# FACULTAD DE CIENCIAS DE LA EDUCACIÓN, SOCIALES, FILOSÓFICAS Y HUMANÍSTAS

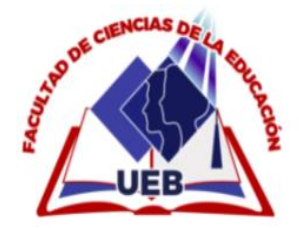

# **CARRERA:** PEDAGOGÍA DE LAS CIENCIAS EXPERIMENTALES-INFORMÁTICA

### **MODALIDAD:** TRABAJO DE INTEGRACIÓN CURRICULAR

PERFIL DE TRABAJO DEL PROYECTO DE INVESTIGACIÓN

**TEMA:** "EL SOFTWARE EDUCATIVO EN EL APRENDIZAJE DE LA MATEMÁTICA EN LOS ALUMNOS DE NOVENO AÑO DE EDUCACIÓN GENERAL BÁSICA EN LA UNIDAD EDUCATIVA GUANUJO, DURANTE EL AÑO 2022"

**INTEGRANTES:**

CHIMBO AGUALONGO ESTHELA GERMANIA

TARIS CHIMBOLEMA ELIZABETH

**PERIODO ACADÉMICO**

MAYO - SEPTIEMBRE 2022

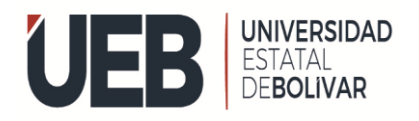

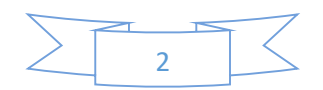

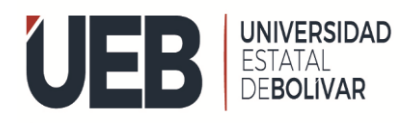

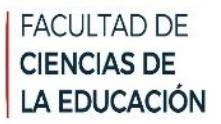

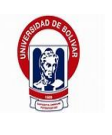

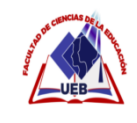

# **CIENCIAS DE LA EDUCACIÓN, SOCIALES, FILOSÓFICAS Y HUMANÍSTAS**

**UNIVERSIDAD ESTATAL DE BOLÍVAR**

# **PEDAGOGÍA DE LAS CIENCIAS EXPERIMENTALES-INFORMÁTICA**

# **EL SOFTWARE EDUCATIVO EN EL APRENDIZAJE DE LA MATEMÁTICA EN LOS ALUMNOS DE NOVENO AÑO DE EDUCACIÓN GENERAL BÁSICA EN LA UNIDAD EDUCATIVA GUANUJO, DURANTE EL AÑO 2022"**

**AUTORAS:**

DORA ELIZABETH TARIS CHIMBOLEMA

ESTHELA GERMANIA CHIMBO AGUALONGO

**TUTORA:**

ING. PAULINA SOFÍA VALLE OÑATE

PROPUESTA TECNOLÓGICA PRESENTADO EN OPCIÓN A OBTENER EL TÍTULO DE LICENCIADAS EN PEDAGOGÍA DE LA INFORMÁTICA

2022

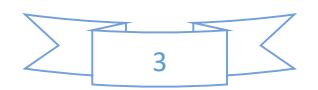

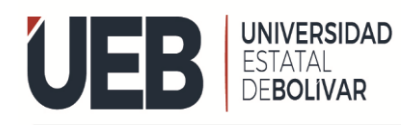

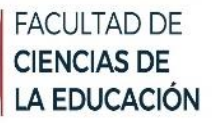

# <span id="page-3-0"></span>**I. DEDICATORIA**

Esta tesis está dedicada a: A Dios por haberme dado unos Padres quienes con su amor, paciencia y esfuerzo me han permitido llegar a cumplir hoy un sueño más, agradecer a mis maestros por estar siempre pendiente a mis dudas, por su gran disposición, por sus conocimientos y entrega total a sus estudiantes.

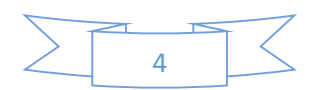

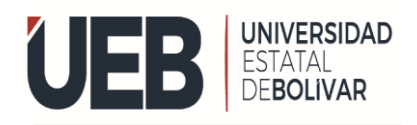

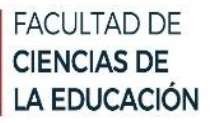

### <span id="page-4-0"></span>**II. AGRADECIMIENTO**

Dios, tu amor y tu bondad no tiene fin, me permites sonreír ante todos mis logros que son resultados de tu ayuda me pones a prueba, aprendo de mis errores, corrijo como ser humano este trabajo de tesis ha sido una gran bendición.

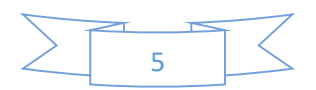

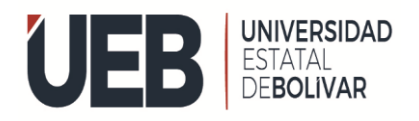

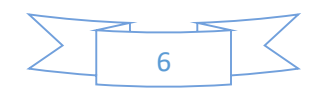

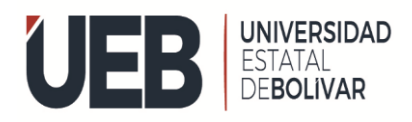

### <span id="page-6-0"></span>III. CERTIFICACIÓN DEL TUTOR

III. CERTIFICACIÓN DEL TUTOR

Ing. Paulina Sofía Valle Oñate

#### **CERTIFICA:**

Que el informe final de la propuesta tecnológica, titulado "EL SOFTWARE EDUCATIVO EN EL APRENDIZAJE DE LA MATEMÁTICA EN LOS ALUMNOS DE NOVENO AÑO DE EDUCACIÓN GENERAL BÁSICA EN LA UNIDAD EDUCATIVA GUANUJO, DURANTE EL AÑO 2022", Elaborado por la autoras ESTHELA GERMANIA CHIMBO AGUALONGO, DORA ELIZABETH TARIS CHIMBOLEMA Egresadas de la carrera de Pedagogía de las Ciencias Experimentales (Informática) de la Facultad de Ciencias de la Educación, Sociales, Filosóficas y Humanísticas de la Universidad Estatal de Bolívar, ha sido debidamente revisado e incorporado las recomendaciones emitidas en la asesoría en tal virtud autorizo su presentación para su aprobación respectiva.

Es todo cuanto puedo certificar en honor a la verdad, facultando a los interesados dar al presente documento el uso legal que estimen conveniente.

Guaranda, Septiembre de 2022

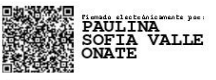

Tutor: Ing. Paulina Sofía Valle Oñate

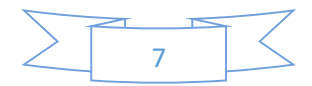

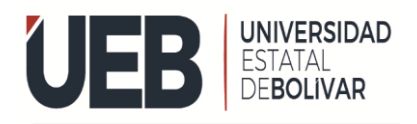

# <span id="page-7-0"></span>IV. AUTORÍA NOTARIADA

#### IV. AUTORÍA NOTARIADA

Las ideas, criterios y propuesta expuestos en el presente informe final del Trabajo de Integración Curricular - Propuesta Tecnológica, son de exclusiva responsabilidad de los autores.

.................................... .....

CHIMBO AGUALONGO ESTHELA GERMANIA

CI. 0250063518

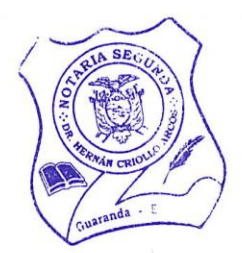

TARIS CHIMBOLEMA DORA ELIZABETH

CI. 0250280203

 $\mathcal{L}$ 

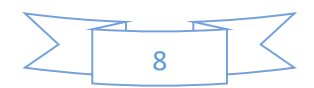

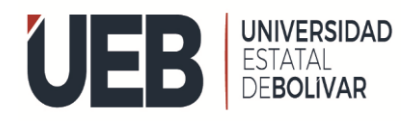

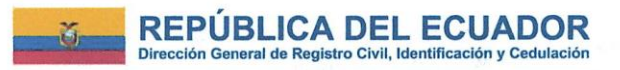

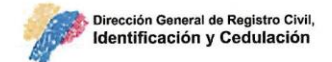

### **CERTIFICADO DIGITAL DE DATOS DE IDENTIDAD**

Número único de identificación: 0250063518

Nombres del ciudadano: CHIMBO AGUALONGO ESTHELA GERMANIA

Condición del cedulado: CIUDADANO

Lugar de nacimiento: ECUADOR/BOLIVAR/GUARANDA/ANGEL POLIBIO **CHAVES** 

Fecha de nacimiento: 18 DE SEPTIEMBRE DE 1993

Nacionalidad: ECUATORIANA

Sexo: MUJER

Instrucción: BACHILLERATO

Profesión: ESTUDIANTE

Estado Civil: SOLTERO

Cónyuge: No Registra

Fecha de Matrimonio: No Registra

Datos del Padre: CHIMBO YALLICO GABRIEL

Nacionalidad: ECUATORIANA

Datos de la Madre: AGUALONGO CHIMBOLEMA MARIA DONOSA

Nacionalidad: ECUATORIANA

Fecha de expedición: 12 DE SEPTIEMBRE DE 2022

Condición de donante: NO DONANTE

Información certificada a la fecha: 31 DE ENERO DE 2023 Emisor: HERNAN RAMIRO CRIOLLO ARCOS - BOLIVAR-GUARANDA-NT 2 - BOLIVAR - GUARANDA

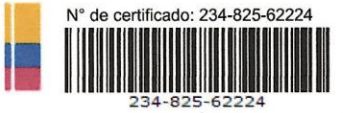

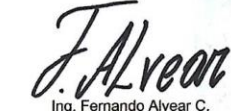

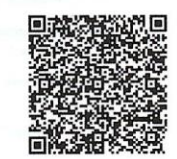

Director General del Registro Civil, Identificación y Cedulación Documento firmado electrónicame

 $\overline{q}$ 

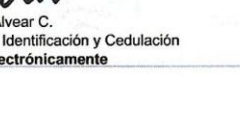

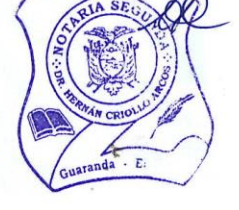

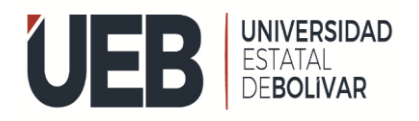

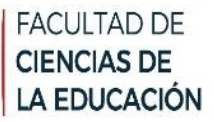

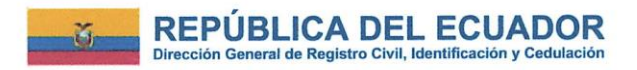

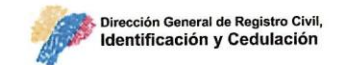

# **CERTIFICADO DIGITAL DE DATOS DE IDENTIDAD**

Número único de identificación: 0250280203

Nombres del ciudadano: TARIS CHIMBOLEMA DORA ELIZABETH

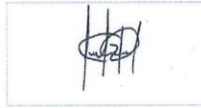

Condición del cedulado: CIUDADANO

Lugar de nacimiento: ECUADOR/BOLIVAR/GUARANDA/ANGEL POLIBIO **CHAVES** 

Fecha de nacimiento: 7 DE ABRIL DE 1997

Nacionalidad: ECUATORIANA

Sexo: MUJER

Instrucción: BACHILLERATO

Profesión: ESTUDIANTE

Estado Civil: SOLTERO

Cónyuge: No Registra

Fecha de Matrimonio: No Registra

Datos del Padre: TARIS ZARUMA JULIAN

Nacionalidad: ECUATORIANA

Datos de la Madre: CHIMBOLEMA TENELEMA ESTHER

Nacionalidad: ECUATORIANA

Fecha de expedición: 16 DE FEBRERO DE 2017

Condición de donante: SI DONANTE

Información certificada a la fecha: 31 DE ENERO DE 2023 Emisor: HERNAN RAMIRO CRIOLLO ARCOS - BOLIVAR-GUARANDA-NT 2 - BOLIVAR - GUARANDA

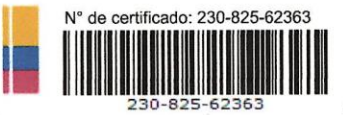

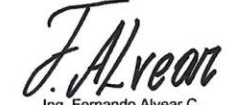

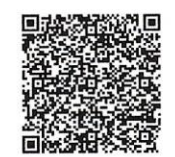

Ing. Fernando Alvear C.<br>Director General del Registro Civil, Identificación y Cedulación Documento firmado electrónicamente

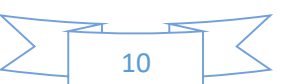

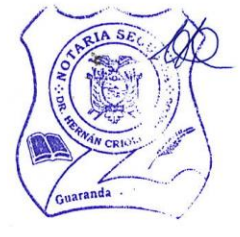

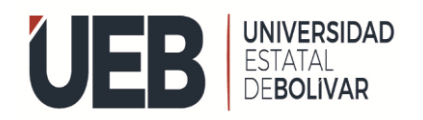

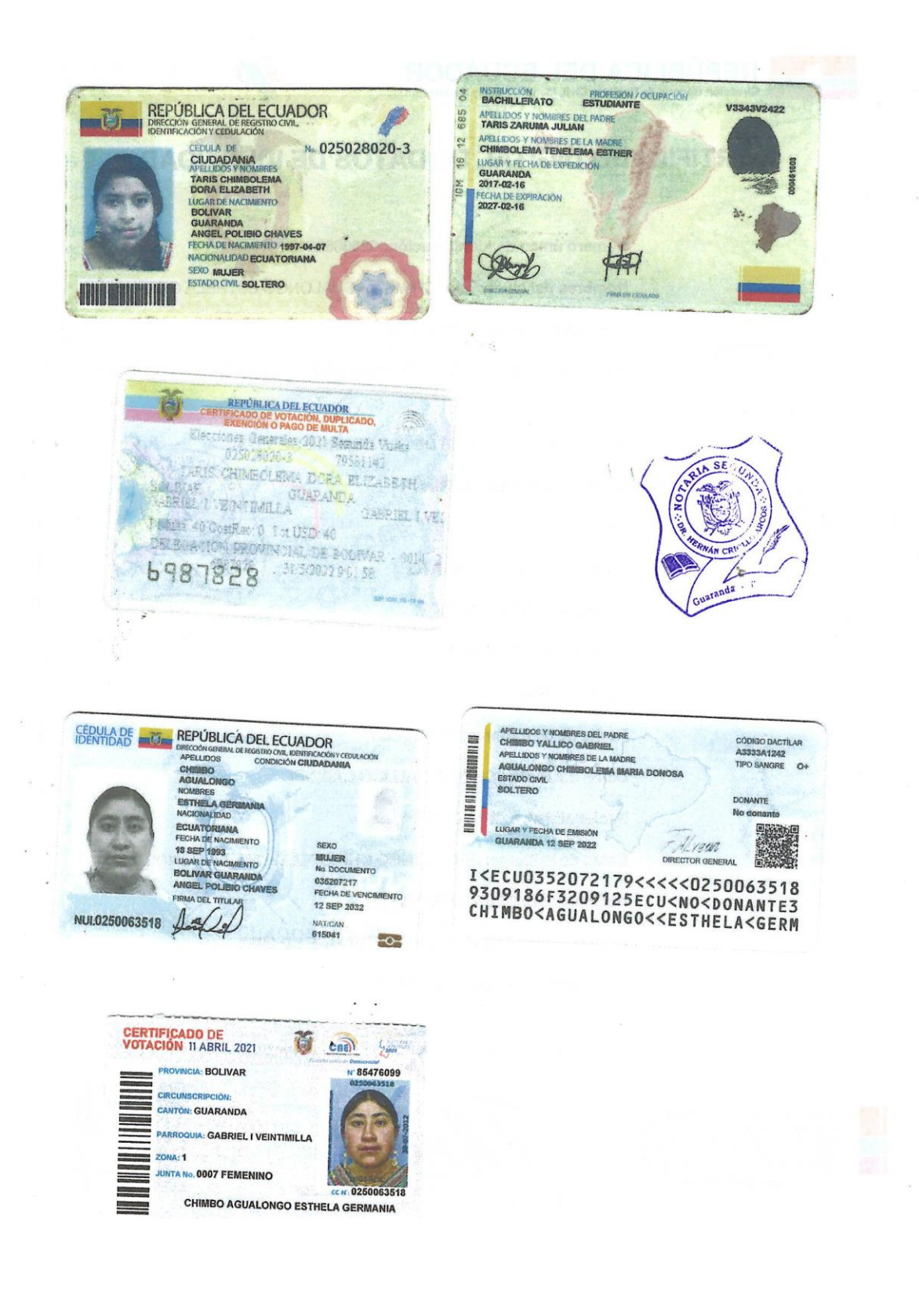

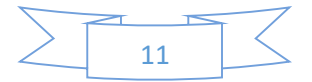

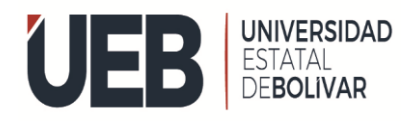

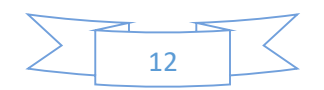

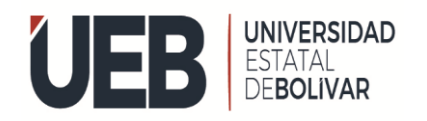

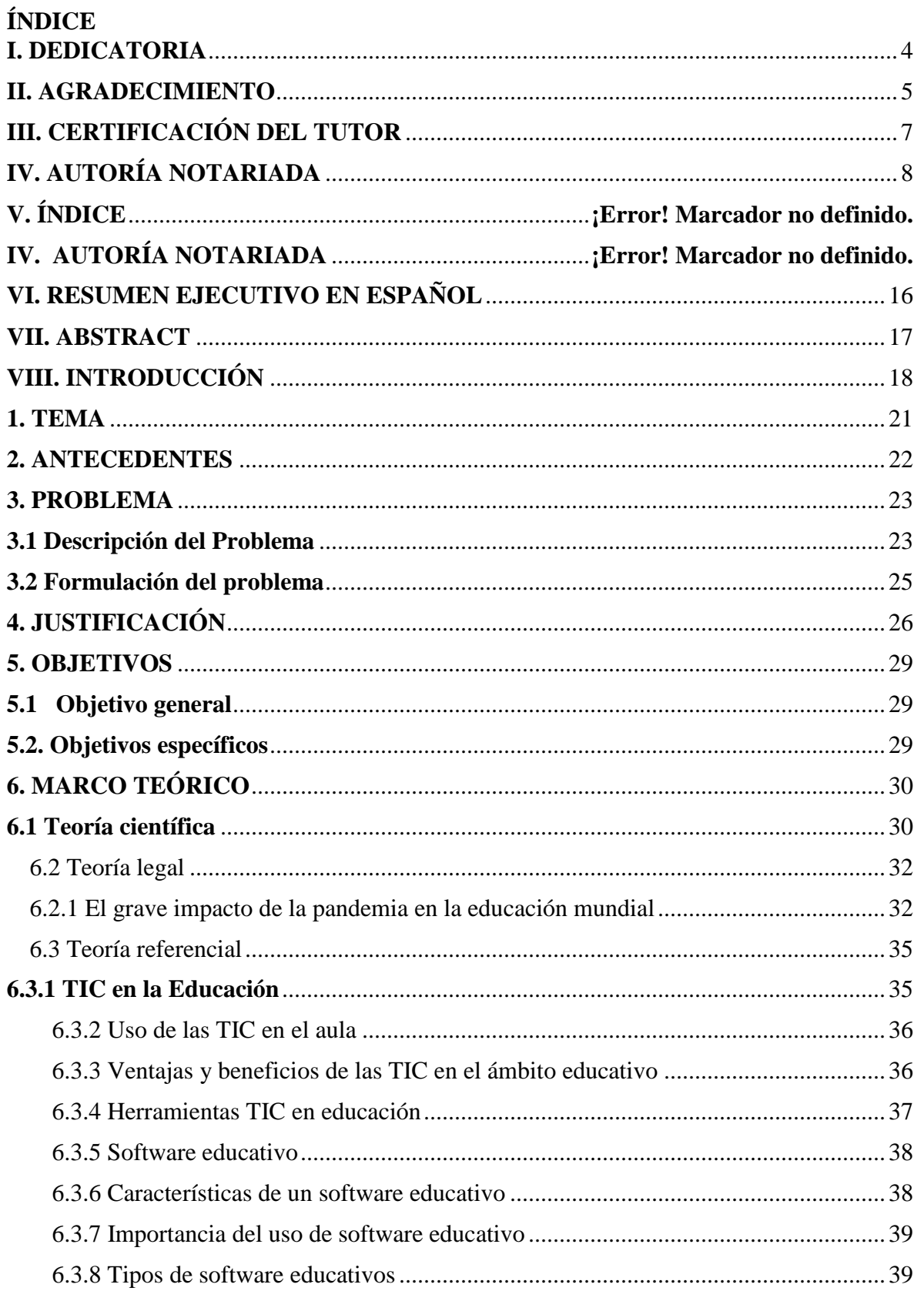

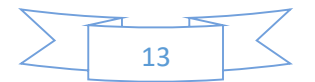

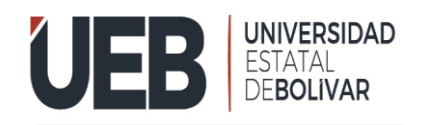

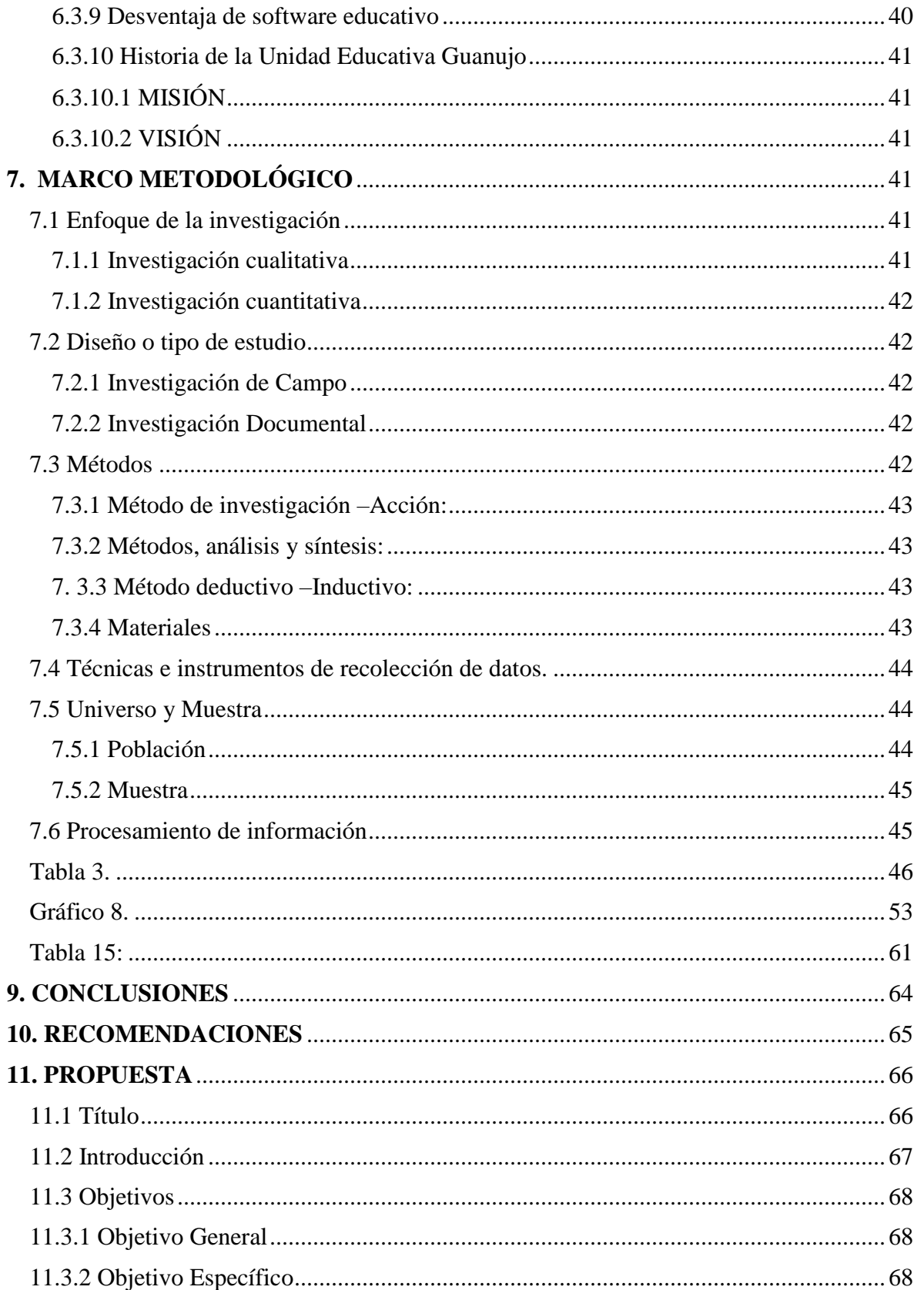

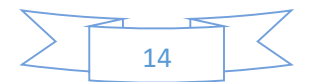

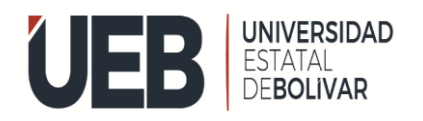

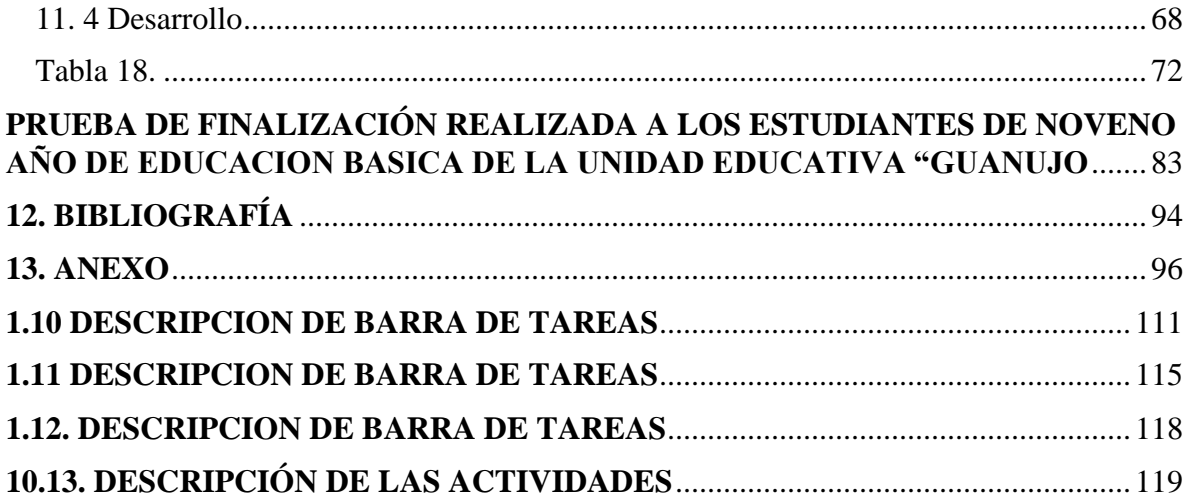

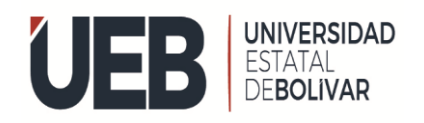

#### <span id="page-15-0"></span>**VI. RESUMEN EJECUTIVO EN ESPAÑOL**

Actualmente es muy importante compartir información sobre un software educativo, puesto que es primordial, para cada uno de las personas, en especial, a los docentes que imparten clases a sus estudiantes mediante ello poder mejorar el conocimiento así obtener una educación de calidad, sin embargo. Los estudiantes dependen de cómo inculque los conocimientos en cada clase que imparte, a sus alumnos. La pandemia del COVID en 2019 puso en práctica el uso de algunas herramientas digitales y software educativos como apoyo fundamental, tanto como a docente y estudiante, por lo cual nuestra investigación se basa en la Implementación de un software educativo con Play Tec Edu "Scratch" de la asignatura de la Matemática para los estudiantes de la unidad educativa "Guanujo" ubicado en la provincia de Bolívar.

Para cumplir los objetivos planteados de nuestra investigación se indaga los temas más importantes; en la cual se refleja dentro del Marco Teórico. El enfoque que utilizamos en nuestro proyecto es: Cuantitativo que nos permite realizar el análisis de datos. El método Cualitativo nos ayuda a recoger síntesis de aprendizaje de los estudiantes.

A continuación, se da a conocer el objetivo de aprendizaje con la siguiente herramienta educativa, Play Tec Edu Scratch, para el desarrollo de las diferentes actividades de acuerdo al nivel de conocimientos de los estudiantes, para poder concluir con nuestra investigación realizamos la propuesta tecnológica, con los objetivos planteados. En el cual el software educativo nos permite desplegar actividades interactivas.

Además, se realizó la evaluación mediante la encuesta, vamos a obtener el grado de cada uno de los estudiantes, al mismo tiempo se realizó la encuesta a la docente de dicha materia.

A continuación, presentamos los dos manuales de usuarios en el cual el primer manual contiene la interfaz de edición de la página principal para desarrollar las actividades según la necesidad del docente, el segundo manual contiene las actividades a realizarse por los estudiantes.

**Palabras Claves:** < SOFTWARE EDUCATIVO >, < ENZAÑANZA - APRENDIZAJE >, <EDUCATIVO> <PLAY TEC EDU SCRATCH >, < OBJETIVO DE APRENDIZAJE >.

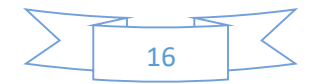

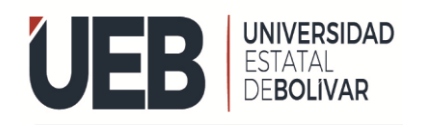

### <span id="page-16-0"></span>**VII. ABSTRACT**

Currently it is very important to share information about educational software, since it is essential for each of the people, especially teachers who teach their students, through this, to be able to improve knowledge and obtain a quality education, however. Students depend on how you instill the knowledge in each class you teach, to your students. The COVID pandemic in 2019 put into practice the use of some digital tools and educational software as fundamental support, both for teachers and students, for which our research is based on the implementation of educational software with Play Tec Edu "Scratch" of the subject of Mathematics for the students of the educational unit "Guanujo" located in the province of Bolívar.

To meet the stated objectives of our research, the most important issues are investigated; in which it is reflected within the Theoretical Framework. The approach we use in our project is: Quantitative that allows us to perform data analysis. The Qualitative method helps us to collect synthesis of student learning.

Next, the learning objective is disclosed with the following educational tool, Play Tec Edu Scratch, for the development of the different activities according to the level of knowledge of the students, in order to conclude with our research, we carry out the technological proposal, with the stated objectives. In which educational software allows us to display interactive activities.

In addition, the evaluation was carried out through the survey, we are going to obtain the grade of each of the students, at the same time the survey was carried out on the teacher of said subject.

Next, we present the two User Manuals in which the first Manual contains the editing interface of the main page to develop the activities according to the teacher's needs, the second Manual contains the activities to be carried out by the students.

**Keywords:** <EDUCATIONAL SOFTWARE>, <TEACHING - LEARNING>, <EDUCATIONAL> <PLAY TEC EDU SCRATCH>, <LEARNING OBJECTIVE>.

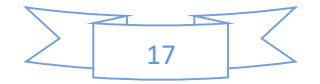

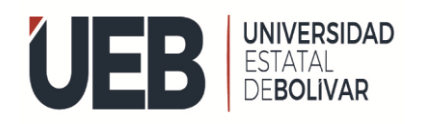

# <span id="page-17-0"></span>**VIII. INTRODUCCIÓN**

Siendo la educación uno de los grandes pilares fundamentales sobre la sociedad humana, ha sido un tema de debate durante toda la historia hace años, la democracia tomó la reforma legislativa sobre la educación, como sabemos, el aprendizaje es un derecho propio, de calidad de vida de cada uno de las personas que habitan en nuestro país Ecuador existen grandes pensadores, filósofos, pedagogos, psicólogos, economistas y políticos que se han pronunciado sobre la forma como debe dirigirse al sistema educativo de la sociedad y cómo debe enseñarse a los niños, jóvenes y demás personas.

El propósito principal del software educativo es fundamentar el aprendizaje por medio de una herramienta tecnológica que concuerde ideas coherentes y sistemáticas, por ende permiten dar y mejorar el aprendizaje, así como guiar en la toma de decisiones de las acciones más apropiadas y justificadas, ya que nos permite facilitar el proceso de aprendizaje a través de una herramienta educativa como pueden ser teóricos, prácticos y metodológicos de las asignaturas, para esta investigación en el caso de la matemática, es decir que nos ayuda a resolver problemas e incógnitas de los estudiantes, también nos ayudado a desarrollar las diferentes capacidades de pensar, analizar y razonar para así poder resolver cada uno de los problemas obtenidos en la materia de matemática.

Los docentes utilizan ciertos modelos educativos en el proceso de enseñanza-aprendizaje. Dichas herramientas están realizadas para crear rápidamente las clases, organizar material y aplicar evaluaciones a los estudiantes en un espacio virtual. El dominio de las tecnologías hoy en día es una habilidad necesaria en los docentes, para que puedan comprender, seleccionar y adecuar un software educativo de acuerdo a cada una de las asignaturas, así formar comunidades de aprendizaje virtual para obtener competencias en los alumnos.

Nos ayuda a facilitar las tareas de los docentes, ya que pueden utilizarla de acuerdo a la asignatura, permitiéndoles que al impartir las clases esta sean más dinámicas y los estudiantes sean más participativos. En vista de que el programa educativo brinda el apoyo tanto a

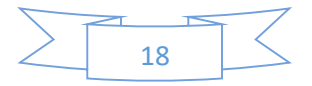

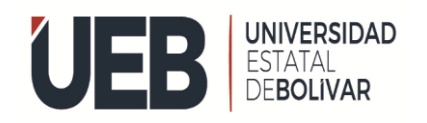

# FACULTAD DE LA EDUCACIÓN

docentes como a alumnos en los procesos de enseñanza - aprendizaje, estos programas están diseñados para facilitar y potenciar la adquisición de conocimientos académicos, ofrecen la posibilidad de recrear entornos de aprendizaje donde los alumnos puede interactuar dentro de una clase y así puedan desarrollar sus capacidades, necesidades de manera individual y mejorar el aprendizaje.

El uso de esta herramienta se convierte en una didáctica que apoya al profesor a realizar sus trabajos autónomos, permitiéndoles desarrollar e impartir sus clases con facilidad. Las personas que se dedican a la docencia deben llevar a cabo nuevas habilidades de manera independiente. La tecnología se va desarrollando a diario, los docentes deben utilizar herramientas educativas para que ellos puedan enfrentarse con las nuevas tecnologías y así mejorar el aprendizaje en los estudiantes.

El software educativo que se va a utilizar pretende mejorar el proceso de aprendizaje y facilitar el desempeño en las actividades de la asignatura matemática, para el proceso de evaluación. Calificar al terminar la clase utilizando la herramienta permitirá observar si el proceso de aprendizaje va mejorando, además evidenciar si el rendimiento de cada uno de los estudiantes se transforma en su beneficio.

Después de realizar este proyecto de investigación, finalmente hemos tomado en cuenta algunos elementos importantes, para poder alcanzar los objetivos planteados en vista de que es un medio que aplicaran los docentes como elemento motivador que fascine el interés de los estudiantes en el aprendizaje y así mejorar sus conocimientos mediante la educación.

Frente a la investigación en la Unidad Educativa Guanujo brevemente se generó el siguiente problema de investigación, ¿la utilización del software educativo mejora el proceso de aprendizaje de la matemática, en los estudiantes de noveno año de educación general básica de la unidad educativa Guanujo?, posteriormente analizamos para dar solución al problema identificado, de este modo hemos llegado a la siguiente hipótesis: con la implementación de un software educativo optamos por la siguiente herramienta identificada como Play Tec Edu

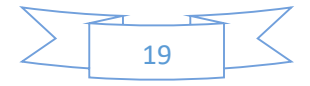

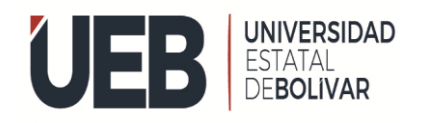

Scratch es una herramienta que permite y ayuda a realizar actividades con la finalidad de mejorar el conocimiento de los estudiantes.

Como objetivo general tenemos: Implementar el uso de un software educativo, para mejorar el rendimiento en la asignatura de matemática de los alumnos de noveno año de educación general básica en la Unidad Educativa "Guanujo" de esta manera se trabajó sobre los siguientes objetivos específicos como es: Investigar un software educativo para el mejoramiento de la matemática para los estudiantes de la Unidad Educativa. Por otro lado, se pretende también identificar las actividades adecuadas para incluir en la construcción de módulos de la herramienta PLAY TEC EDU, que permita potencializar el aprendizaje de la matemática. Otro objetivo específico relevante consiste en evaluar conocimientos de los estudiantes en área de matemática, antes y después de implementar el software educativo, para posteriormente realizar el análisis de los resultados obtenidos de la aplicación y uso de la herramienta educativa PLAY TEC EDU en la enseñanza y aprendizaje de la matemática.

Por otro lado, también obtenemos la metodología que consta de investigación cualitativa: el cual obtiene como técnica fundamental establecer opciones y características que influyen en el software educativo, por ello, obtenemos la investigación cuantitativa: ya que realizamos el análisis de nuestro proyecto. Para continuar tenemos recolección de datos, proceso de información, análisis y resultados de la investigación realizada. La siguiente sesión está compuesta de la siguiente manera como propuesta tecnológica de la investigación.

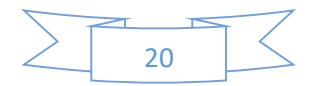

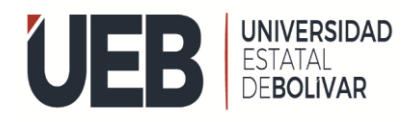

# <span id="page-20-0"></span>**1. TEMA**

El software educativo en el aprendizaje de la matemática en los alumnos de noveno año de educación general básica en la Unidad Educativa Guanujo, durante el año 2022".

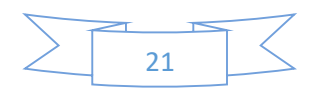

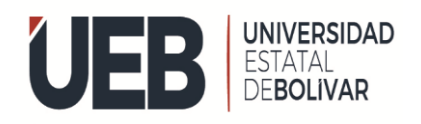

### <span id="page-21-0"></span>**2. ANTECEDENTES**

Actualmente, las Tecnologías de la Información y Comunicación TIC se han convertido en el medio para transmitir los conocimientos, por ello es importante promover entre la comunidad docente el uso del software educativo, como herramienta en el aprendizaje de sus áreas de conocimiento, que puede cuantificarse en un mejor aprovechamiento de sus estudiantes (Woolfolk, 2014).

El software educativo es un medio pedagógico que tiene como objetivo principal favorecer el proceso de enseñanza aprendizaje, se trata de un programa mediado por una computadora que a través de una plataforma digital colabora con el proceso de adquisición de conocimientos. Con esto, cualquier alumno puede afianzar su aprendizaje en diversas áreas, desde las más prácticas como la matemática, hasta el más teórico como la geográfica o historia.

Con ellos, cualquier alumno puede afianzar sus conocimientos en las más diversas áreas. Desde las más prácticas como las matemáticas, por ejemplo, hasta las más teóricas, como es el caso de la geografía. El software educativo puede ser usado durante el aula, dentro del contexto escolar, o incluso en un local externo a este ambiente, como en casa, puede realizar las actividades de aprendizajes.

El software educativo es una herramienta innovadora que despierta el interés del estudiante, facilitando la adquisición del conocimiento y permitiendo una fijación del contenido más permanente. Gracias a su variedad permiten captar la atención de los alumnos, manteniéndolos motivados e interesados por un largo periodo. (Muente, 2019)

Para realizar la investigación en la unidad educativa Guanujo, se ha recopilado información preliminar, donde mediante una tabla de calificaciones de varios periodos respecto a la asignatura de matemática, se observa que los estudiantes obtienen calificaciones variadas, presentan un rendimiento un tanto deficiente, no optan por aprender matemáticas, no les resulta novedoso porque los docentes utilizan únicamente el método tradicional, no se refuerza los conocimientos con el uso de herramientas de tipo tecnológico, por lo tanto, a los

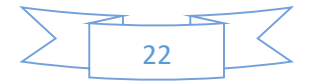

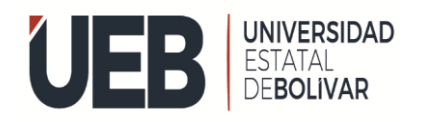

# **FACULTAD DE** LA EDUCACIÓN

estudiantes se les hace muy difícil aprender, por el hecho de que la materia es una ciencia exacta, de ahí que se desea implementar un software educativo que les permita facilitar el aprendizaje de la asignatura. Esta herramienta educativa contiene diferentes actividades, que buscan llamar la atención del alumno y facilitar el proceso de enseñanza al docente.

#### <span id="page-22-0"></span>**3. PROBLEMA**

#### <span id="page-22-1"></span>**3.1 Descripción del Problema**

La Matemática es una de las disciplinas que mayor problema presenta en cuanto a rendimiento académico, en los diferentes niveles de la educación.

(Albert, 1977)Las matemáticas son una experiencia de la realidad que se adaptan a los objetivos de vida cotidiana.

Las matemáticas son fundamentales, ayudan a ser lógicos, pensadores e independientes, de ahí que es importante para los estudiantes por cuanto ayuda a su desarrollo mental, a enfrentarse a cosas nuevas, son habilidades que se utiliza en todas las materias y en todos los niveles, por eso se relaciona el éxito de las matemáticas con el éxito de la vida.

Al momento de utilizar una herramienta educativa se desea poder mejorar el rendimiento de los estudiantes, en virtud del análisis de las calificaciones obtenidas planteamos implementar un software educativo, que refuerce el aprendizaje en los alumnos y así obtener mejores promedios en el curso de noveno año de educación general básica de la unidad educativo "Guanujo".

En la Unidad Educativa Guanujo, se ha detectado que el rendimiento en la asignatura de matemática ha tenido un comportamiento variado, se obtuvo información de las calificaciones de los estudiantes en los últimos 5 años, donde se puede identificar el bajo rendimiento, con la llegada de la pandemia del COVID-19, a nivel mundial el proceso educativo dio un giro, (NU. CEPAL-UESCO, 2020).

En Ecuador no fue la excepción, y también en la Unidad Educativa Guanujo, los alumnos tuvieron que tomar otras alternativas para el desarrollo de la educación y utilizaron otros

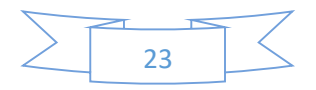

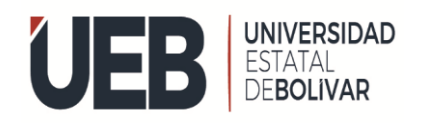

medios para cumplir con las actividades educativas, con ello se evidencia que los estudiantes posiblemente optaron por el proceso más cómodo para el aprendizaje y resolver sus actividades, alcanzaron mejores calificaciones de acuerdo a las evidencias, se observa el buen rendimiento académico de los estudiantes en la asignatura de matemática durante ese tiempo, este fenómeno podría no ser tan real y deberse a que las clases se desarrollaron de manera virtual o a la falta de interacción docente y estudiante, pues es importante que estén en contacto para la ejecución de sus actividades diarias. Se considera entonces que no es un reflejo real del avance académico que los estudiantes han obtenido, ya que de la información recabada se determinó que el rendimiento antes de la llegada de la pandemia en el año 2020 era bajo.

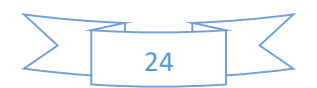

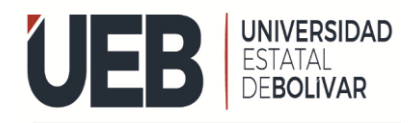

<span id="page-24-0"></span>**3.2 Formulación del problema**

LA UTILIZACIÓN DEL SOFTWARE EDUCATIVO MEJORA EL PROCESO DE APRENDIZAJE DE LA MATEMÁTICA, EN LOS ESTUDIANTES DE NOVENO AÑO DE EDUCACIÓN GENERAL BÁSICA DE LA UNIDAD EDUCATIVA "GUANUJO"

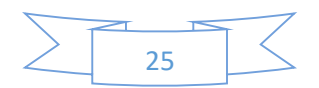

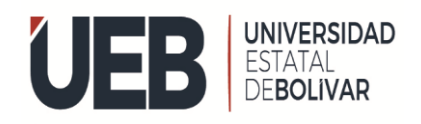

# <span id="page-25-0"></span>**4. JUSTIFICACIÓN**

Este proyecto tiene como propósito investigar sobre el software educativo en el aprendizaje de la matemática en los alumnos de noveno año de educación general básica en la Unidad Educativa Guanujo, durante el año 2022", con la finalidad de verificar si mejora el proceso de aprendizaje de esta asignatura, mediante la utilización de una herramienta dentro del campo educativo e integración de tecnologías de información en los procesos académicos.

El desarrollo de este proyecto pretende mejorar el proceso de enseñanza que se aplica en la unidad educativa "Guanujo" en el área de la matemática, analizando el desempeño de los estudiantes al inicio de la investigación y evaluando posteriormente, una vez que se incluyó el uso de la herramienta. La utilización del software educativo, permitirá reforzar el proceso de aprendizaje para identificar si el aprendizaje de la matemática mejoró luego de la implementación de la herramienta, de esta manera se logrará analizar el desempeño de cada uno de los estudiantes y así fortalecer el conocimiento.

Las matemáticas es una asignatura obligatoria que se debe aprobar, ya que existe el nivel básico, medio y superior, por ende, esta materia es una ciencia exacta y de utilidad diaria. El problema de no utilizar nuevas estrategias y herramientas en los estudiantes es que pierdan el interés en el estudio, por eso eligen carreras que no incluyan la matemática.

Con esta investigación buscamos fortalecer el estudio en el área de matemática utilizando una herramienta de tipo tecnológico, lo que significa la incorporación de nuevas alternativas para el aprendizaje y resolución de problemas matemáticos, donde los alumnos podrán observar e interactuar en el paso a paso del desarrollo de los problemas y así poder llegar a la respuesta final permitiéndoles razonar en el proceso, de igual manera permitirá relacionarse con el docente de manera frecuente con el uso de la herramienta porque se convierte en el tutor para el uso de la misma.

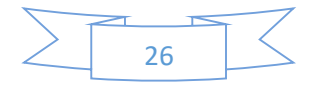

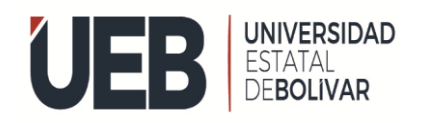

# FACULTAD DE LA EDUCACIÓN

Es necesario implementar un software educativo, ya que la educación es la base del desarrollo cognitivo y afectivo humano, es primordial para el crecimiento y la preparación del estudiante, la principal función de la herramienta es reforzar el aprendizaje en los estudiantes, utilizando las herramientas necesarias y más dinámicas posibles.

Una herramienta adecuada se asocia a mejorar la situación económica y su participación en estudiantes y docentes porque se sienten motivados al aprendizaje y así poder desarrollar las capacidades de cada uno de los estudiantes de manera individual y grupal.

La implementación de un software educativo pretende convertirse en una herramienta de refuerzo para el aprendizaje, en esta oportunidad de la asignatura de matemática, el estudiante estará motivado al trabajar en la herramienta, ya que es una nueva estrategia para mejorar sus conocimientos, es atractiva y novedosa, pues contiene diferentes actividades, retos, inclusive juegos, además pueden avanzar según sus necesidades, permitiendo desarrollar sus habilidades, por consiguiente lograr un mejor rendimiento en la asignatura.

Con este proyecto no pretendemos mejorar el problema de rechazo de la matemática, más bien pretendemos mejorar la actitud del estudiante ante el aprendizaje de la asignatura, al implementar un software educativo y así ser positivos en el aprendizaje. Es importante la actitud de los estudiantes porque eso ayuda a mejorar su conocimiento y desarrollar sus actividades, así ellos puedan ser hábiles en su pensamiento, razón el cual puedan razonar e interpretar sus tareas.

Este proyecto de implementar módulos con contenidos sobre matemática de noveno año, en un software educativo, busca mejorar el bajo rendimiento en el área de las matemáticas en un grupo específico de estudiantes de noveno año de educación general básica de la unidad educativa "Guanujo" así poder resolver los problemas planteados en la materia como las multiplicaciones, regla de tres etc. Pretende que utilizar esta herramienta no sea tan complejo, sino más dinámico, así ellos puedan abordar los contenidos para mejorar su aprendizaje y obtengan un mejor conocimiento.

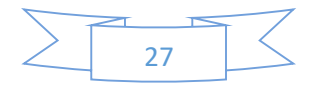

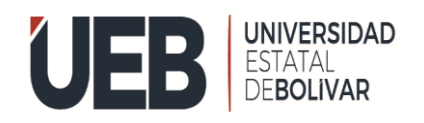

Al implementar un software educativo en el momento de impartir las clases, lo que deseamos como creadores de esta herramienta educativa es mejorar sus conocimientos, y así puedan avanzar con su rendimiento académico relacionado en la enseñanza de la matemática. Los recursos didácticos y pedagógicos son para desarrollar sus competencias matemáticas con la finalidad de proporcionar a los docentes la flexibilidad de la materia que puedan trabajar de una manera eficaz y eficiente con sus alumnos, porque los docentes conocen muy bien que la matemática es parte de la vida cotidiana por ende tienen que comprender y promover estrategias metodológicas para el área de la matemática.

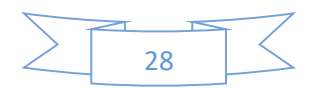

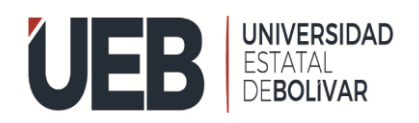

#### <span id="page-28-0"></span>**5. OBJETIVOS**

#### <span id="page-28-1"></span>**5.1 Objetivo general**

Implementar el uso de un software educativo, para mejorar el rendimiento en la asignatura de matemática de los alumnos de noveno año de educación general básica en la Unidad Educativa "Guanujo".

#### <span id="page-28-2"></span>**5.2. Objetivos específicos**

- Investigar un software educativo para el mejoramiento de la matemática para los estudiantes de noveno año de educación general básica de la Unidad Educativa "Guanujo".
- Identificar las actividades adecuadas para incluir en la construcción de módulos de la herramienta PLAY TEC EDU, que permita potencializar el aprendizaje de la matemática.
- Evaluar conocimientos de los estudiantes en área de matemática, antes y después de implementar el software educativo.
- Analizar los resultados obtenidos de la aplicación y uso de la herramienta educativa PLAY TEC EDU en la enseñanza y aprendizaje de la matemática en los estudiantes de noveno año de Educación General Básica de la Unidad Educativa "Guanujo".

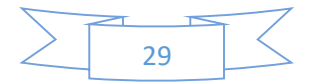

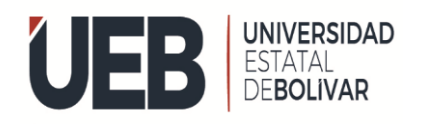

# <span id="page-29-0"></span>**6. MARCO TEÓRICO**

#### <span id="page-29-1"></span>**6.1 Teoría científica**

(Según Marqués, P. 1995) Se define como software educativo a "los programas de computación realizados con la finalidad de ser utilizados como facilitadores del proceso de enseñanza" y consecuentemente del aprendizaje, con algunas características particulares tales como: la facilidad de uso, la interactividad y la posibilidad de personalización de la velocidad de los aprendizajes. Sostiene que se pueden usar como sinónimos de software educativo los términos programas didácticos y programas educativos, centrando su definición en aquellos programas que fueron creados con fines didácticos, en la cual excluye todo software del ámbito empresario o comercial que se pueda aplicar a la educación, aunque tenga una finalidad didáctica, pero que no fueron realizados específicamente para ello.

La tecnología de la educación es la suma total de las actividades que hacen que la persona modifique sus ambientes externos, materiales o internos de comportamiento. Una aplicación.

18 sistemáticas de los recursos del conocimiento científico del proceso que necesita cada individuo para adquirir y utilizar los conocimientos. Cuando superficialmente se habla de "nuevas tecnologías", se está empleando incorrectamente un adjetivo, ya que lo nuevo lo confundimos con lo último, el último grito en aplicación de técnicas. En tecnología de la educación, en primer lugar, no hay que confundir máquinas o artefactos con aplicación de

Tecnologías, que tienen más que ver con la organización de medios y recursos que con los mismos medios.

El recurso no tiene por qué pasar de moda, o ser utilizado mientras esta dure como es costumbre hacer. Un recurso puede ser eterno si la mente que lo utiliza posee la creatividad planificadora adecuada para hacerlo útil.

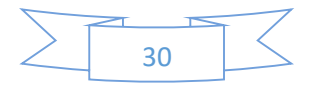

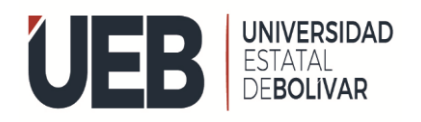

La tecnología es una herramienta de apoyo al proceso instrucción, por lo que se debe convertir en un elemento transparente del proceso. La tecnología no debe ser el centro de atención hacia donde se enfoque el aprendiz, sino el medio a través del cual ocurre el intercambio de información durante el proceso instrucción.

El uso de la tecnología debe estar enmarcado en la necesidad común de la educadora y los estudiantes: lograr que el proceso instrucciones se desarrolle dentro de un ambiente que propicie el éxito para ambos. El proceso de infusión de tecnologías computadorizadas debe considerar y armonizar los estilos de enseñanza de los educadores y los estilos de aprendizaje de los estudiantes para que el proceso sea efectivo.

Este proceso de planificación para integrar tecnología requiere de una gran inversión de tiempo y recursos. Su propósito fundamental estriba en lograr 19 un plan que permita obtener el máximo de los beneficios del potencial que una cierta tecnología puede proveer. La preparación de un plan de infusión implica investigar sobre diversos productos y servicios, reuniones para discutir opciones y tomar decisiones, documentar los hallazgos de la investigación y establecer una comunicación entre los componentes del equipo de redacción del plan. Se sugiere que el comité de planificación incluya educadores, especialistas en tecnología y representantes de cada sector que será impactado por el proceso de inclusión.

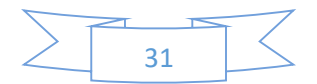

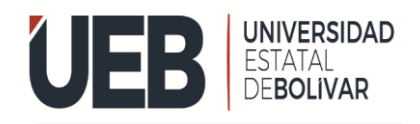

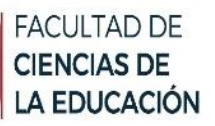

#### <span id="page-31-0"></span>**6.2 Teoría legal**

#### <span id="page-31-1"></span>**6.2.1 El grave impacto de la pandemia en la educación mundial**

A nivel mundial, el cierre de las escuelas afectó al 90 % de estudiantes y privó de acceso a educación a distancia a más de una tercera parte de los niños y niñas en edad escolar. En América Latina y el Caribe, el COVID-19 ha privado de continuar con su educación presencial al 97 % (137 millones) de los estudiantes de la región<sup>1</sup>. En Ecuador, la situación de la educación también se ha visto afectada:

Los cierres de escuelas provocados por el coronavirus afectaron desproporcionadamente a los niños y las niñas, porque no todos tuvieron las oportunidades, las herramientas o el acceso necesarios para seguir aprendiendo durante la pandemia.

Para [millones de estudiantes,](https://unesdoc.unesco.org/ark:/48223/pf0000373992/PDF/373992eng.pdf.multi) el cierre de escuelas no será una interrupción temporal de su educación, sino un final abrupto de la misma.

La educación debería estar en el centro de los planes de recuperación de todos los gobiernos, para que la educación sea gratuita y accesible a todos los niños y las niñas del mundo.

Ahora que millones de niños y niñas se vieron privados de una educación durante la pandemia, es el momento de reforzar la protección del derecho a la educación mediante la reconstrucción de sistemas educativos mejores, más equitativos y sólidos, dijo [Elián](https://www.hrw.org/about/people/elin-martinez)  [Martínez,](https://www.hrw.org/about/people/elin-martinez) investigadora principal de educación de Humana Rights Watch. "El objetivo no debería ser simplemente volver a cómo eran las cosas antes de la pandemia, sino arreglar los defectos de los sistemas que durante mucho tiempo han impedido que las escuelas sean abiertas y acogedoras para todos los niños y niñas".

Para [millones de estudiantes,](https://unesdoc.unesco.org/ark:/48223/pf0000373992/PDF/373992eng.pdf.multi) el cierre de las escuelas no será una interrupción temporal en su educación, sino un final abrupto de la misma, advirtió Humana Rights Watch. Muchos

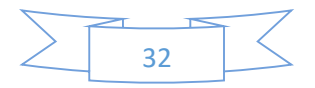

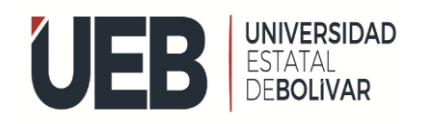

niños y niñas comenzaron a trabajar, se casaron, se convirtieron en madres o padres, están desilusionados con la educación y han llegado a la conclusión de que no pueden ponerse al día, o sobrepasan ya la edad para recibir la [educación gratuita u obligatoria](https://www.worldpolicycenter.org/policies/is-education-tuition-free-and-compulsory/is-completing-secondary-education-tuition-free-and-compulsory) garantizada por las leyes de su país.

El impacto de pandemia por COVID en la educación Ecuador

La pandemia (COVID-19) ha provocado una crisis sin precedentes en todos los ámbitos. En la esfera de la educación, esta emergencia ha dado lugar al cierre masivo de las actividades presenciales de instituciones educativas en más de 190 países con el fin de evitar la propagación del virus y mitigar su impacto.

En cualquier circunstancia, la educación debe ser una prioridad y no puede detenerse, aún más en una emergencia como la que vivimos por el COVID-19. Garantizar este derecho humano es el único camino para lograr que todos los niños, niñas y adolescentes tengan el aprendizaje significativo, se encuentren protegidos, puedan crecer sanos y desarrollen todo su potencial. A largo plazo, acceder a educación permitirá prevenir una afectación en los ingresos familiares y aportar a la recuperación económica del país.

Con este objetivo, UNICEF, UNESCO y ACNUR presentan la campaña comunicacional "La educación es el camino", en coordinación con el Ministerio de Educación (MINEDUC) y con el apoyo del fondo global Educación Cannot Wait, para impulsar el acceso, la permanencia, el aprendizaje y la promoción educativa en Ecuador.

El cierre de las instalaciones educativas ha afectado aproximadamente a 4.4 millones de estudiantes. Los niños, niñas y adolescentes en mayor situación de vulnerabilidad –con discapacidad, en situación de pobreza, refugiados y migrantes, y las niñas en particular– enfrentan mayores barreras en el acceso a la educación.

 El país ha desarrollado un marco normativo que promueve la inclusión educativa de la población en situación de vulnerabilidad y actualmente acoge a más de 64.000 niñas, niños y adolescentes en situación de movilidad humana, Sin embargo, el impacto del COVID-19 redujo los ingresos económicos en el 84,3 % de los hogares encuestados, aumentando el riesgo de que abandonen los estudios.

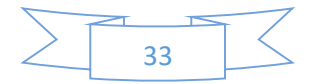

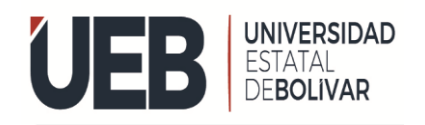

# **FACULTAD DE** LA EDUCACIÓN

 Antes de la emergencia sanitaria, aproximadamente 268.000 niños, niñas y adolescentes ya estaban fuera del sistema educativo y aproximadamente 187.277 tenían rezago escolar de más de dos años. La pandemia ha profundizado esta problemática. Según estimaciones de UNICEF, alrededor de 90.000 estudiantes estarían fuera del sistema educativo

No estudiar los expone a riesgos como trabajo infantil, mendicidad, explotación sexual y reclutamiento forzado en actividades ilícitas. Urge que todos aunemos esfuerzos para apoyar la inclusión educativa y evitar que este número se incremente.

Se estima que el 78 % de estudiantes matriculados en instituciones públicas acceden de alguna forma a internet. Las familias se han esforzado en tener herramientas que ayuden a sus hijos, hijas, a continuar con sus estudios; sin embargo, hay que tomar en cuenta que En muchas ocasiones dicha conectividad es deficiente y solo 2 de cada 10 estudiantes cuentan con equipos para su uso personal. Para impulsar la conectividad, el MINEDUC, junto al sector privado y la cooperación internacional, han dotado de dispositivos y conectividad a docentes y estudiantes.

Antes de la pandemia, 7 de cada 10 estudiantes de educación básica tenían un nivel insatisfactorio o elemental en lenguaje y matemática; mientras que, desde el inicio de la emergencia, 6 de cada 10 estudiantes consideran que están aprendiendo menos. Por su parte, alrededor del 15 % de estudiantes mencionaron no haber tenido un contacto habitual con sus docentes en las últimas dos semanas.

Se debe destacar el compromiso de docentes y consejeros estudiantiles, quienes cumplen un rol fundamental para acompañar el aprendizaje y brindar apoyo emocional a los estudiantes, sus familias. Según la información levantada, el 85 % de docentes están en contacto individual con sus estudiantes, de manera habitual.

El Ministerio de Educación ha creado el plan educativo "Aprendemos juntos en casa" que se sustenta en una estrategia educativa que permita afrontar los retos que representa una educación en contextos de emergencia, para lo cual en este período se ha diseñado un Currículo Priorizado por subniveles. Este currículo se caracteriza por promover un proceso de enseñanza aprendizaje autónomo, que se desarrolle de manera presencial o semipresencial

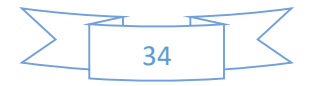

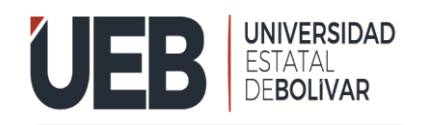

y que sea aplicable a las diversas ofertas educativas y necesidades de aprendizajes, según los contextos.

Se prioriza la capacidad de desarrollar habilidades para la vida, que se especifican en la guía de desarrollo humano integral, como la capacidad de adaptación a la incertidumbre, el desarrollo del pensamiento crítico, el análisis y la argumentación considerando diversas perspectivas, la comunicación empática, la toma de decisiones, el trabajo colaborativo y el manejo de las tecnologías, con énfasis en la contención emocional de los estudiantes y sus familias.

El Gobierno Nacional a través del Ministerio de Educación implementa estrategias de teleducación, que buscan garantizar el aprendizaje diario de los estudiantes y el bienestar de los miembros de la comunidad educativa.

El aprendizaje mediante una plataforma educativa virtual ofrece ventajas en cuanto al entorno de la flexibilidad de horarios, mayor diversidad de recursos y la posibilidad de colaborar e intercambiar experiencias en el desarrollo de competencias digitales.

Esta cartera de Estado durante la emergencia mantendrá la comunicación entre los miembros de la comunidad educativa, por medio de herramientas que permiten dar continuidad al proceso de enseñanza y aprendizaje. Dentro de estos mecanismos de enseñanza está el uso de plataformas educativas virtuales, que permiten enviar tareas, retroalimentar contenidos y desarrollar actividades.

Además, el Ministerio de Educación trabaja desarrollando y difundiendo espacios de formación académica a través de medios tradicionales, los cuales son presentados en los distintos medios de comunicación en un horario específico.

EDUCA es un espacio que busca una relación conjunta entre la comunidad educativa y los medios de comunicación, además de la busca el abordaje de temas de interés que acompaña al proceso de enseñanza y aprendizaje en el aula.

#### <span id="page-34-0"></span>**6.3 Teoría referencial**

#### <span id="page-34-1"></span>**6.3.1 TIC en la Educación**

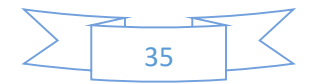

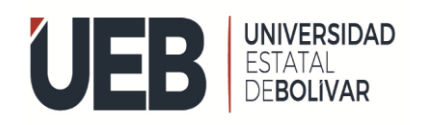

# **FACULTAD DE** LA EDUCACIÓN

Las TIC en la educación puede facilitar el acceso a una mejor educación, por cuanto mejora el proceso de enseñanza y aprendizaje, son utilizadas como un recurso de apoyo en cada uno delas materias, de modo que sean favorables por el cual ofrecen contenidos y conocimientos que se ajustan a las necesidades e intereses del estudiante.

Las tecnologías de la información y comunicación, también TIC, son el conjunto de tecnologías desarrolladas para gestionar información enviándola de un lugar a otro.

Incluyen tecnologías para almacenar información y recuperarla más tarde, enviar y recibir información de uno a uno entre otros, o procesar información para que se puedan calcular los resultados y producir informes".

 Las TIC son herramientas teóricas conceptuales, soportes de canales que procesan, almacenan, sintetizan, recuperan y presentan de las más variadas formas, los medios de comunicación han evolucionado a lo largo de tiempo ahora, esta era, podemos hablar de computadora e internet, el uso de las TIC representa un cambio notorio y a largo plazo en la educación, en las relaciones interpersonales y en la forma de difundir y generar conocimiento.

Las TIC en la educación son útiles de muchas maneras. Proporcionan una base de conocimientos muy diversa y contenido adaptado a las necesidades, deseos e intereses de los estudiantes. Incluir las tecnologías de la información en las actividades diarias del aula permite que este entorno conviva con los gustos y preferencias de los estudiantes.

#### <span id="page-35-0"></span>**6.3.2 Uso de las TIC en el aula**

El uso de las TIC en el aula debe ser adecuado en algunos aspectos para garantizar un uso adecuado. Esto debe adaptarse a las habilidades y el conocimiento de la tecnología del estudiante. Los materiales presentados deben ser apropiados para el procesamiento, el descubrimiento, la creatividad y fomentar la colaboración en el ámbito de clase.

#### <span id="page-35-1"></span>**6.3.3 Ventajas y beneficios de las TIC en el ámbito educativo**

Las TIC en la educación tiene muchos beneficios y ventajas para los procesos de aprendizaje y motivación de los alumnos.

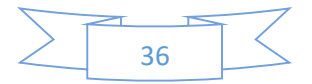
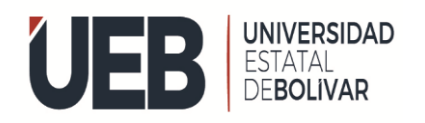

Mejoran la interacción del alumnado con la materia, gracias al rol activo que adquieren. De esta forma se sienten más motivados gracias a su involucración.

Estos métodos generan un gran interés en ellos porque les permite ampliar conocimientos en las materias que les interesan.

Además, potencian la creatividad gracias a la infinidad de herramientas de que disponen.

El uso de las TIC en el aula provoca una mayor cooperación gracias a los foros y las herramientas que facilitan los trabajos en grupo, consecuentemente la comunicación también se ve mejorada.

Las TIC desarrollan un pensamiento crítico en el alumnado al disponer de una visión mucho más completa gracias a la gran variedad de puntos de vista que pueden encontrar en la red.

Los medios de comunicación han evolucionado a lo largo de tiempo ahora, esta era, podemos hablar de computadora e internet, el uso de las TIC representa un cambio notorio y a largo plazo en la educación, en las relaciones interpersonales y en la forma de difundir y generar conocimiento.

#### **6.3.4 Herramientas TIC en educación**

En la educación general básica, tenemos un recurso de aprendizaje que permite a los estudiantes realice nuevas tecnologías de aprender conceptos básicos de programación temprana como cadenas, bucles y condicionales. También tenemos que desarrollar habilidades esenciales e inspira a las mentes jóvenes a colaborar, construir, jugar y aprender.

Las tecnologías de la información en la educación permiten desarrollar habilidades en el procesamiento y manejo de la información, manejo de hardware y software, entre otras habilidades, en diferentes áreas del conocimiento, es decir, porque estamos con una generación de niños que aman todo lo virtual por diversas razones y preguntar por ellos mismos, gracias a las tecnologías de la información es posible utilizar las instalaciones informáticas, almacenando, procesando y difundiendo toda la información que los alumnos necesitan para su formación.

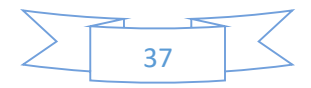

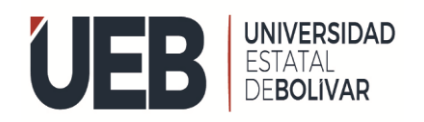

# **FACULTAD DE** LA EDUCACIÓN

Actualmente, la tecnología aplicada a la comunicación hace una clara distinción entre la sociedad avanzada y las sociedades más primitivas o en vías de desarrollo. El uso de las TIC en el aula proporciona tanto a docentes como a estudiantes una herramienta técnica útil, y posteriormente los estudiantes se posicionan como campeones y agentes en su propio proceso de aprendizaje. De esta manera, estamos asistiendo a la innovación educativa en el aula, donde se aplica una metodología enérgica y creativa para motivar a los estudiantes en áreas o campos.

# **6.3.5 Software educativo**

Es un material didáctico cuyo propósito principal es facilitar el proceso de enseñanza y aprendizaje. Es un programa informático que coopera con el proceso a través de una plataforma digital, facilitando la adquisición de conocimientos.

Software educativo sirve como apoyo a la enseñanza, el aprendizaje y la administración educacional que se utiliza para referirse a cualquier software diseñado para su uso de la educación. Los tutoriales son un software diseñado para facilitar el proceso de enseñanza y aprendizaje.

Un software educativo es una herramienta pedagógica elaborada específicamente con esta finalidad. El software educativo también es llamado plataformas educativas, programas educativos o informática educativa.

Un software educativo no debe confundirse con un recurso educativo, que no es creado con un fin pedagógico, pero puede ser usado como una herramienta que facilite la enseñanza, como, por ejemplo: las encuestas y entrevista, programas de presentación de diapositivas, programas de edición y diseño, entre otros.

#### **6.3.6 Características de un software educativo**

Para que un programa se considere un software educativo debe cumplir, por lo menos, con las siguientes cinco características:

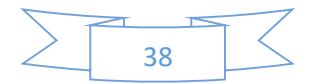

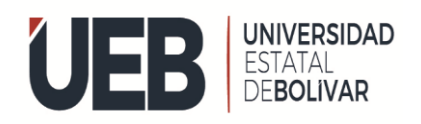

- > Tener un objetivo didáctico
- $\triangleright$  Necesitar de un dispositivo digital para acceder (computadora.)
- $\triangleright$  Ser interactivo
- $\triangleright$  Tener la función de individualizar el trabajo
- $\triangleright$  Ser fácil de usar

# **6.3.7 Importancia del uso de software educativo**

Algunas definiciones lo demuestran como Graf Werner, Kurt Mocker y Gunter Wesiman, profesores alemanes que consideran "cómo medios de enseñanza y materiales didácticos en general, a los medios que se crearon conscientemente para el proceso pedagógico sobre la base de los documentos de enseñanza, aprovechando los conocimientos pedagógicos, y que sirven al que enseña y al que aprende a realizar procesos didácticos". (Graf Werner, importancia de software educativo, 2020).

Las tecnologías exigen romper esquemas tradicionales y brindar conocimientos que implican un acercamiento del sujeto y el objeto que va más allá de lo presencial. La importancia radicó en el aprendizaje autónomo y el desarrollo de ciertas habilidades cognitivas. Estos programas didácticos interactivos permitieron el cumplimiento de los objetivos de las asignaturas, el docente valorará que la necesidad existe en su asignatura y promueve un mayor aprendizaje (Jhimm, 2020).

#### **6.3.8 Tipos de software educativos**

- $\triangleright$  El software educativo se puede clasificar en los siguientes tipos:
- Ejercitado res: son programas que engloban una serie de ejercicios para que el alumno pueda resolver y aprender.
- Tutoriales: son guías que refuerzan temas aprendidos en la sala de clases.
- $\triangleright$  Simuladores: representan ecuaciones, procesos o fenómenos naturales de una forma visual y atractiva.
- Juegos educativos: usa el juego como una herramienta para el aprendizaje.

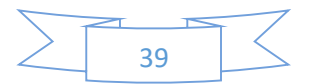

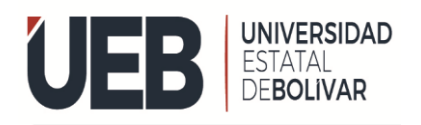

 $\triangleright$  Solución de problemas: mezcla todas las herramientas anteriores en un sólo programa.

#### **6.3.9 Desventaja de software educativo**

- $\triangleright$  El uso de este tipo de aplicaciones puede hacer que los estudiantes eviten utilizar otros medios para recopilar información.
- $\triangleright$  Es más complicado controlar la calidad de los contenidos que se ofrecen, por lo que es importante seleccionar e implementar de forma correcta la solución.
- El acceso a la tecnología no está totalmente implantado, por lo que muchos alumnos pueden quedar excluidos o tener dificultades de acceso (no disponer de conexión a internet, falta de los dispositivos adecuados.

#### **Plataformas tecnológicas**

Una plataforma tecnológica es una estructura de trabajo en equipo público-privado orientada a la industria en la que todos los actores de interesados en la tecnología trabajan juntos y coordinados para identificar y priorizar la tecnología, la investigación y la innovación a mediano o largo plazo.

El desarrollo que ha alcanzado el mundo actual en el campo de la tecnología, hoy en día las plataformas se han convertido en herramientas destinadas a brindar a los usuarios una amplia gama de recursos y servicios que expresan sus múltiples finalidades como la comunicación, interacción, transmisión de datos e información, paquetes multimedia, etc. Aplicaciones. Actualmente, contamos con plataformas de información, educativas, gubernamentales, de entretenimiento, empresariales y otras, cada una con un objetivo a cumplir, que es brindar los mejores servicios y aplicaciones a los usuarios. También debe considerarse como un gran punto de apoyo para las empresas que operan en el sector de las telecomunicaciones encargadas de transmitir toda la información que contienen las plataformas a través de las redes.

Las plataformas tecnológicas han existido durante décadas, pero el rápido cambio a la nube y las tecnologías inteligentes solo ha aumentado su importancia. La plataforma moderna de

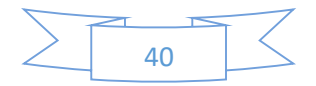

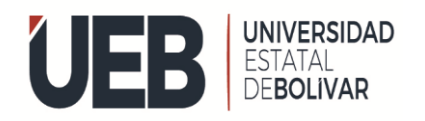

# **FACULTAD DE** LA EDUCACIÓN

tecnología en la nube consta de muchos componentes de software compilados y optimizados por el proveedor de la plataforma y que sirven como base para todos los sistemas comerciales modernos.

# **6.3.10 Historia de la Unidad Educativa Guanujo**

La Unidad Educativa Guanujo se encuentra ubicado 5 Km de distancia de ciudad de Guaranda, Provincia de Bolívar, al frente del centro turístico lago las "Cochas", ofrece Educación Básica y Bachillerato, cuenta como educación fiscal, por ende, ofrece la modalidad presencial cuentan con 26 docentes y 500 estudiantes matriculados en la unidad educativa.

# **6.3.10.1 MISIÓN**

Es una institución fiscal dedicada a formar bachilleres con criterio integral en valores enmarcados en una educación científica y tecnológica para su desempeño en estudios superiores o en el campo laboral.

# **6.3.10.2 VISIÓN**

Ser una institución vanguardista en la formación de juventudes.

# **7. MARCO METODOLÓGICO**

#### **7.1 Enfoque de la investigación**

Este presente proyecto es de campo porque se utilizarán dos métodos de investigación cualitativa y cuantitativa.

#### **7.1.1 Investigación cualitativa**

Se considera una investigación cualitativa porque dentro de la misma se ha tomado en cuenta la observación como técnica fundamental para establecer opiniones, comportamientos y

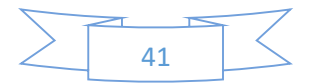

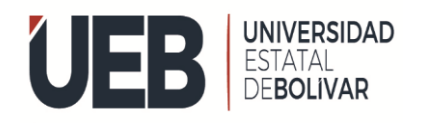

características que influyen en el software educativo en el aprendizaje de la matemática en los alumnos de noveno año de educación general básica en la Unidad Educativa Guanujo.

# **7.1.2 Investigación cuantitativa**

Tiene un enfoque cuantitativo porque mediante encuestas se realizará un análisis e interpretación de datos estadísticos. Es importante dentro de una investigación como herramienta metodológica, puesto que puede servir para adquirir información acerca de las características de los grupos sociales, las relaciones con el que el individuo tiene interrelaciones con su contexto e incluyendo los sistemas de reproducción, en la cual al final de la investigación puede dar características claras de los sujetos de estudio.

# **7.2 Diseño o tipo de estudio**

# **7.2.1 Investigación de Campo**

La investigación de campo se llevará a cabo en la Unidad Educativa "Guanujo" del cantón Guaranda con la información de fuentes primarias y secundarias, mediante técnicas de observación se logrará realizar un pre diagnóstico sobre la problemática y a través de recolección de notas de los estudiantes, prueba de diagnóstico, encuestas y entrevistas a partir de eso se obtendrá estadísticas.

#### **7.2.2 Investigación Documental**

La investigación documental se ejecutará con base en bibliografías, link, fotografías obtenidos de libros de internet, artículos, tesis y varios documentos válidos para la obtención de información adecuada y concreta.

# **7.3 Métodos**

Esta investigación contiene el siguiente tema a tratar es el software educativo en el aprendizaje de la matemática en los alumnos de noveno año de Educación General Básica en la Unidad Educativa Guanujo paralelo "A".

Para este proyecto se ha considerado la necesidad de identificar las herramientas digitales para la intervención educativa en el proceso de enseñanza-aprendizaje.

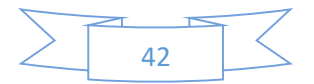

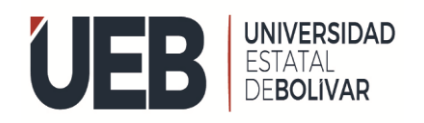

Para el desarrollo del presente proyecto se utilizó el método de investigación bibliográfica, que implica la revisión de materiales bibliográficos existentes relacionados con el tema a estudiar sobre las herramientas digitales para la intervención educativa en el proceso de enseñanza-aprendizaje.

**7.3.1 Método de investigación –Acción:** se obtuvo la participación de la profesora para realizar nuestra investigación y construir nuestro proyecto dentro de la unidad educativa Guanujo en el periodo.

**7.3.2 Métodos, análisis y síntesis:** la institución proporcionó la información de las calificaciones académicas de noveno año de educación general básica de la Unidad Educativa Guanujo para poder realizar la presente investigación.

**7. 3.3 Método deductivo –Inductivo:** Incentivar los procesos de enseñanza y aprendizaje para mejorar sus conocimientos en el área de matemáticas de noveno año de educación general básica en la Unidad Educativa Guanujo.

# **7.3.4 Materiales SOFTWARE**

PLAY TEC EDU

# **HARDWARE**

- Computadora
- Internet

# **Recursos Humanos**

- Estudiantes de una Unidad Educativa Guanujo
- **Investigadores:** Esthela Chimbo, Dora Taris
- **Tutora:** Ing. Paulina Valle

# **Recursos Institucionales**

- Universidad Estatal De Bolívar
- Unidad Educativa "Guanujo"

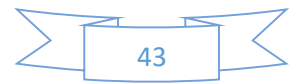

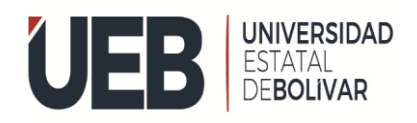

# **7.4 Técnicas e instrumentos de recolección de datos.**

Las técnicas e instrumentos que se utilizarán en el proyecto serán recolección de notas, prueba de diagnóstico, encuesta, entrevista y evaluación final, las mismas que facilitarán el desarrollo de la investigación sobre la utilización de software educativo contextualizado y adaptados a los sujetos educativos aplicados en la educación general básica de la Unidad Educativa Guanujo.

# **7.5 Universo y Muestra**

#### **Población Y Muestra**

Para el desarrollo del proyecto es preciso determinar la población y muestra con la que se va a ejecutar la investigación dentro de la Unidad Educativa "Guanujo" del cantón Guaranda.

#### **7.5.1 Población**

**Tabla1.** En la siguiente tabla obtenemos datos de la unidad educativa

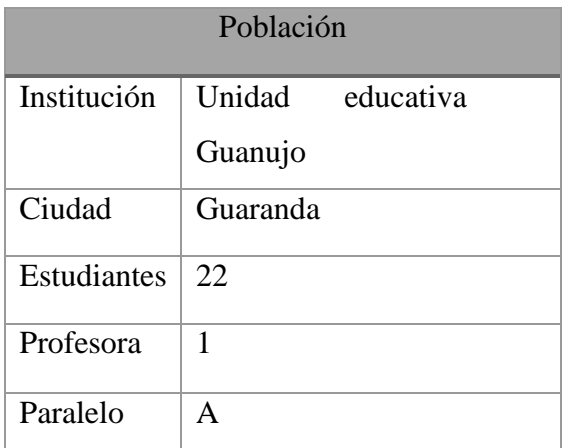

**Fuente:** Unidad Educativa Guanujo **Elaborado por:** Esthela Chimbo & Dora Taris

La metodología usada en este proyecto, es la encuesta, es aquella que genera y produce resultados numéricos y gráficos, durante el análisis e interpretación de resultados el estudio se planteó desde la metodología mixta de alcance descriptivo exploratorio.

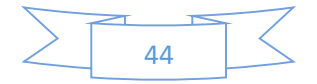

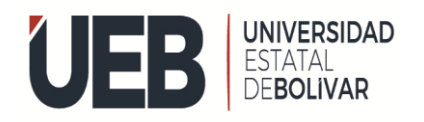

Es un diseño de investigación o metodología en la cual los investigadores recolectan, analizan y combinan la información, integrando o conectando datos cuantitativos y cualitativos en un único estudio o en un programa de investigación.

# **7.5.2 Muestra**

"Una muestra debe ser definida en base de la población determinada, y las conclusiones que se obtengan de dicha muestra solo podrán referirse a la población en referencia".

Al ser una población pequeña, se trabajará con el total de la población sin necesidad de calcular la muestra.

El método enfatiza las características, ventajas, desventajas, su aplicación a la educación, entre otras intervenciones que esclarecen el proceso incitador de la investigación y su persuasión, además de presenciarse al momento de redactar la parte cualitativa-cuantitativa de la interpretación de resultados, mismos que son elemento clave en la sistematización global del proyecto.

#### **7.6 Procesamiento de información**

#### **Estadística aplicada descriptiva**

Se aplica en la presente investigación porque analizamos y representamos los datos obtenidos de la aplicación de los instrumentos.

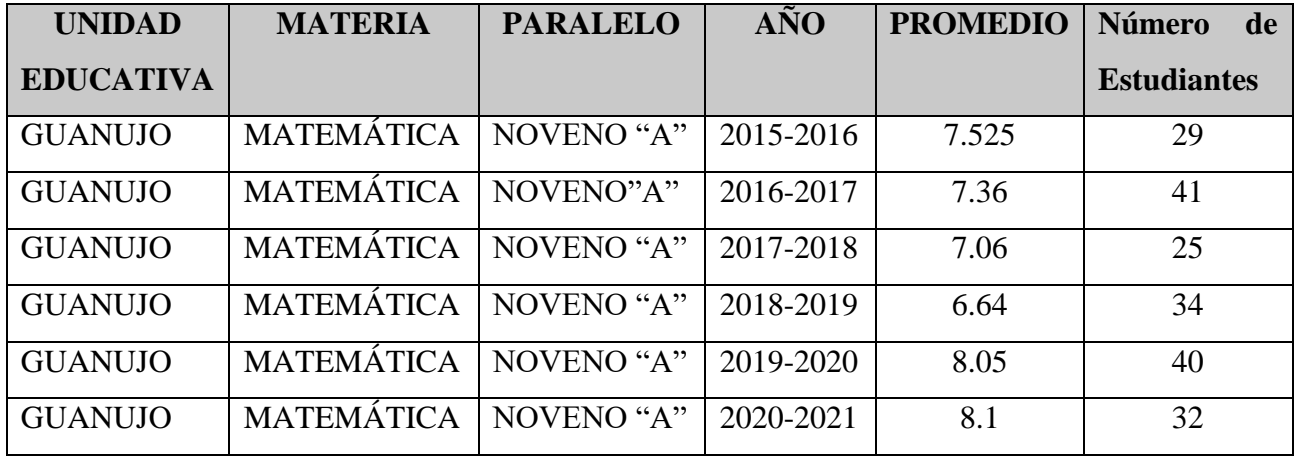

**Tabla 2** Notas de los estudiantes de la unidad educativa Guanujo

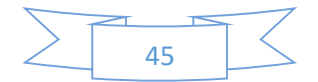

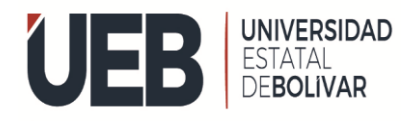

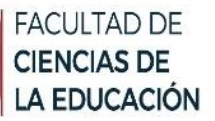

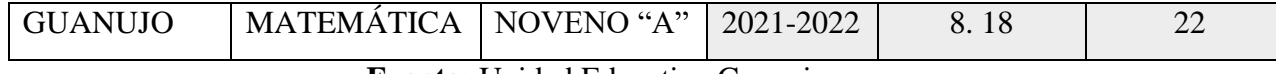

#### **Estadística aplicada inferencial**

Nos permite observar los métodos y técnicas, a través de ello obtenemos una muestra donde podemos obtener los resultados, también nos permiten realizar una inferencia de la población de una pequeña parte de la misma.

# **ANÁLISIS E INTERPRETACIÓN DE RESULTADOS**

# **ENCUESTA APLICADA A LOS ESTUDIANTES DE NOVENO AÑO DE EGB DE LA UNIDAD EDUCATIVA "GUANUJO"**

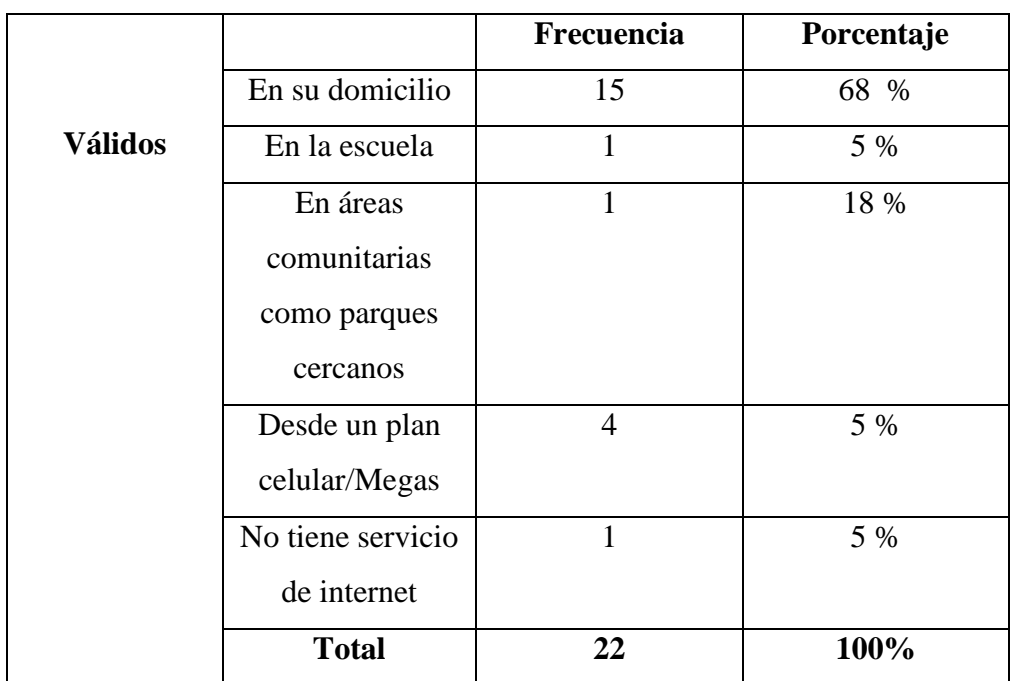

# **Tabla 3. ¿Tiene acceso al servicio de internet, desde que lugar?**

**Fuente:** Unidad Educativa Guanujo **Elaborado por:** Esthela Chimbo & Dora Taris

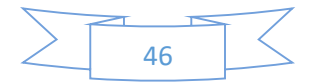

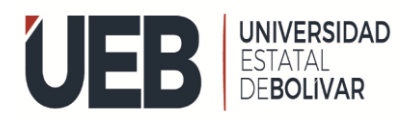

# **Gráfico 3**

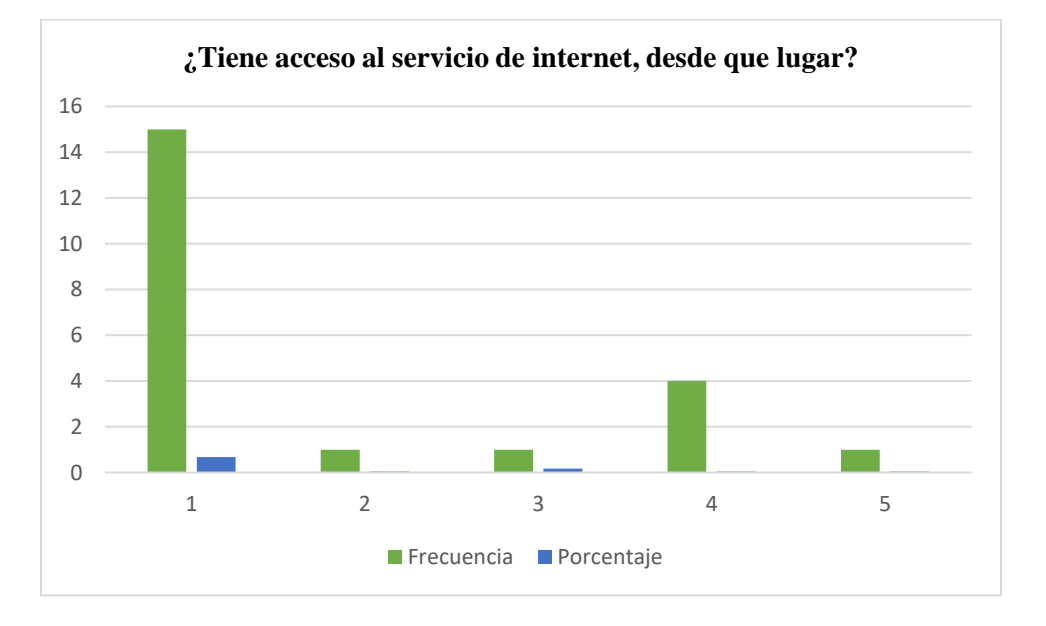

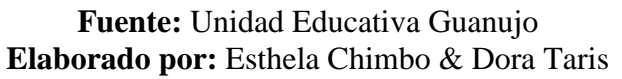

#### **Análisis e interpretación de resultados**

De los 22 estudiantes encuestados respondieron que, si obtienen internet en su domicilio, esto corresponde al 65%, por otro lado, 15%, obtienen en su Escuela y el 5% obtienen en área comunitaria: como parque cercano, 5 % obtiene desde un plan celular megas mientras que tan solo 5% estudiantes no tiene servicio de internet. Esto quiere decir que la mayoría de los estudiantes tiene internet es una ventaja más para poder implementar la herramienta educativa y mejorar sus conocimientos.

De los resultados obtenidos se puede evidenciar que los estudiantes tienen acceso al servicio de internet desde las diversas ubicaciones de acceso, de ahí que resultaría factible incluir el uso de software educativo como alternativa como para el refuerzo del aprendizaje, esto permitiría incluir actividades que permitan mejorar el aprendizaje con el uso de las TIC.

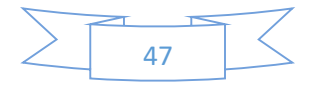

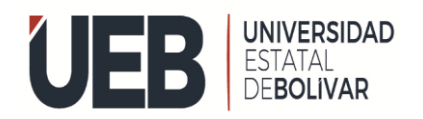

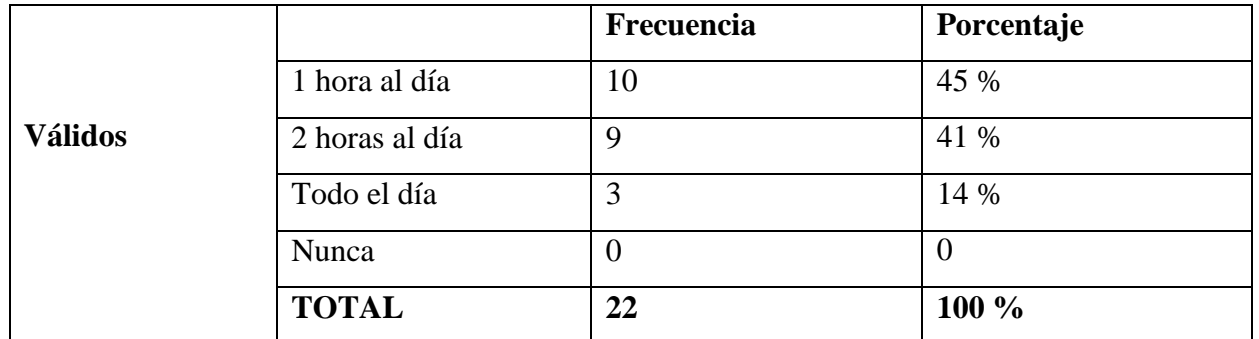

**Tabla 4. ¿**Cuánto tiempo al día dedica Usted para realizar actividades en internet?

**Fuente:** Unidad Educativa Guanujo **Elaborado por:** Esthela Chimbo & Dora Taris

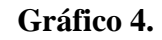

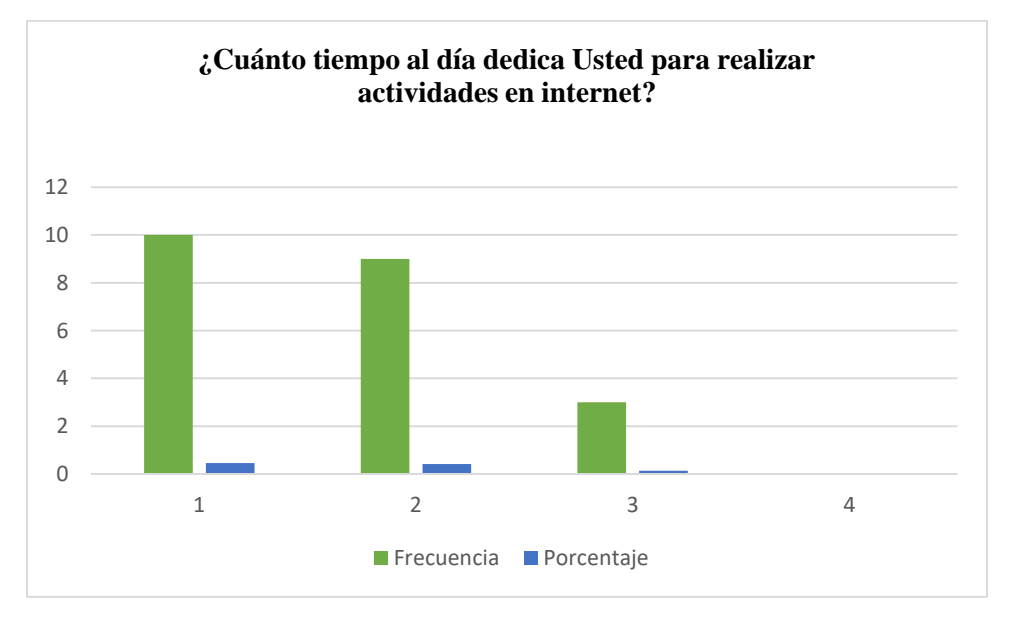

**Fuente:** Unidad Educativa Guanujo **Elaborado por:** Esthela Chimbo & Dora Taris

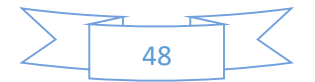

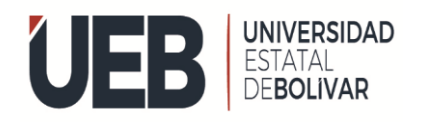

#### **Análisis e interpretación de resultados**

Del total de los 22 estudiantes encuestados, el 48 % responden que utilizan el servicio de internet por lo menos 1 hora al día, el 39 % destina al menos 2 horas al día y el 13 % de los encuestados indica que accede al internet durante todo el día. Esto significa que los encuestados por lo menos acceden al internet por una hora al día, tiempo en el que podrían ejecutar actividades con el uso de esta herramienta que les permita enriquecer sus conocimientos.

|                |                                        | Frecuencia     | Porcentaje |
|----------------|----------------------------------------|----------------|------------|
|                | Juegos                                 | $\overline{2}$ | 9 %        |
| <b>Válidos</b> | Redes sociales                         | 6              | 27 %       |
|                | Observa videos                         | 6              | 27 %       |
|                | Investiga temas que le $\vert 8 \vert$ |                | 36 %       |
|                | atraen                                 |                |            |
|                | <b>TOTAL</b>                           | 22             | 100 %      |

Tabla 5. ¿Qué actividad realiza cuando tiene acceso al internet?

**Fuente:** Unidad Educativa Guanujo **Elaborado por:** Esthela Chimbo & Dora Taris

**Gráfico 5.**

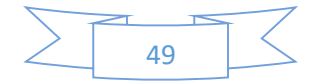

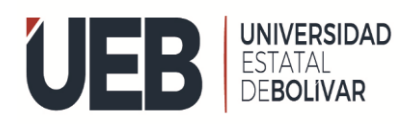

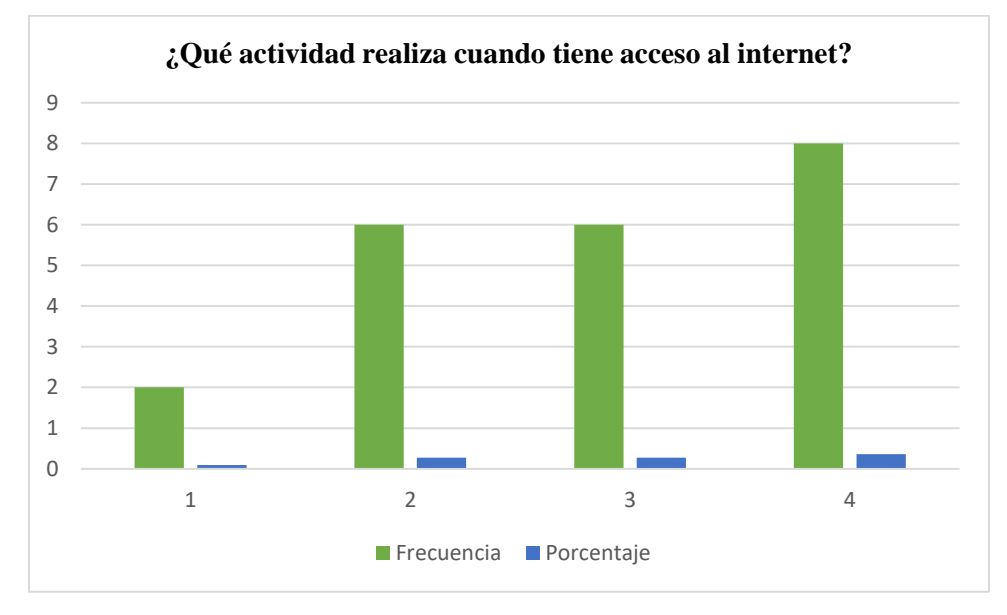

**Fuente:** Unidad Educativa Guanujo **Elaborado por:** Esthela Chimbo & Dora Taris

# **Análisis e interpretación de resultados**

Del total de los 22 estudiantes encuestados responden 39 %, que utilizan para investigar temas que atraen, el 26 % responde redes sociales y el 9 % lo ocupan en juego, 26 % lo ocupan observar videos. Es decir, que a los estudiantes les gusta indagar e investigar un tema nuevo para resolver sus inquietudes adquiridas en clases.

Los estudiantes se dedican para consultar del tema que se trata para poder mejorar su aprendizaje en su vida diaria mediante con su colaboración de cada uno de ellos.

|                |              | Frecuencia | Porcentaje |
|----------------|--------------|------------|------------|
| <b>Válidos</b> | Ы            | 12         | 55%        |
|                | No           | 10         | 45%        |
|                | <b>TOTAL</b> | 22         | 100%       |

Tabla 6. ¿En su unidad educativa cuentan con servicio de internet?

**Fuente:** Unidad Educativa Guanujo **Elaborado por:** Esthela Chimbo & Dora Taris

# **Gráfico 6.**

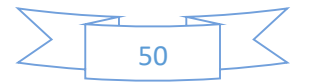

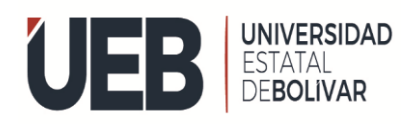

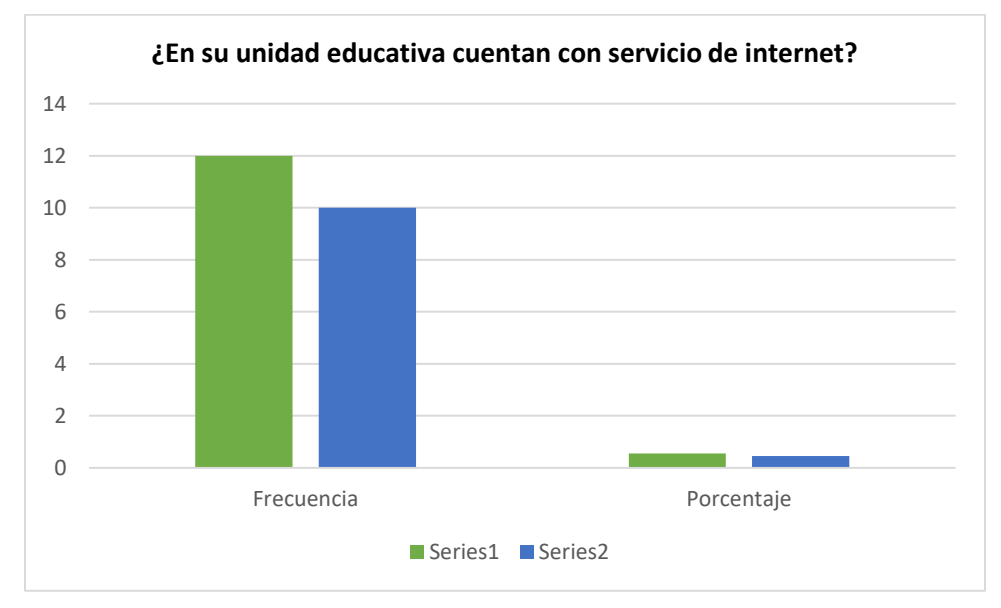

**Fuente:** Unidad Educativa Guanujo **Elaborado por:** Esthela Chimbo & Dora Taris

# **Análisis e interpretación de resultados**

Del total de los 22 estudiantes encuestados responden 57 % afirmativamente, un 43 % empero responde que no cuentan con servicio de internet, esto nos quiere decir que no va a ser complicado al momento de implantar un software educativo en el laboratorio de la unidad educativa.

**Tabla 7. ¿**Cómo estudiante alguna vez ha escuchado hablar sobre qué es una herramienta

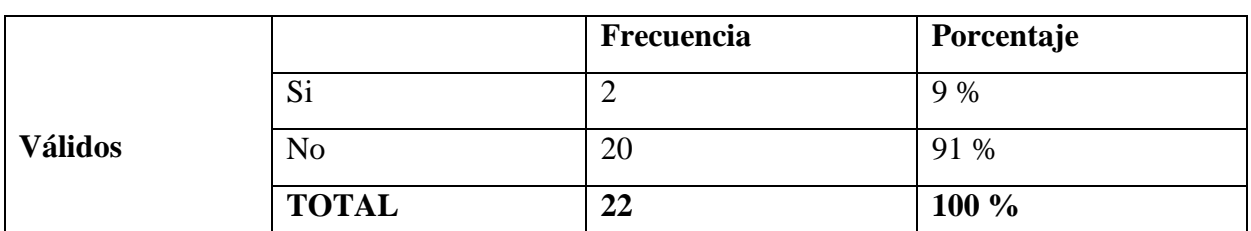

tecnológica educativa?

**Fuente:** Unidad Educativa Guanujo **Elaborado por:** Esthela Chimbo &Dora Taris

# **Gráfico 7**

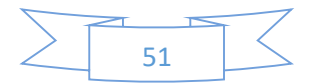

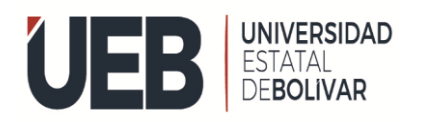

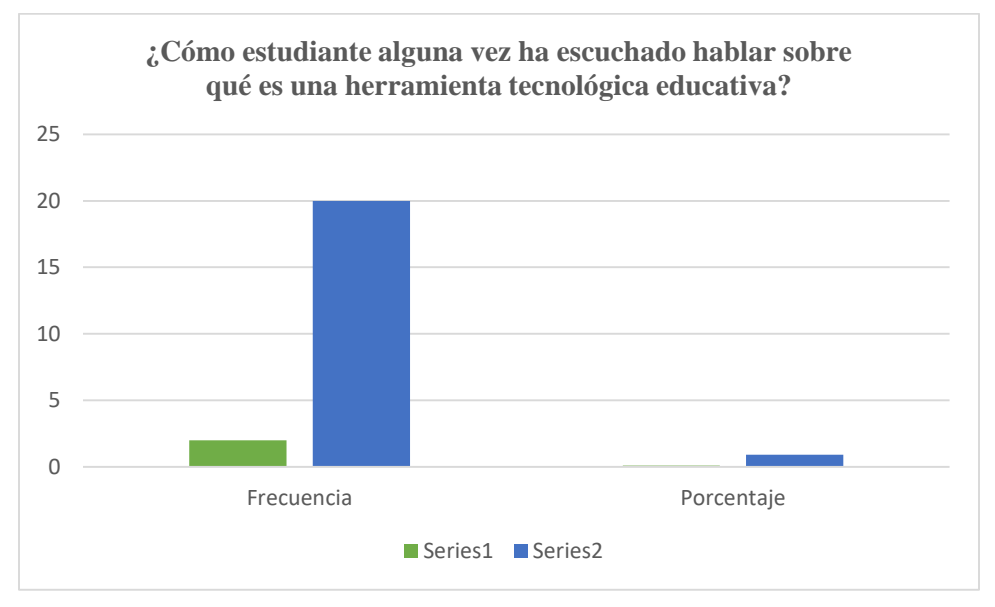

# **Análisis e interpretación de resultados**

Del total de los 22 estudiantes encuestados responden afirmativamente un 13 %, sin embargo, el 87 % responde que no conocen una herramienta Educativa, lo que quiere decir es que los estudiantes realmente no conocen ni han escuchado hablar sobre una herramienta lo que explica que va a ser un poco complicado al impartir nuestra herramienta educativa.

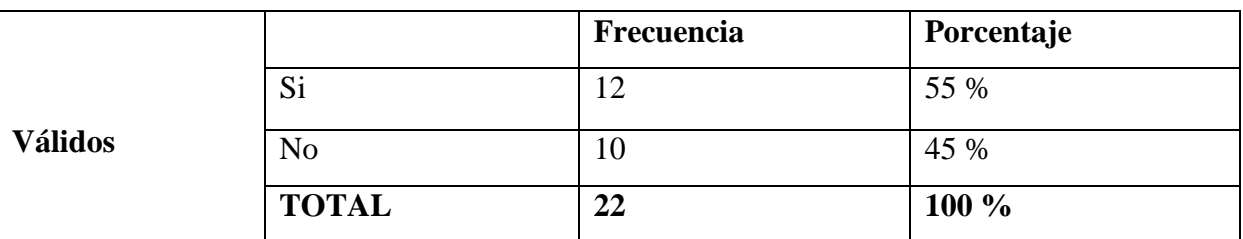

**Tabla 8. ¿**El Docente para impartir sus clases utiliza herramientas tecnológicas?

**Fuente:** Unidad Educativa Guanujo **Elaborado por:** Esthela Chimbo & Dora Taris

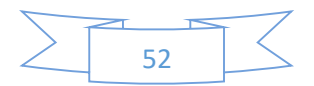

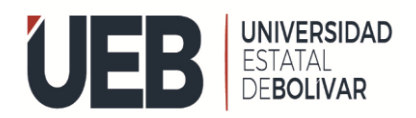

# **Gráfico 8.**

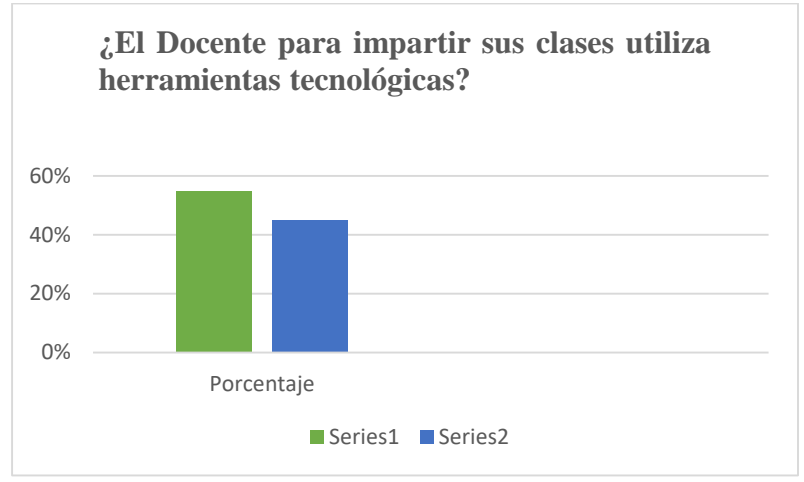

**Fuente:** Unidad Educativa Guanujo **Elaborado por:** Esthela Chimbo & Dora Taris

# **Análisis e interpretación de resultados**

Del total de los 23 estudiantes encuestados responden afirmativamente un 52 %, sin embargo, el 48 % responde que su docente no aplica herramientas educativas al impartir sus clases, lo siguiente explica que el docente más imparte sus clases de manera tradicional con materiales como pizarra, libros, carteles de exposición.

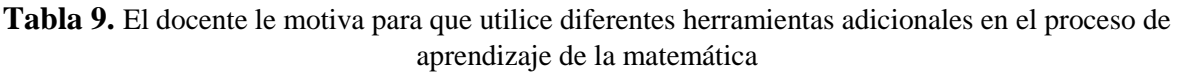

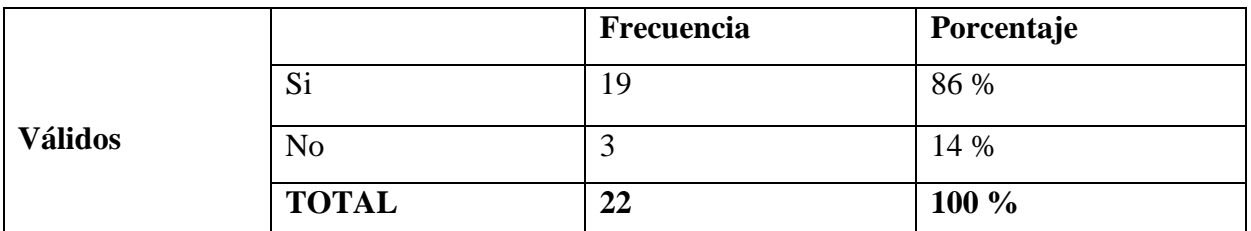

**Fuente:** Unidad Educativa Guanujo **Elaborado por:** Esthela Chimbo & Dora Taris

**Gráfico 9.**

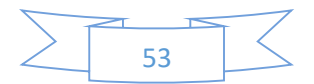

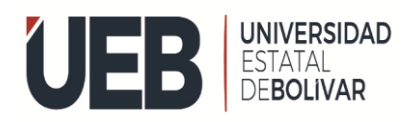

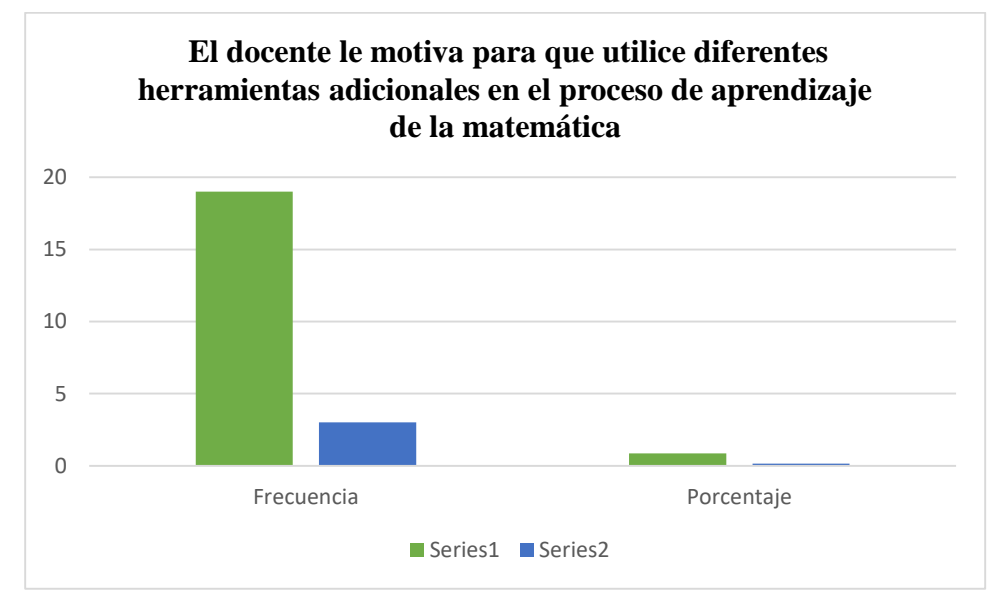

# **Análisis e interpretación de resultados**

Del total de los 22 estudiantes encuestados responden afirmativamente un 83 %, sin embargo, el 17 % responde que no le motiva al estudiante a aplicar una herramienta educativa, lo que nos quiere interpretar es que la docente es más a las clases tradicionales hoy en día desearía implementar una herramienta tecnológica para mejorar sus clases así facilitar el aprendizaje de los estudiantes.

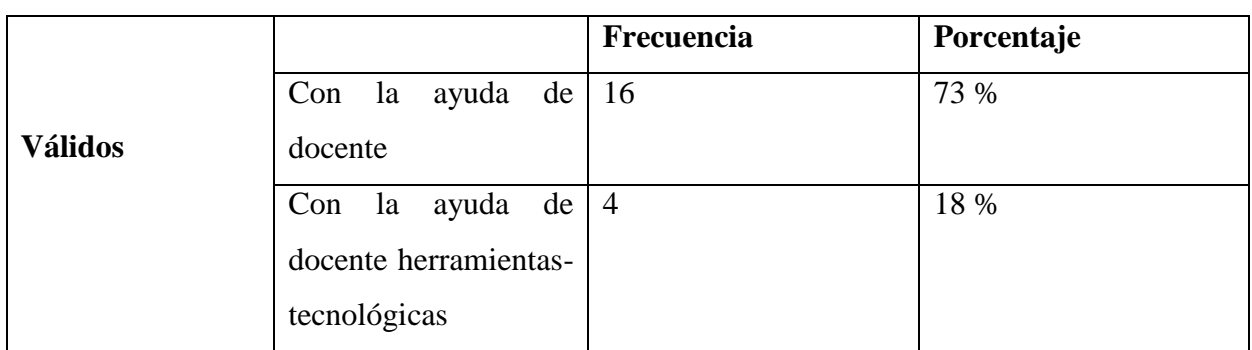

**Tabla 10** Cómo aprende Ud. la asignatura de matemática.

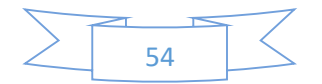

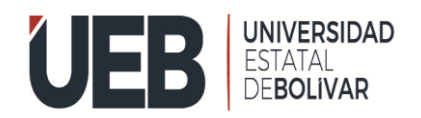

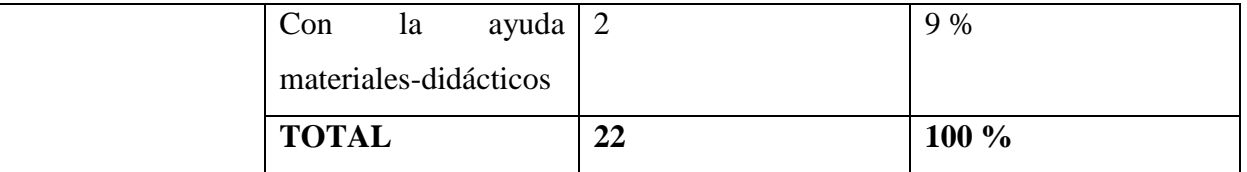

# **Gráfico 10**

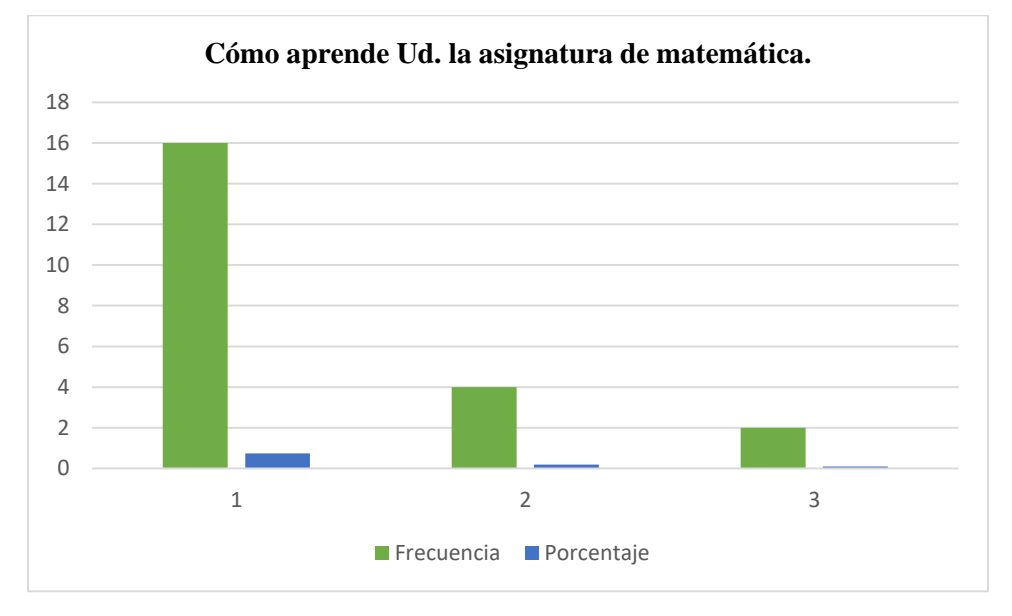

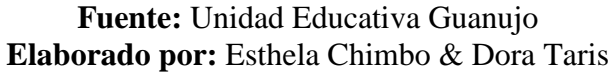

#### **Análisis e interpretación de resultado**

Del total de los 22 estudiantes encuestados responden que para el aprendizaje de dicha materia es, un 74 %, sin embargo, el 17 % utilizan herramientas tecnológicas, el 9 % con materiales didácticos. Los estudiantes al aprender dicha materia aprenden de manera tradicional estudiando de memoria repetición continua de las actividades realizadas en clases.

**Tabla 11.** Le parecería interesante utilizar un programa de computadora para reforzar el aprendizaje de matemática

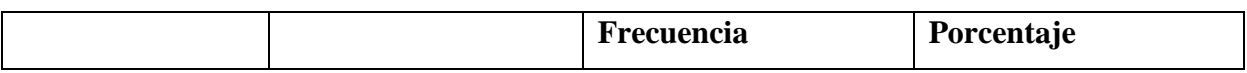

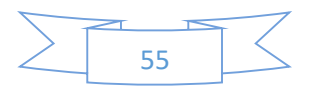

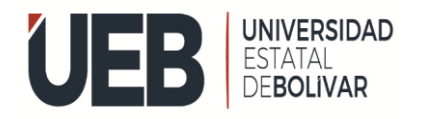

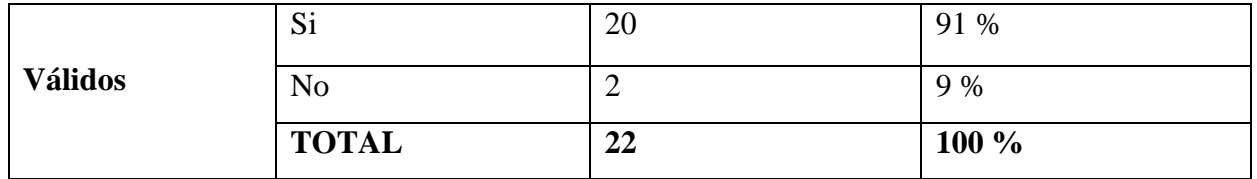

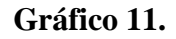

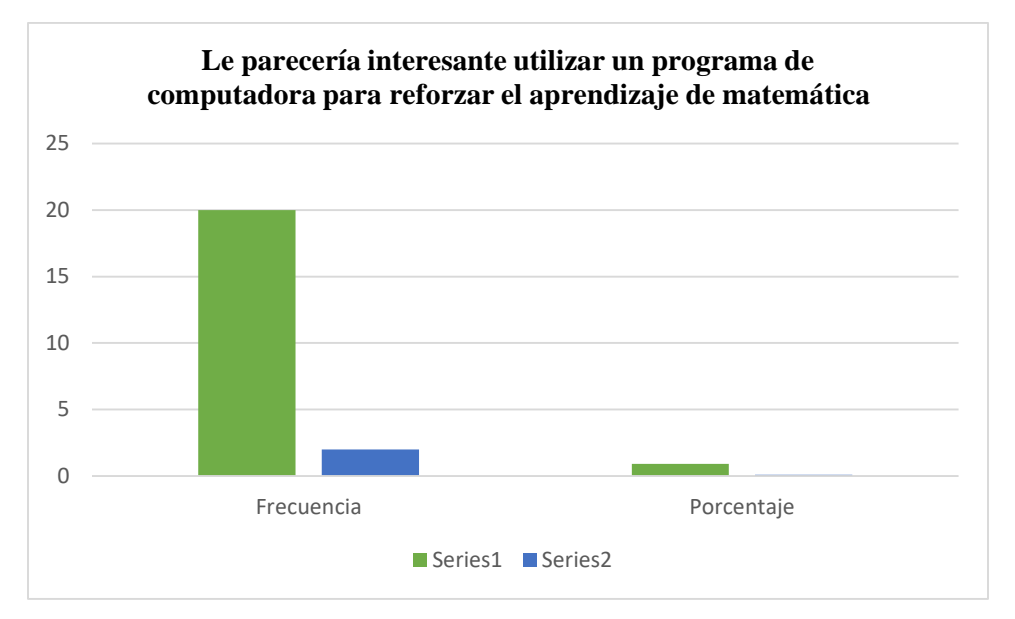

**Fuente:** Unidad Educativa Guanujo **Elaborado por:** Esthela Chimbo & Dora Taris

#### **Análisis e interpretación de resultados**

Del total de los 23 estudiantes encuestados responden afirmativamente un 91 %, sin embargo, el 9 % responde que no desearían aprender un programa de computador, los estudiantes desearían aprender un programa para mejorar sus conocimientos, ya que se les hace complicado de manera tradicional quieren actualizar la educación para que se les facilite aprender.

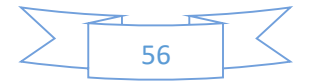

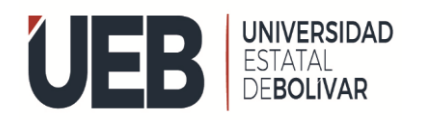

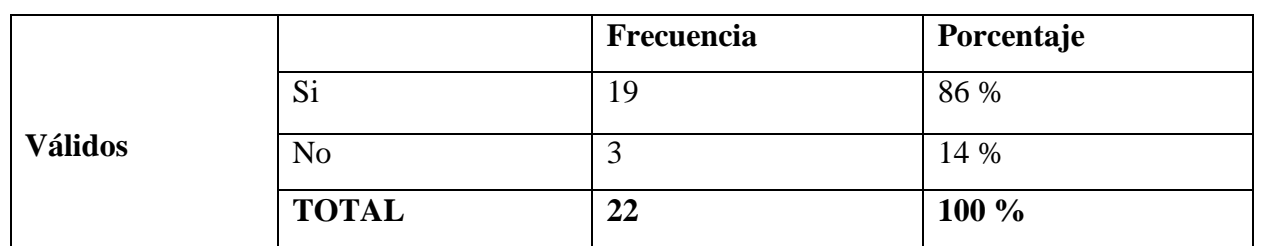

**Tabla 12** Estaría dispuesto a recibir capacitación sobre el uso de algún software educativo

**Fuente:** Unidad Educativa Guanujo **Elaborado por:** Esthela Chimbo & Dora Taris

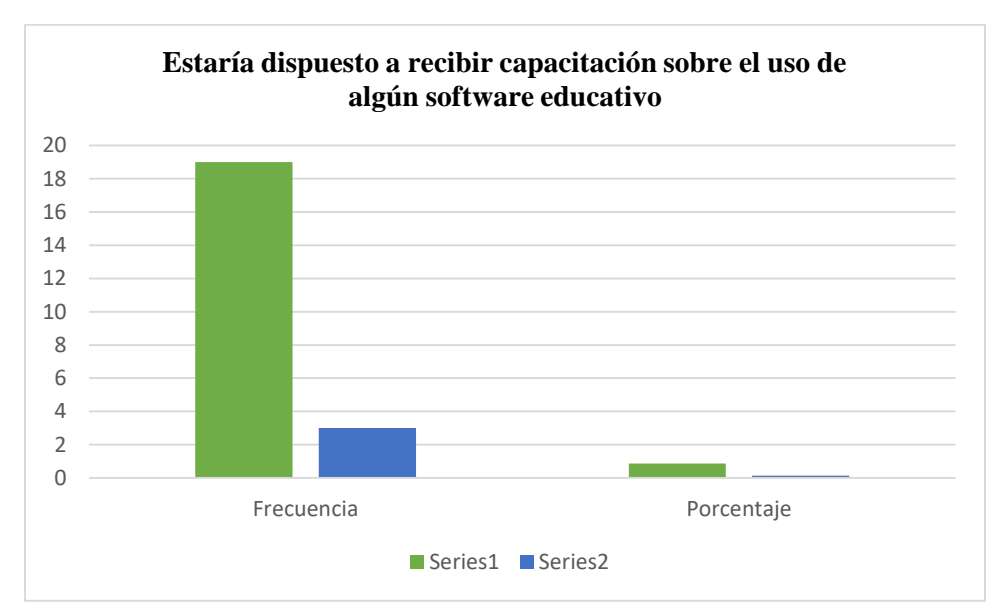

**Gráfico 12**

**Fuente:** Unidad Educativa Guanujo **Elaborado por:** Esthela Chimbo & Dora Taris

#### **Análisis e interpretación de resultados**

Del total de los 22 estudiantes encuestados responden afirmativamente un 87 %, sin embargo, el 13 % responde que no desearían recibir capacitaciones sobre una herramienta educativa. Lo que resulta de esta pregunta es satisfactoria porque los estudiantes quieren aprender, por

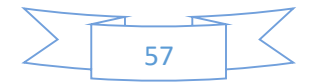

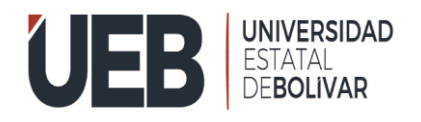

ende, están de acuerdo en recibir capacitaciones que les ayude a aprender y cómo manejar una herramienta educativa.

**Tabla 13.** ¿Usted como estudiante cree que le servirá aprender a utilizar una herramienta educativa para el futuro?

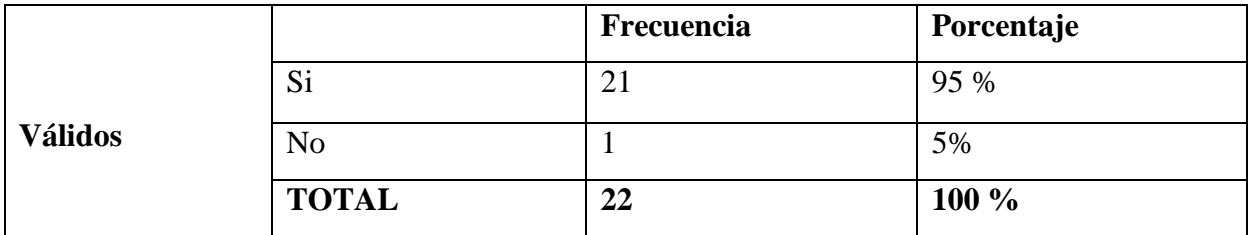

**Fuente:** Unidad Educativa Guanujo **Elaborado por:** Esthela Chimbo & Dora Taris

# **Gráfico 13.**

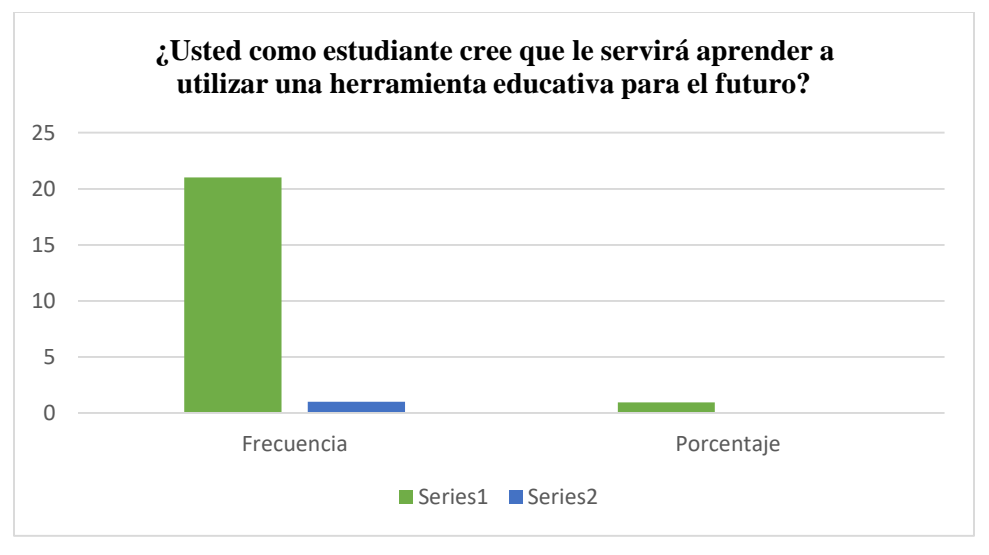

**Fuente:** Unidad Educativa Guanujo **Elaborado por:** Esthela Chimbo & Dora Taris

#### **Análisis e interpretación de resultados**

Del total de los 22 estudiantes encuestados responden afirmativamente un 96 %, sin embargo, el 4 % responde que no les sirve aprender a utilizar un software educativo para un futuro. Los estudiantes positivamente desean aprender porque si les va a servir para un futuro, porque la

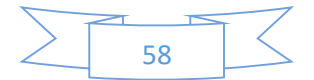

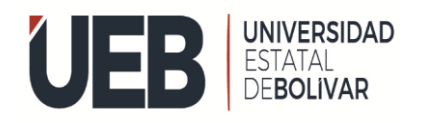

tecnología va avanzando día a día y ellos no se quieren quedar atrás, desean continuar aprendiendo mediante la tecnología utilizando herramientas educativas.

# **ANÁLISIS E INTERPRETACIÓN DE LA ENCUESTA AL DOCENTE**

Se realizó la encuesta al docente de la asignatura de matemática de noveno año de la educación general básica de la unidad educativa "Guanujo"

En la siguiente se define cada uno de las preguntas obtenidas con sus respectivos resultados.

#### **Pregunta 1: ¿Es bueno usar la tecnología en la educación?**

El docente en la encuesta indica que la tecnología en la educación utiliza en la enseñanza de aprendizaje para mejorar sus habilidades de los estudiantes porque los instrumentos ayudan a realizar nuevas actividades, también son beneficio enseñanza-aprendizaje y comprender, así como enfoca en la primera pregunta sobre la tecnología de la educación se lleva un proceso enseñanza.

# **Pregunta 2: ¿Qué tanto sabe utilizar la tecnología en la educación? Explique su respuesta.**

Manifiesta, que los docentes reciben muy poca la tecnología de la educación en la institución, porque el Ministerio no da mucha apertura para mejorar su aprendizaje y sus conocimientos, en sí no utiliza el apoyo pedagógico para los docentes en sus clases sobre los materiales didácticos digitales en diferentes sitios web y plataforma educativa esto se beneficia a trabajar al profesor y mejora la comunicación entre docente y el estudiante.

# **Pregunta 4: ¿Dispone de las herramientas necesarias para usar la tecnología en la educación en su casa?**

El docente encuestado se manifiesta que, no dispone las herramientas tecnológicas de la educación para impartir su clase en la unidad educativa, debido a esto, recursos didácticos va actualizando día tras día por el medio de aprendizaje utilizando nueva herramienta tecnológica como métodos de enseñanza son fundamentales para llegar a un conocimiento eficiente.

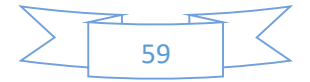

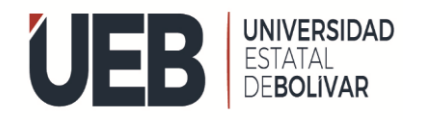

# **Pregunta 5: ¿Conoce sobre las Tecnologías de Información y Comunicación, denominadas TIC?**

El docente en la encuesta se indica, que no conoce sobre las tecnologías, es importante efectuar las herramientas tecnológicas con materiales didácticos en el proceso educativo.

# **DIAGNÓSTICO DE LA SITUACIÓN ACTUAL DE RENDIMIENTO DE LOS ESTUDIANTES DE NOVENO AÑO DE EDUCACIÓN BÁSICA**

En la siguiente tabla, se presenta el análisis estadístico de la prueba de finalización, aplicado a los estudiantes de educción básica.

# **COMENTARIO SOBRE LO QUE RESPONDE EN LA ENTREVISTA LA DOCENTE**

Realizamos una pequeña entrevista a la docente que imparte la clase de matemática con algunas preguntas en la cual nos supo manifestar que no tiene material didagtico para impartir sus clases por ende ella solo trabaja tradicionalmente con carteles mapas conceptuales en una pizarra y al momento de realizar la evaluacion lo realiza en papel a pesar que tienen un laboratorio la maestra no puede acceder por que no tine mucho conocimiento de las computadoras tambien nos manifiesta que en tiempo del covid 19 para ella fue muy dificil adaptarse a la nueva metodologia de impartir sus clases.

# **ANÁLISIS E INTERPRETACIÓN**

# **PRUEBA DE DIAGNÓSTICO REALIZADA POR EL DOCENTE DE LA MATERIA EN LOS ALUMNOS DE NOVENO AÑO DE EDUCACION BASICA DE LA UNIDAD EDUCATIVA "GUANUJO"**

**Tabla 14.** Prueba de diagnóstico

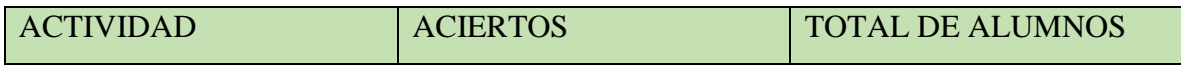

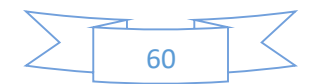

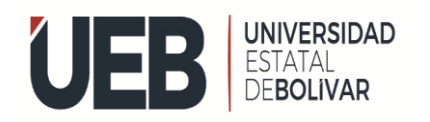

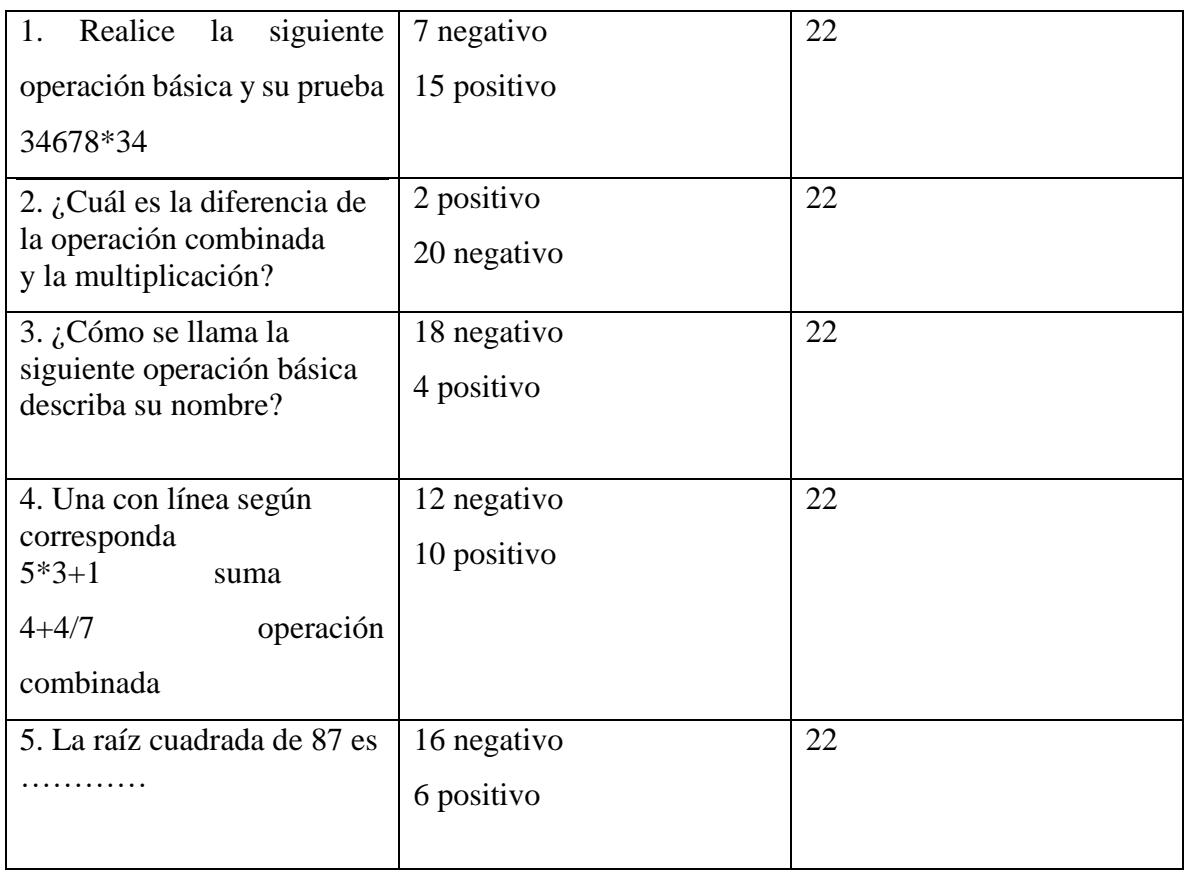

**Fuente:** Unidad Educativa Guanujo

**Elaborado por:** Esthela Chimbo & Dora Taris.

# **Análisis e interpretación**

En la tabla 17, se presenta la información de los resultados de la prueba Diagnóstico, aplicada los estudiantes de noveno año de la Educación General Básica de la Unidad Educativa Guanujo.

**Tabla 15:** Prueba de diagnóstico de los alumnos de noveno año de educación básica de la unidad educativa" Guanujo"

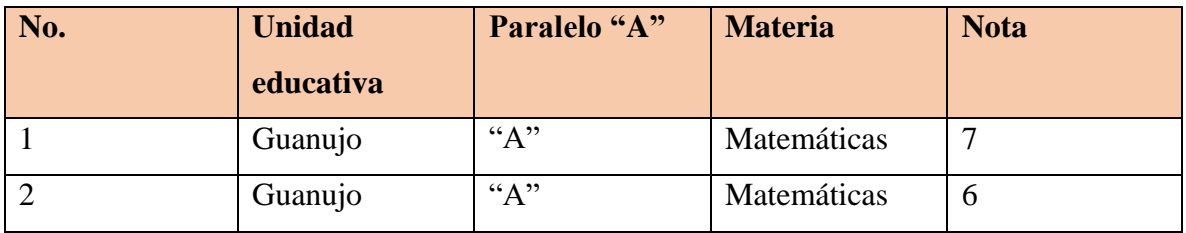

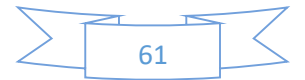

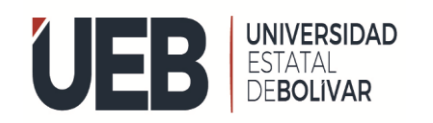

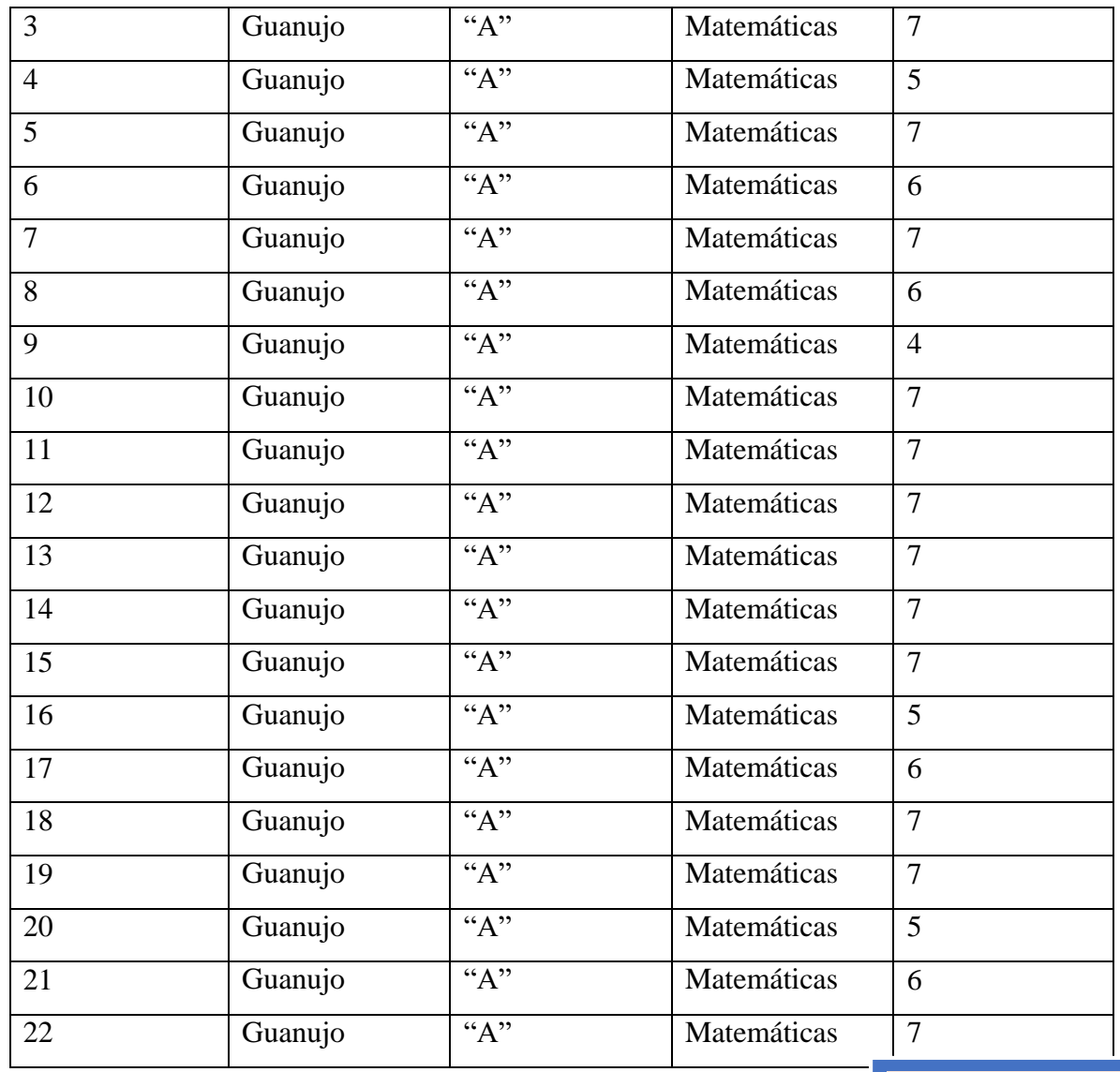

Promedio= 6,3636

**Fuente:** Unidad Educativa Guanujo **Elaborado por:** Esthela Chimbo & Dora Taris.

**Gráfico 15**

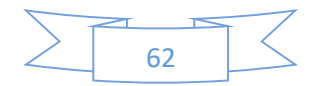

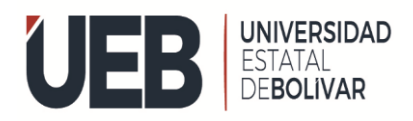

**FACULTAD DE CIENCIAS DE** LA EDUCACIÓN

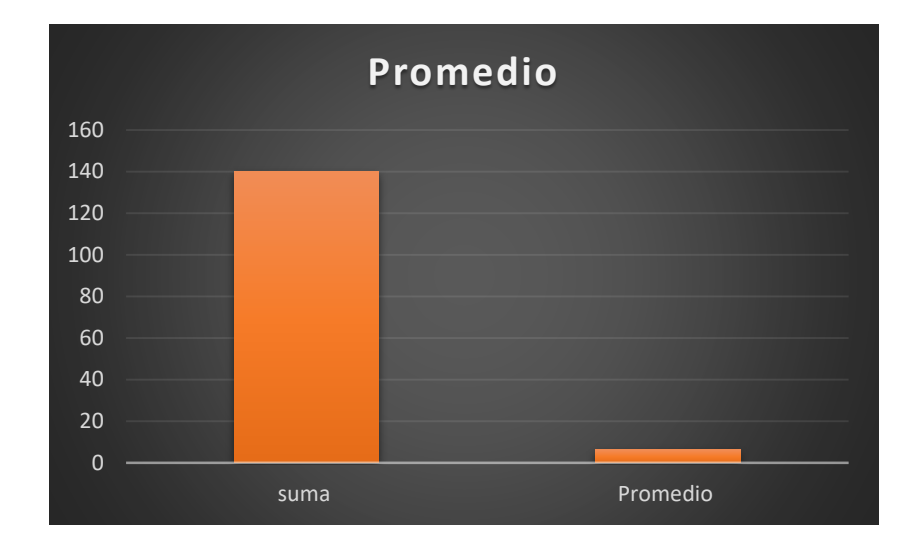

**Fuente:** Unidad Educativo **Elaborado por:** Esthela Chimbo & Dora Taris.

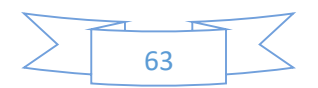

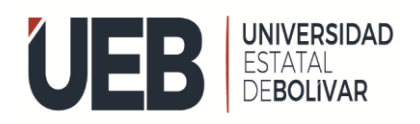

# **9. CONCLUSIONES**

- Mediante nuestra investigación las herramientas educativas son de gran importancia dentro de la educación, mediante la entrevista constatamos que no hacen uso de ningún software educativo en la unidad educativa Guanujo esto se debe a no tener conocimientos sobre el manejo de una computadora. El aprendizaje que utiliza en la institución se basa en lo tradicional, por lo cual hemos observado en una encuesta que los estudiantes desconocen de las herramientas educativas.
- El software educativo se considera como una herramienta tecnológica que al utilizarla permite mejorar el aprendizaje, porque existen muchos software educativos que se pueden utilizar para reforzar los conocimientos que se atienden en el aula, permiten reforzar el aprendizaje en diferentes asignaturas, para este trabajo de titulación se ha seleccionado la herramienta Play Tec Edu Scratch, brinda una serie de opciones para desarrollar las diferentes actividades educativas que permitan llamar la atención de los estudiantes, se configuraron las actividades de acuerdo a la asignatura de matemática, según los contenidos que corresponden al nivel y que buscan lograr una educación de calidad.

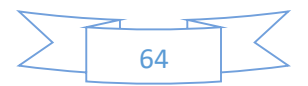

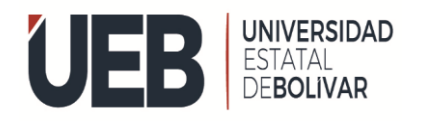

# **10. RECOMENDACIONES**

Se recomienda utilizar herramientas tecnológicas de hardware o software, como elemento adicional para mejorar el conocimiento de los alumnos, acogiendo ideas, sugerencias del docente quien se encuentra al contacto constante con los estudiantes, y evidencia como es el avance en el desarrollo de sus actividades, además tomando en cuenta el diagnóstico realizado a los estudiantes.

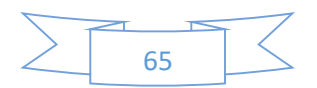

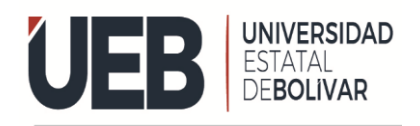

# **11. PROPUESTA**

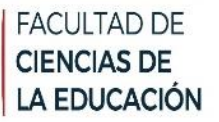

# **11.1 Título**

El software educativo en el aprendizaje de la matemática en los alumnos de noveno año de educación general básica en la Unidad Educativa Guanujo, durante el año 2022" utilizando la herramienta Educativa PLAY TEC EDU SCRATCH.

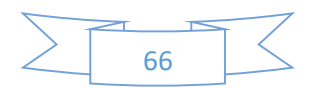

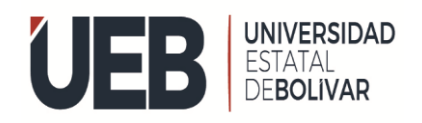

# **11.2 Introducción**

Siendo la educación uno de los grandes pilares fundamentales sobre la sociedad humana, ha sido un tema de debate durante toda la historia hace años, la democracia tomó la reforma legislativa sobre la educación, como sabemos, el aprendizaje es un derecho propio, de calidad de vida de cada uno de las personas que habitan en nuestro país Ecuador existen grandes pensadores, filósofos, pedagogos, psicólogos, economistas y políticos que se han pronunciado sobre la forma como debe dirigirse al sistema educativo de la sociedad y como debe enseñarse a los niños, jóvenes y demás personas. Habiendo observado la necesidad de los docentes y estudiantes, se propone implementar un software educativo Play Tec Edu como un instrumento de ayuda para la materia de matemática que va dedicado para los estudiantes de noveno año de educación general básica de la unidad educativa Guanujo.

Para resolver estos inconvenientes académicos se realizó la implementación de un software educativo que contiene actividades interactivas para facilitar el aprendizaje y mejorar su conocimiento, con el desarrollo de esta propuesta tecnológica se pretende que el estudiante tenga un aprendizaje significativo y el docente imparta sus clases utilizando la herramienta y así mejorar también el conocimiento de cada uno de los estudiantes.

El interés de esta propuesta es mejorar el aprendizaje utilizando nuevos métodos, ya si no optar por el aprendizaje tradicional y llamar la atención del educando y demuestre el interés al momento de aprender.

Además, aprovechamos la oportunidad para poder enseñarles sobre una herramienta educativa como Play Tec Edu Scratch para ello se desarrolló diferentes actividades:

- Tablas de multiplicar
- Reglas de tres
- Operaciones combinadas

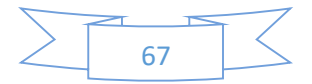

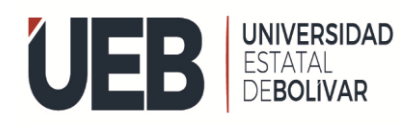

# **11.3 Objetivos**

# **11.3.1 Objetivo General**

 $\triangleright$  Implementar actividades en la herramienta Educativa Play Tec Edu Scratch para reforzar el aprendizaje de la matemática en los estudiantes de noveno año paralelo "A" de Educación General Básica de la Unidad Educativa "Guanujo".

# **11.3.2 Objetivo Específico**

- Investigar y recolectar información sobre los contenidos de la matemática para desarrollar la herramienta tecnológica a través de Play Tec Edu Scratch
- Desarrollar los diferentes módulos mediante el uso de la herramienta, configurando los contenidos de acuerdo a la planificación estudiantil.
- Diseñamos el manual de usuario porque son dos uno para el docente, el siguiente para el estudiante y así poder usarlo la herramienta educativa para el proceso de enseñanza y aprendizaje de los educandos en el área de la matemática de la Unidad Educativa Guanujo.
- Aplicar la herramienta para mejorar el conocimiento de los estudiantes al implementar Play Tec Edu Scratch porque es una herramienta educativa de aprendizaje

#### **11. 4 Desarrollo**

La metodología utilizada para el desarrollar de a herramienta educativa vamos a tomar como modelo a Play Tec Edu Scratch porque nos permite el análisis, diseño, desarrollo, pues nos brinda diferentes actividades de aprendizaje. Es muy sencillo y apto para los alumnos y de fácil uso dentro de la era digital, también permite investigar las actividades por el hecho de que son tres tareas diferentes para el mejoramiento de sus conocimientos.

Actualmente, aún estamos viviendo la crisis de una pandemia y por consecuente afectó a muchas personas, familias y la educación, tuvo que pasar por un gran cambio y adaptarse a las nuevas metodologías para poder brindar una buena enseñanza a los alumnos. Lo cual pone en evidencia la importancia de la tecnología, de este programa para el desarrollo social y educativo de la Unidad Educativa "Guanujo". (Aguilera Castillo, 2021)

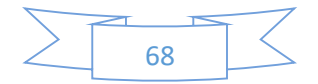

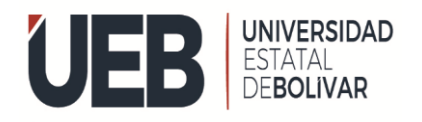

# **Play Tec Edu Scratch**

Estas son algunas de las herramientas diseñadas especialmente para que los niños aprendan a programar, sin las complejidades teórico-prácticas de la programación profesional, con diferentes paradigmas a escoger.

El proyecto consiste en una serie de capacitaciones hacia sus especialistas sobre herramientas digitales como Scratch, PLAY, TEC EDU. Creaciones de Aplicaciones Móviles, Edición de videos; que beneficiará a nuevas tecnologías de enseñanzas-aprendizaje a los estudiantes y profesores de las regiones del país; estas actividades comprenden teóricas, prácticas, lo cual proporciona una excelente oportunidad para que los participantes fortalezcan sus conocimientos y potencien sus habilidades técnicas de aprendizajes. (Tamayo Mendoza,  $(2021).$ 

Esta investigación es el resultado de la colaboración de la herramienta Educativa por haber logrado así resultados que se vio reflejado en sus proyectos por cada club de ciencia. Motivados únicamente por fomentar la ciencia y tecnología en la Unidad Educativa "Guanujo". Buscamos ampliar más el conocimiento de estas herramientas digitales y poder llegar muchas tecnologías para los estudiantes, así mismo, el proyecto incluye la preparación, acompañamiento, videos grabados y resumidos para que así puedan tener el alcance y el conocimiento necesario para poder elaborar su proyecto. (TAMAYO MENDOZA, 11 de mayo de 2021).

Con el objetivo de fomentar la cultura científico-tecnológica entre niños y jóvenes, Play Tec Edu, Scratch perteneciente al portafolio de USIL Venturas, incubadora y aceleradora del Grupo Educativo San Ignacio de Loyola, ofrece cursos que promueven la creatividad, el pensamiento crítico, computacional y lógico matemático.

Nos permite la programación de videojuegos con Scratch, experimentos de electrónica mediante simuladores, dibujo digital 3D, creación de App y robótica en entornos virtuales, etc.

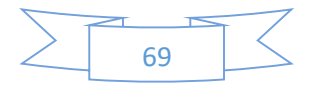

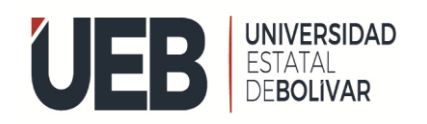

# **FACULTAD DE CIENCIAS DE** LA EDUCACIÓN

La metodología de enseñanza que emplea Play Tec Edu es ágil y entretenida, y está dirigida a niños, adolescentes, jóvenes y docentes. El proceso de enseñanza es a través de juegos, ejercicios prácticos y proyectos que combinan la programación y creatividad, incentivando habilidades de forma didáctica, dinámica y divertida.

Play Tec Edu forma parte de una iniciativa para promover el enfoque STEM, gracias a la alianza creada con el Consejo Nacional de Ciencia y Tecnología y los Clubes de Ciencia de todo el país, siendo los departamentos de Amazonas, Cajamarca, Cusco, Lima Metropolitana y Tacna donde se ha visto un mayor desarrollo de propuestas tecnológicas innovadoras este 2020.

Para mayor información pueden ingresar a comunicarse con Ayrton Nieves, CEO & founder de Play Tec Edu (capacítate-ciencia, 2020).

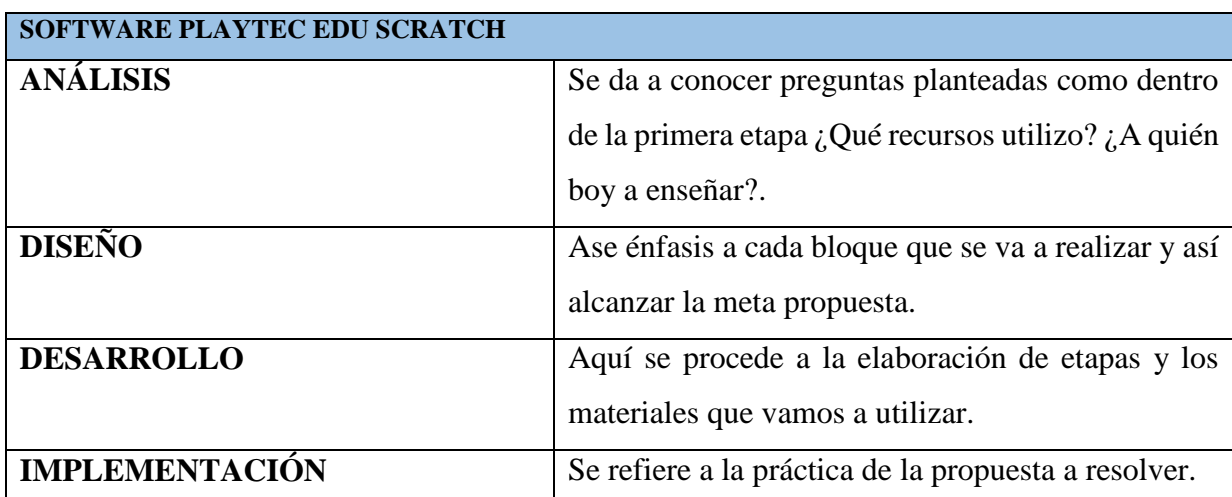

**Tabla 16.** La siguiente tabla especifica las tres etapas de Play Tec Edu Scratch

**Fuente:** Unidad Educativo **Elaborado por:** Esthela Chimbo & Dora Taris

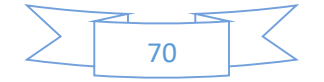

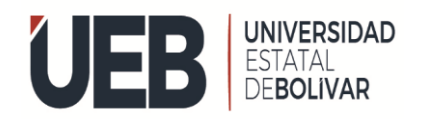

# **Fases de análisis**

La primera fase está enfocado en investigar información en el cual nos permite identificar el conocimiento para el desarrollo del software educativo y así construir un aprendizaje significativo por el cual se involucra directamente el docente y estudiante.

La herramienta educativa se encuentra desarrollado con los temas de más importancia para el noveno año de educación básica de la unidad educativa Guanujo con los siguientes contenido como las tablas de multiplicar que contiene razonamiento propio como segunda actividad a desarrollar tenemos la regla de tres que les permitirá razonar, por otro lado, obtenemos las operaciones combinadas.

Para realizar la primera herramienta tecnológica se optó por las tablas de multiplicar en que consiste de responder cada una de las preguntas, utilizamos imágenes, audios y colores.

Para realizar la segunda herramientas educativas se desarrolló preguntas y respuestas de acuerdo a la materia, para estos utilizamos imágenes, personajes y color.

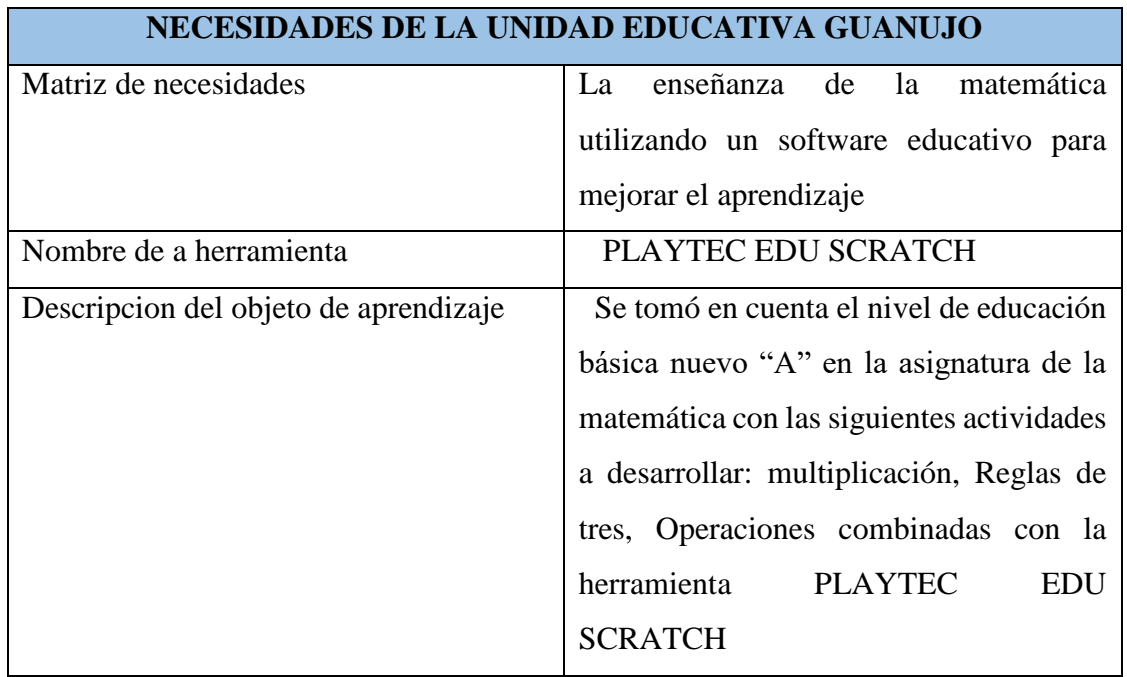

**Tabla 17.** Matriz de necesidades de la Unidad Educativa Guanujo

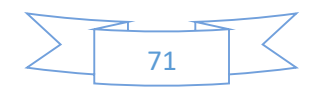

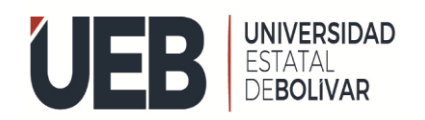

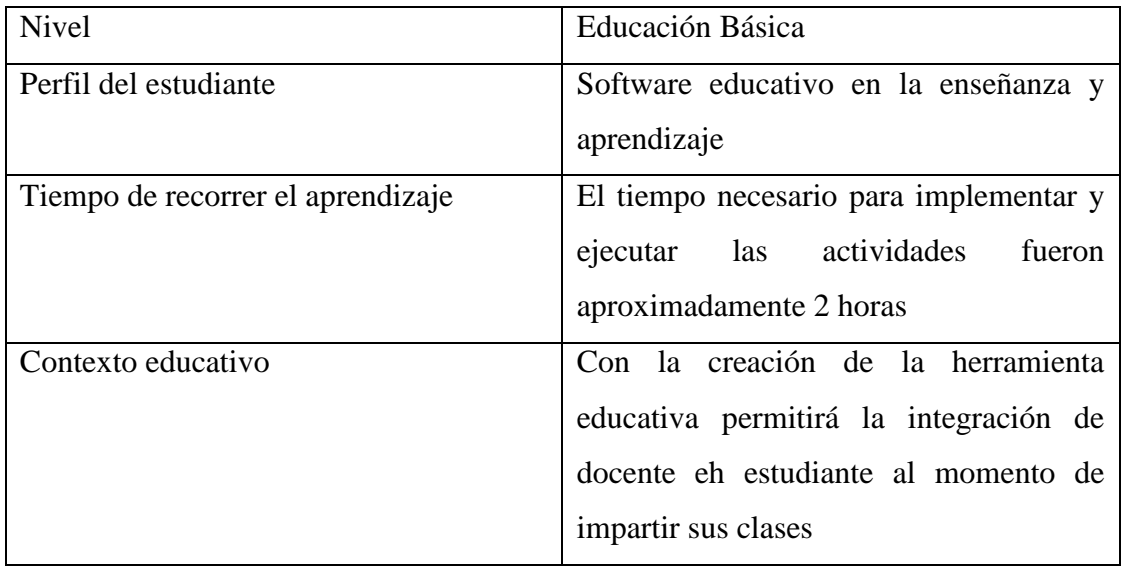

# **Recursos y Materiales**

Detalla cada uno de los materiales y recursos que se va utilizar en este proceso de enseñanza eh aprendizaje

#### **Recursos Humanos**

Autor del Proyecto, Tutor del proyecto, Docente. Estudiante

**Tabla 18.** Software a Utilizar para hacer las actividadesen la herramienta educativa con play tec edu scratch.

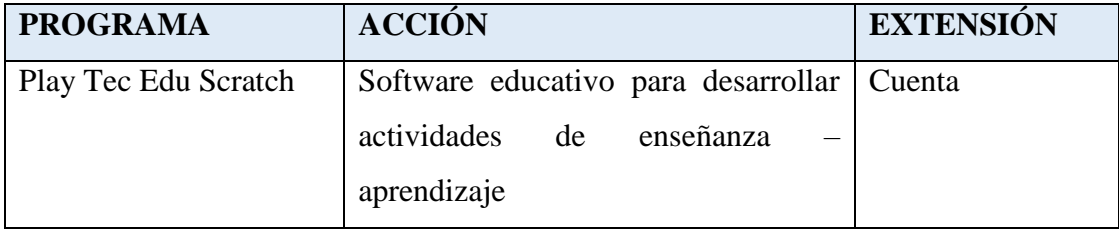

**Fuente:** Unidad Educativa Guanujo **Elaborado por:** Esthela Chimbo & Dora Taris

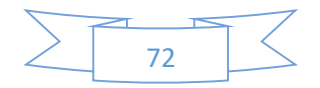
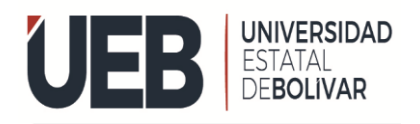

#### **Contenidos educativos**

#### **Fase de diseño**

Es imprescindible hablar sobre el diseño dentro la elaboración de un objeto de enseñanza y aprendizaje porque es una herramienta de apoyo para los docentes, por ende la implantación y la elaboración es para obtener resultados satisfactorios.

#### **Diseño de tipo instruccional**

El diseño instruccional es importante porque lleva materiales didácticos como un método para resolver ciertos paradigmas , destrezas y conocimientos del estudiante.

#### **Formulación del contenido**

Durante el proceso educativo se formó algunos contenidos relacionados con los temas de la evaluación de diagnóstico elaborado por la docente de la materia basada en la planificación académico, con el objetivo de fortalecer el aprendizaje al implementar un software educativo que será impartido de manera presencial en el campo educativo por ende obtener un aprendizaje significativo en el aprendizaje de la matemática.

La herramienta de aprendizaje consta de un mensaje de bienvenida y menú de las tres actividades de tipo interacciónales como: Multiplicación, Reglas de tres, Operaciones combinadas con las siguientes características.

### **Actividad N<sup>0</sup>1:Diálogo, Respuestas escritas: multiplicación**

Introducción

Imagen

Sonido

Evaluación

# **Actividad N0 2: Respuesta escritas: Reglas de Tres**

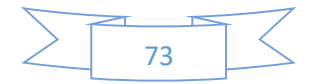

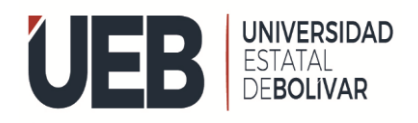

Introducción

Audio

Imagen

Evaluación

# **Actividad N<sup>0</sup>3: Respuestas Escritas; Operaciones Combinadas**

Introducción

Imagen

Sonido

Evaluación

### **Mapa Navegacional**

Extructura de Menu Principal

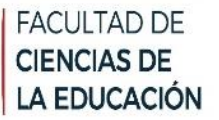

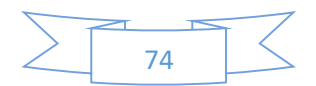

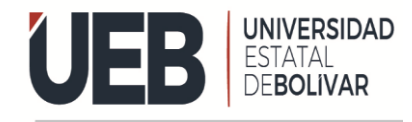

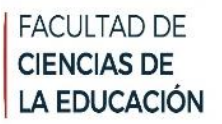

**Figura 1.** Mapa de navegación de las actividades planificadas

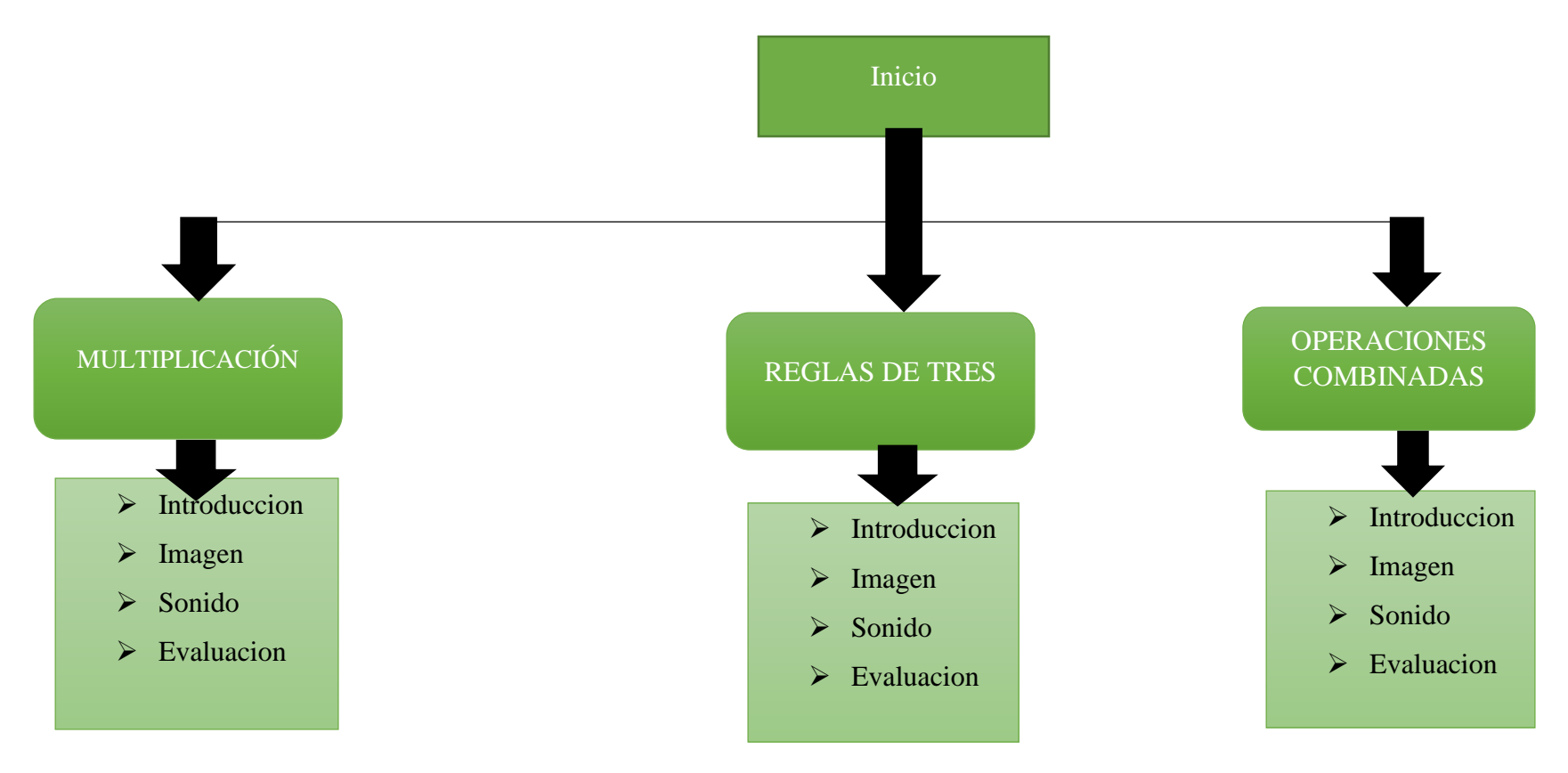

**Figura:**Mapa Navegación

**Elaborado por:** Esthela Chimbo, Dora Taris

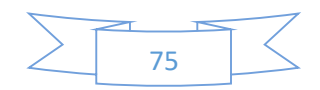

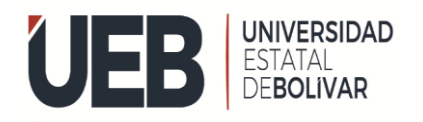

### **Área para el contenido**

El área de la herramienta de aprendizaje desarrollado en el software educativo Play tec edu scratch

#### **Plan de Navegación**

Bloques, imágenes, sonidos, animaciones, colores, actividades

En la siguiente figura podemos observar el interfaz de navegacion donde tenemos el bloque ir que nos ayuda para ejecutar el programa tambiem bloque detener a continuacion esta nombre de la institucion y tetexto de bienvenida.

**Figura 2.**

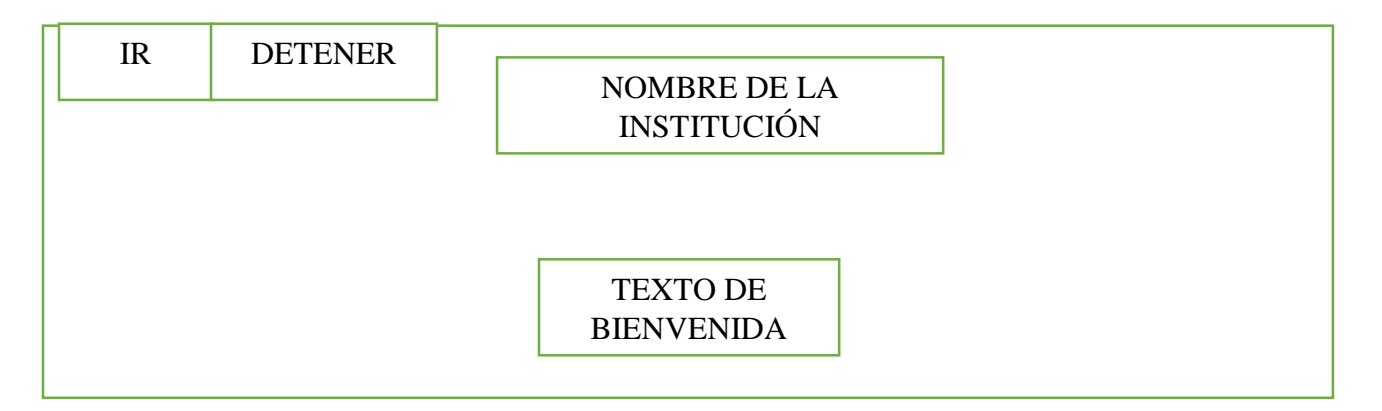

### **Fuente:** Unidad Educativo **Elaborado por:** Esthela Chimbo &Dora Taris

**Color de fondo:** Imagen descargada de la web

**Color de ventana:** Imagen de la U.E.B

**Dimensión:** Adaptable según el tipo de la Pantalla

**Tipografía:**Times New Room, Tamaño según su extensión

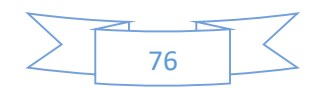

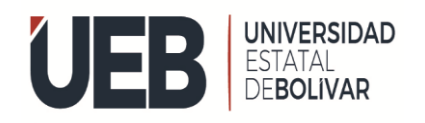

#### **Tipo de navegación:**Manual

**Finalidad:**Presentar el objeto de aprendizaje

#### **Interfaz de menú de contenidos**

En la siguiente figura se observa el menú de contenidos donde ingresamos dentro del objeto de aprendizaje para poder trabajaa con el minú principal de la pantalla.

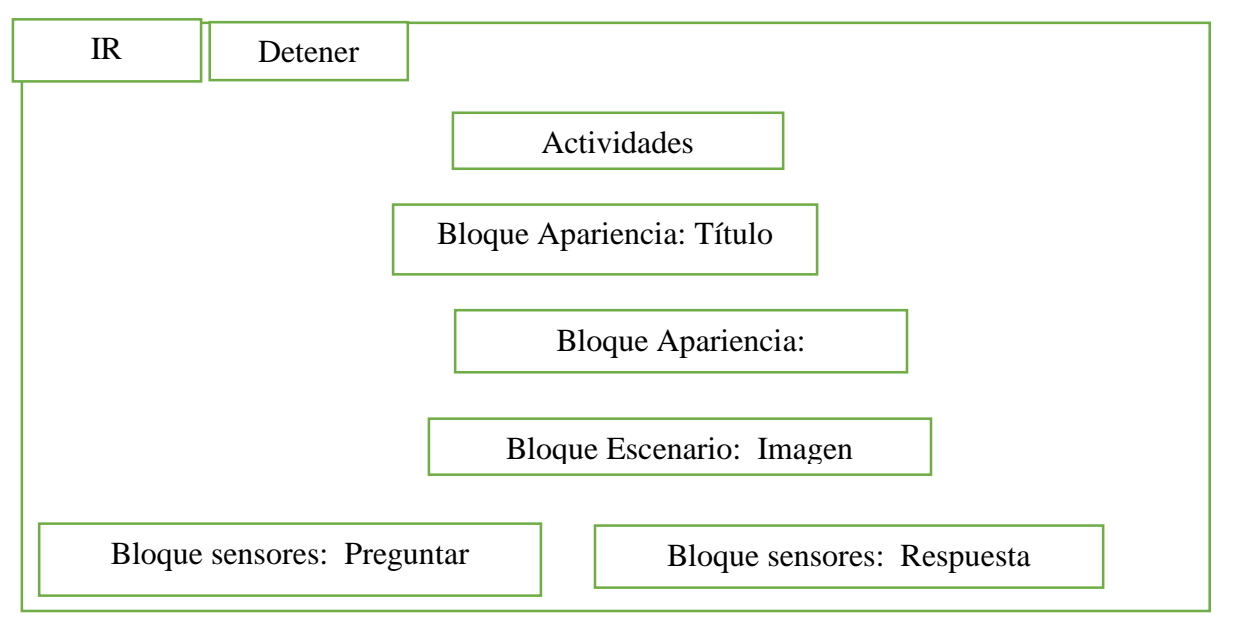

#### **figura 3**.

#### **Fuente:** Unidad Educativo **Elaborado por:** Esthela Chimbo & Dora Taris

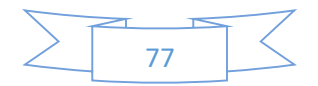

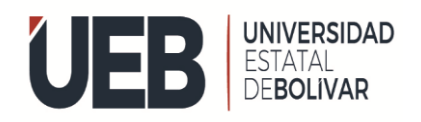

#### **INTERFAZ DONDE SE DESARROLLA LAS ACTIVIDADES**

Como podemos observar en la Figura 3, se presenta el entorno de trabajo de la herramienta, ahí se puede encontrar todas las funcionalidades disponibles para que se desarrolle el aplicativo, consta de una barra de menú, una sección de herramientas a manera de bloques, un espacio que se le identifica como zona de trabajo, una sección para pre visualizar la actividad que se está construyendo.

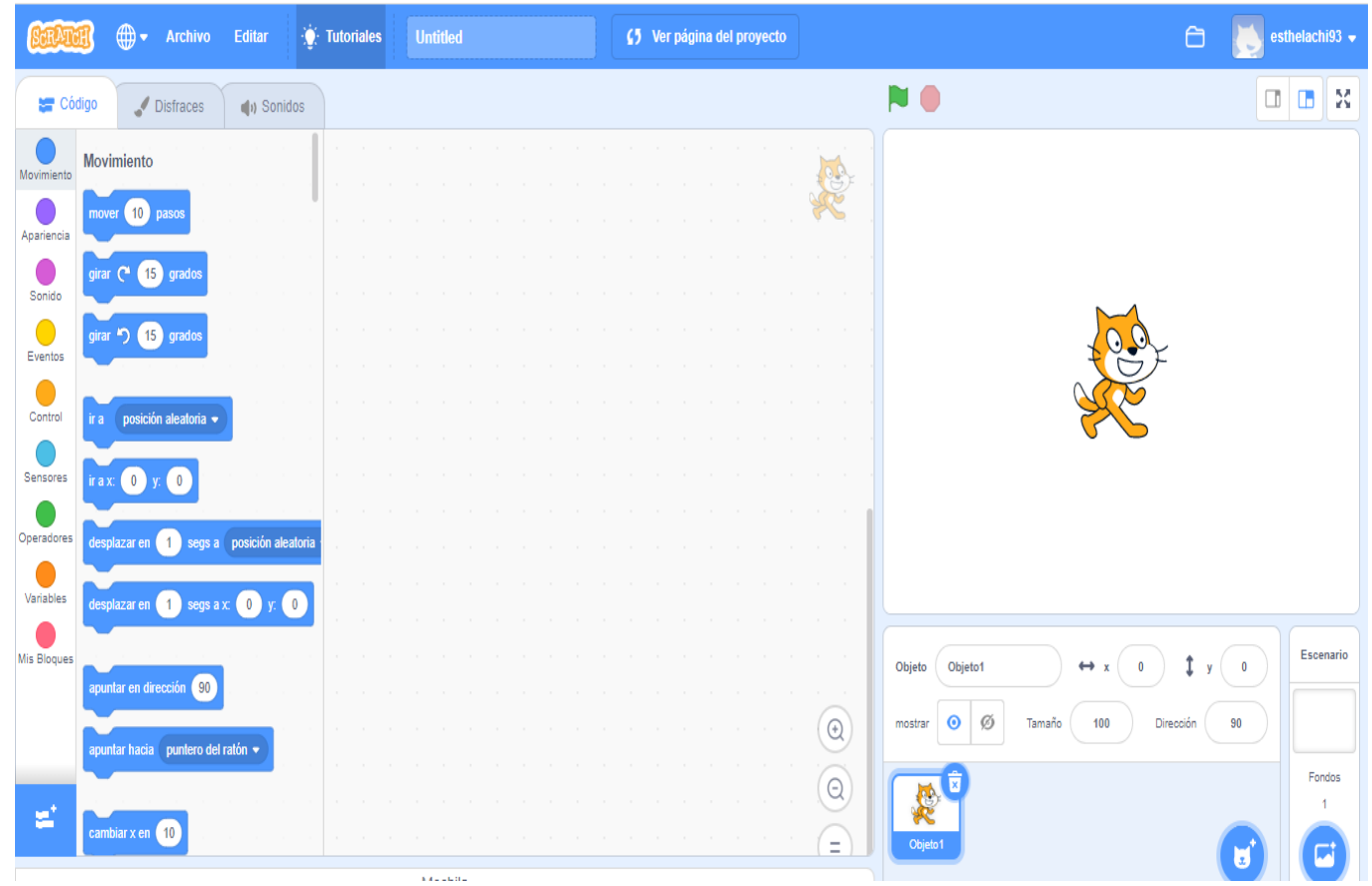

**Fuente:** herramienta educativa

**Elaborado por:** Esthela Chimbo & Dora Taris

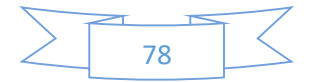

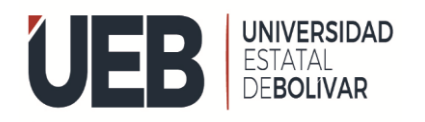

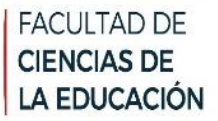

A continuación, podemos ver la interfaz del objeto de aprendizaje de la matemática en proceso de desarrollo, cuenta en la sección de trabajo, los bloques que se van ubicando uno a continuación del otro, de acuerdo a las actividades que se desea realizar.

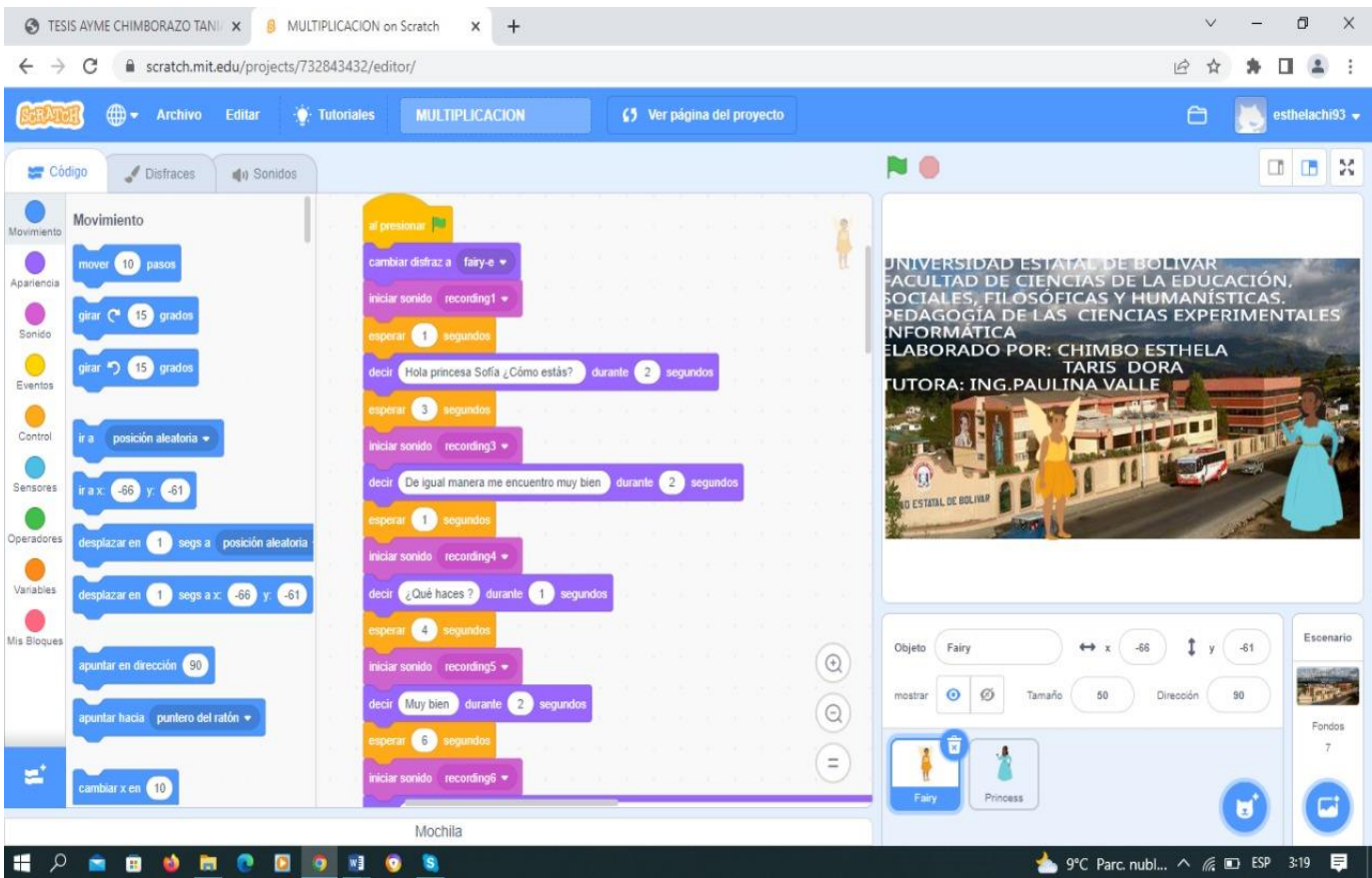

**Fuente:** herramienta educativa **Elaborado por:** Esthela Chimbo & Dora Taris

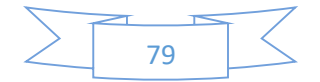

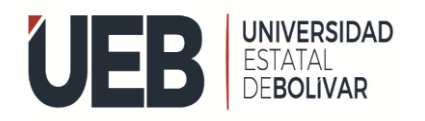

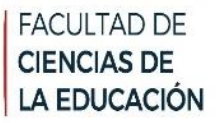

En la siguiente imagen se obtiene la ubicación del objeto, tamaño específico del objeto de aprendizaje donde está guardado Play tec Edu Scratch una vez insertado se puede observar su contenido.

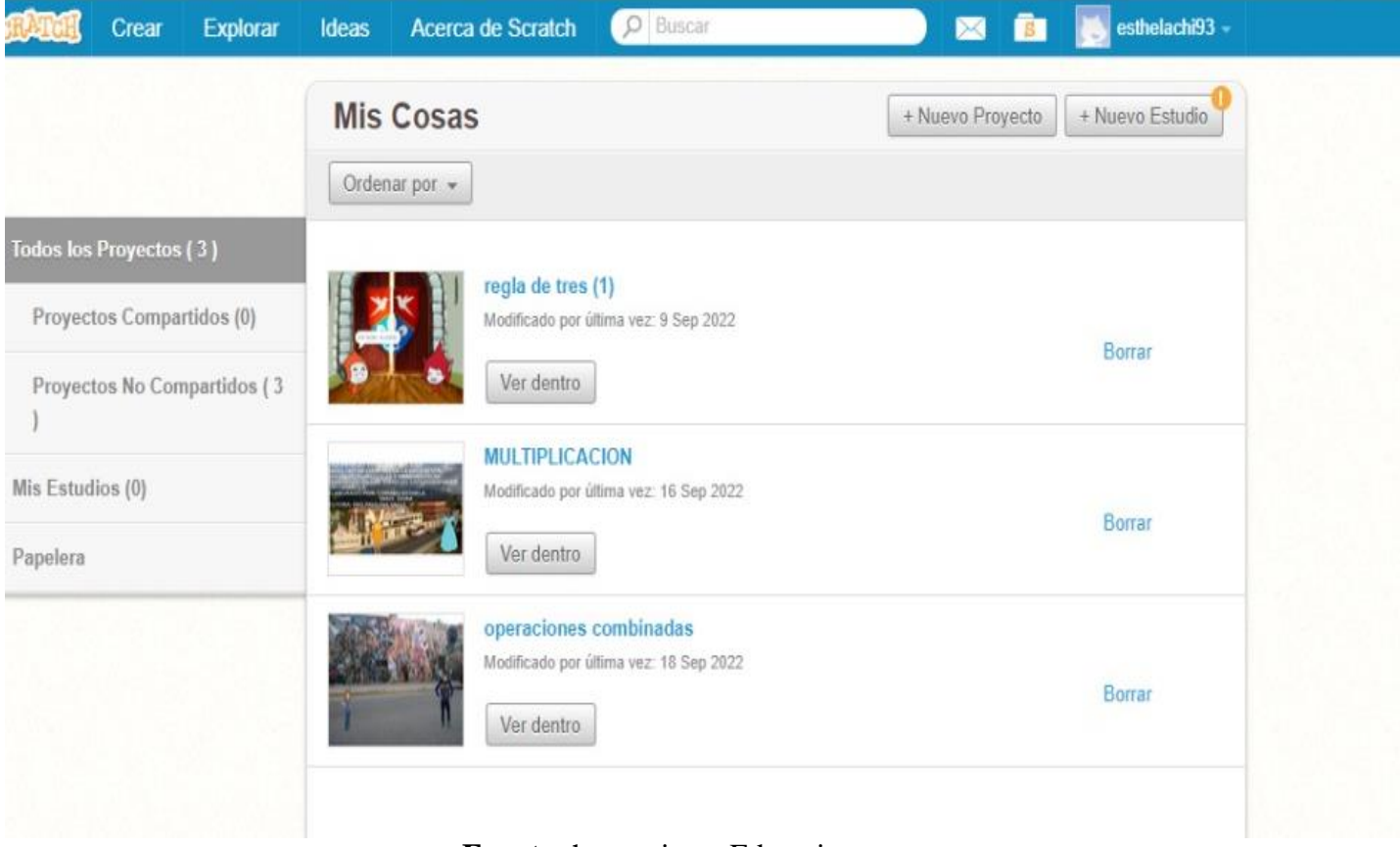

**Fuente:** herramienta Educativa **Elaborado por:** Esthela Chimbo & Dora Taris

En la siguiente imagen podemos observar el entorno final de la herramienta desarrollada para reforzar el aprendizaje de la matemática en los estudiantes de la Unida Educativa, el diseño se llevó a cabo en el Lenguaje de programación Scratch.

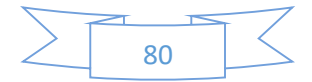

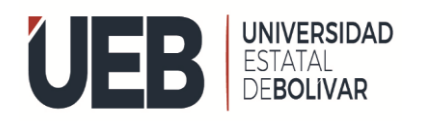

 $\leftarrow$   $\rightarrow$  C  $\bullet$  scratch.mit.edu/projects/732843432/fullscreen/

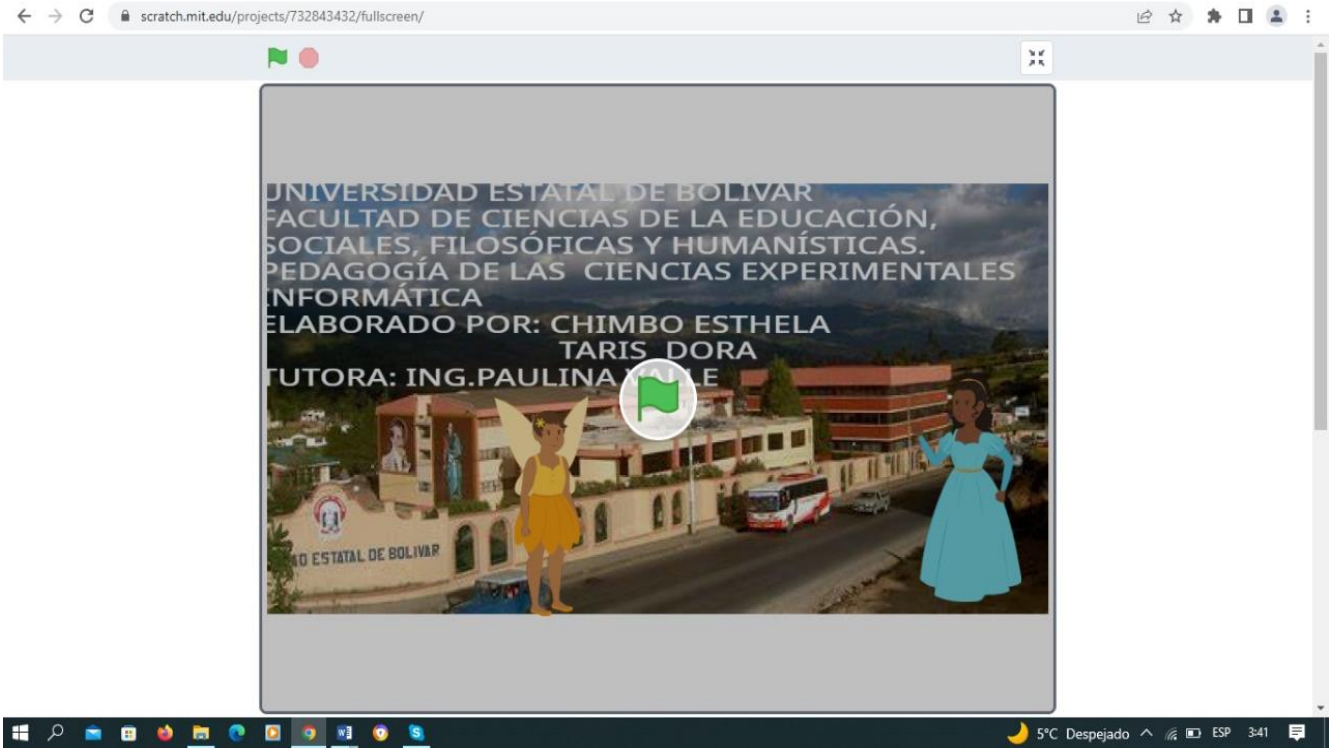

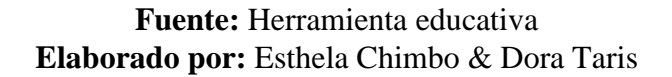

#### **FASE DE IMPLEMENTACIÓN**

En esta fase se pone en práctica la implementación del software educativo Play Tec Edu Scratch donde se trabajó con el noveno año de Educación General Básica paralelo "A", como evidencia en la figura 8 y 9 se realizó la explicación respectiva de la herramienta desarrollada a los estudiantes de la Unidad Educativa.

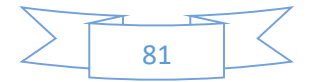

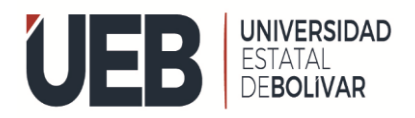

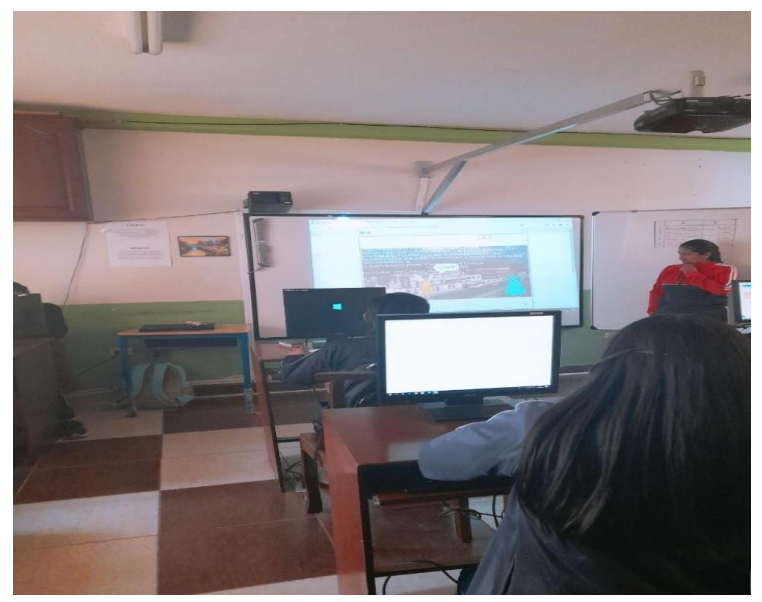

**Fuente:** Herramienta educativa **Elaborado por:** Esthela Chimbo & Dora Taris

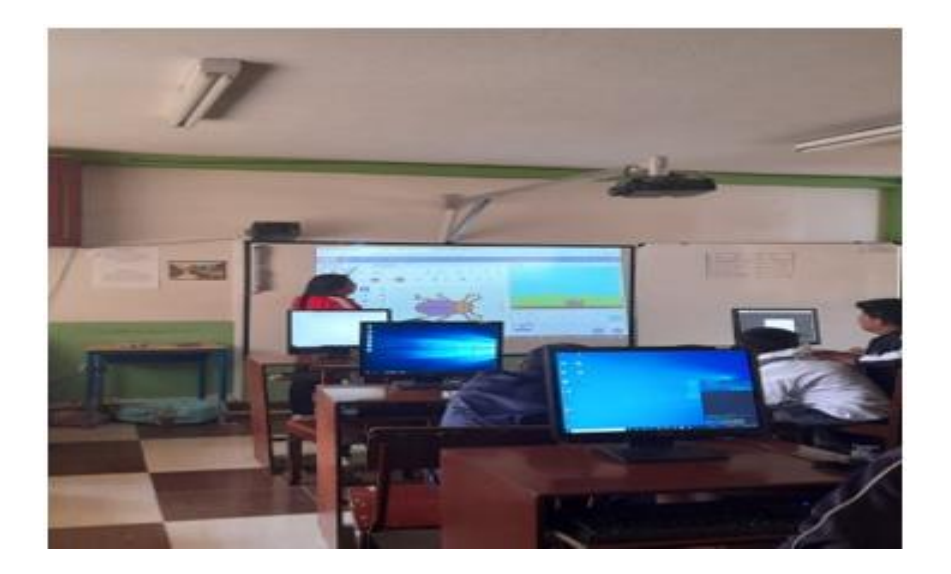

**Fuente:** Herramienta educativa **Elaborado por:** Esthela Chimbo & Dora Taris

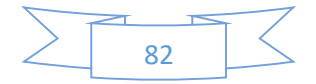

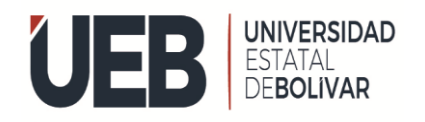

#### **Fase de evaluación y Mejoramiento**

En la siguiente fase se aplicó la prueba de diagnóstico y luego la de finalización, lo cual está aplicada a 22 estudiantes, las mismas que fueron divididas en dos grupos, los grupos se han dividido de modos que tengan características similares, como: edad, cantidad de mujeres y hombres en cada grupo, rendimiento en la asignatura. Se imparten clases con los mismos contenidos a los dos grupos, la diferencia es que al grupo número dos se imparte clases y además se incluye el trabajo con el software educativo, al primer grupo se imparte clases de la forma tradicional.

Posteriormente, se llevó a cabo la prueba de satisfacción para observar si existió o no mejora en el aprendizaje, en los siguientes resultados obtenidos de las dos evaluaciones aplicadas, se puede observar que existen resultados satisfactorios de acuerdo a los rendimientos académicos en dicha asignatura de cada uno de los estudiantes.

Como se presenta en la tabla 19, se realizó la prueba de finalización a los estudiantes de la Unidad Educativa, donde podemos observar su rendimiento académico.

Para realizar esta evaluación hemos optado por dividir a los participantes en dos grupos, a los que se les ha denominado grupo #1 y el grupo#2.

# **PRUEBA DE FINALIZACIÓN REALIZADA A LOS ESTUDIANTES DE NOVENO AÑO DE EDUCACION BASICA DE LA UNIDAD EDUCATIVA "GUANUJO**"

#### **TABLA GRUPO #1.**

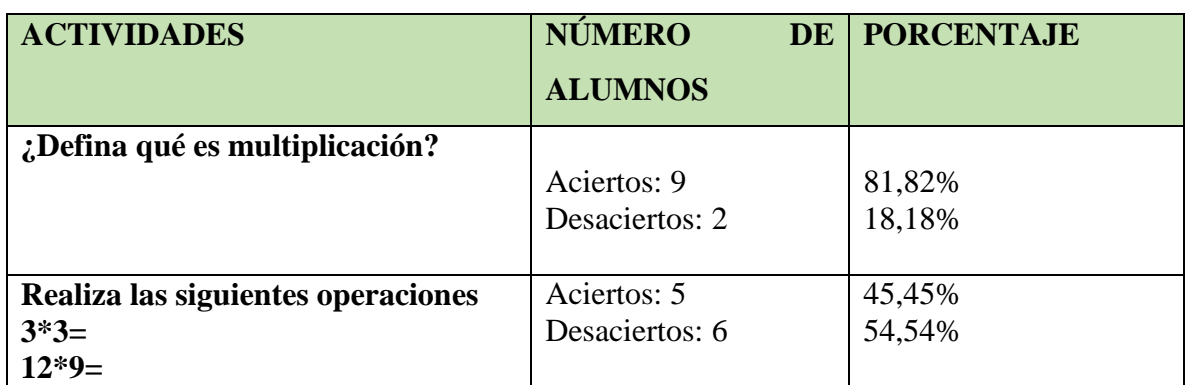

**Tabla 19:** Análisis de la prueba de finalización de grupo 1sin herramienta.

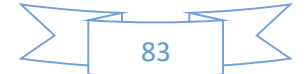

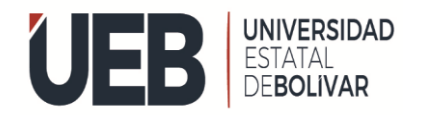

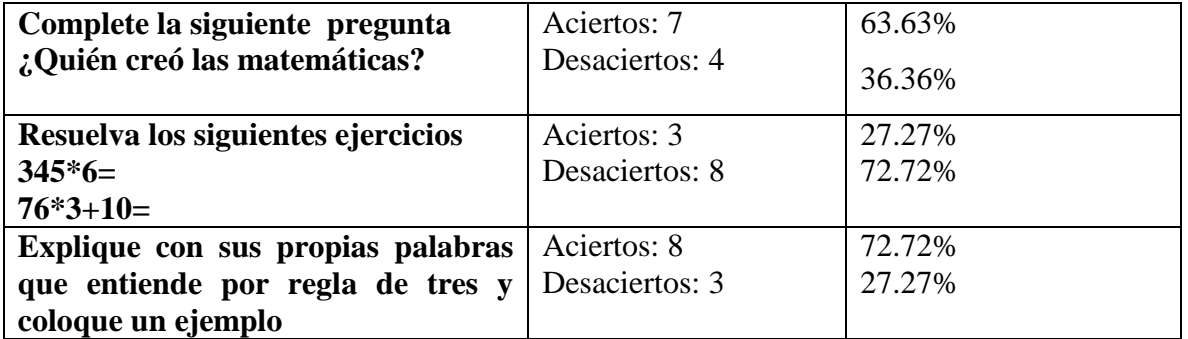

**Fuente:** Unidad Educativa Guanujo

**Elaborado por:** Esthela Chimbo &Dora Taris.

#### **TABLA GRUPO #1.**

**Tabla 20 Análisis** de la prueba de finalización de grupo 1sin herramienta.

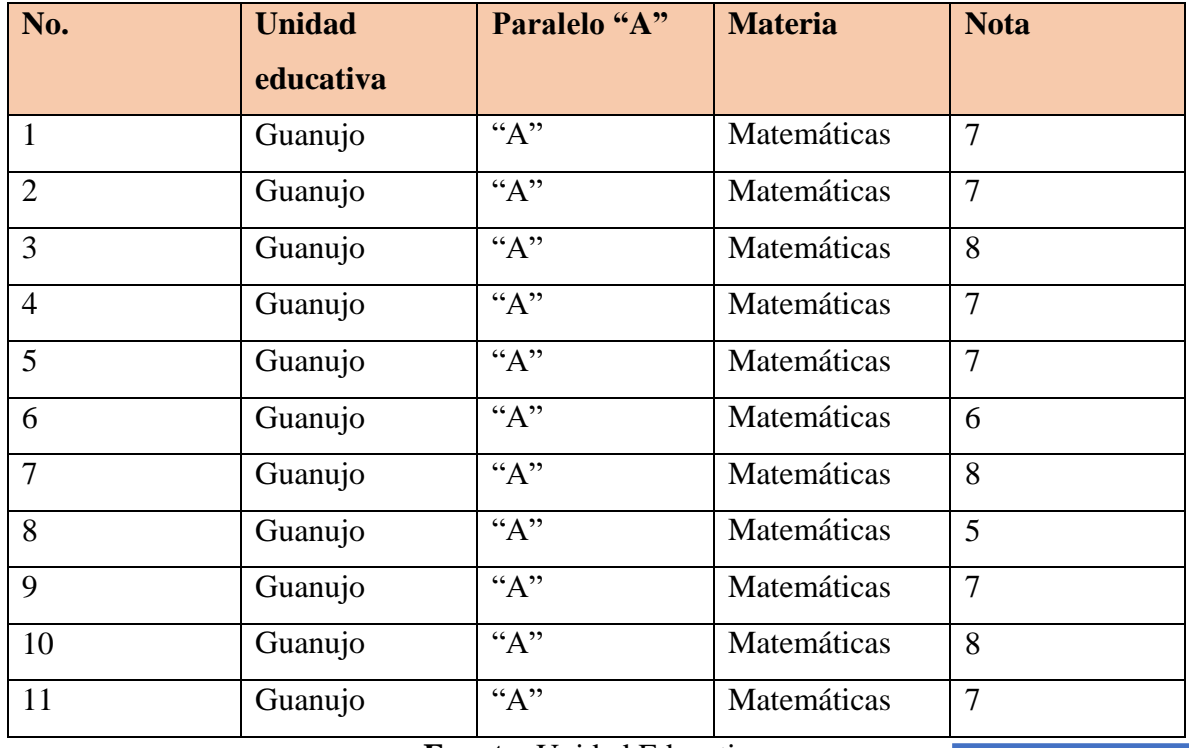

**Fuente:** Unidad Educativo **Elaborado por:** Esthela Chimbo & Dora Taris

Promedio= 7

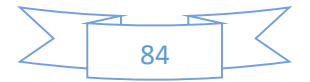

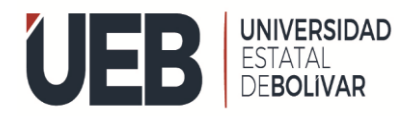

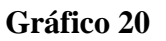

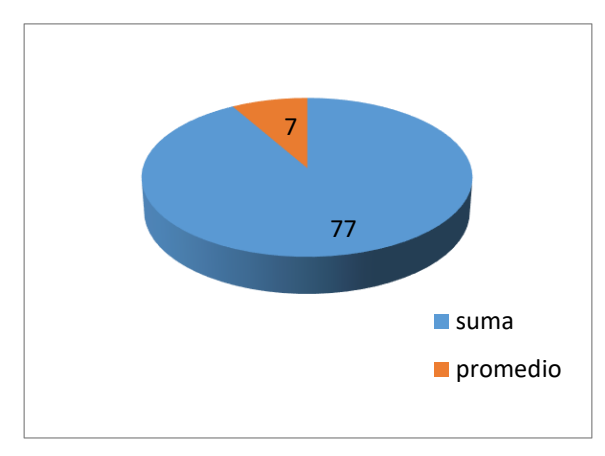

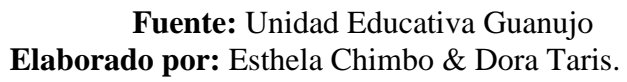

#### **Análisis e interpretación**

El promedio final que hemos obtenido con los estudiantes de noveno año de educación básica sin la herramienta no han sido tan positivo porque los estudiantes recibieron la misma clase con la misma información sin ayuda de ninguna herramienta tecnológica, esto nos quiere decir que las clases tradicionales no ayudan al desarrollo mental del alumno.

#### **GRUPO # 2**

**Tabla 21:** Análisis de la prueba de finalización de grupo 2 con la herramienta educativa

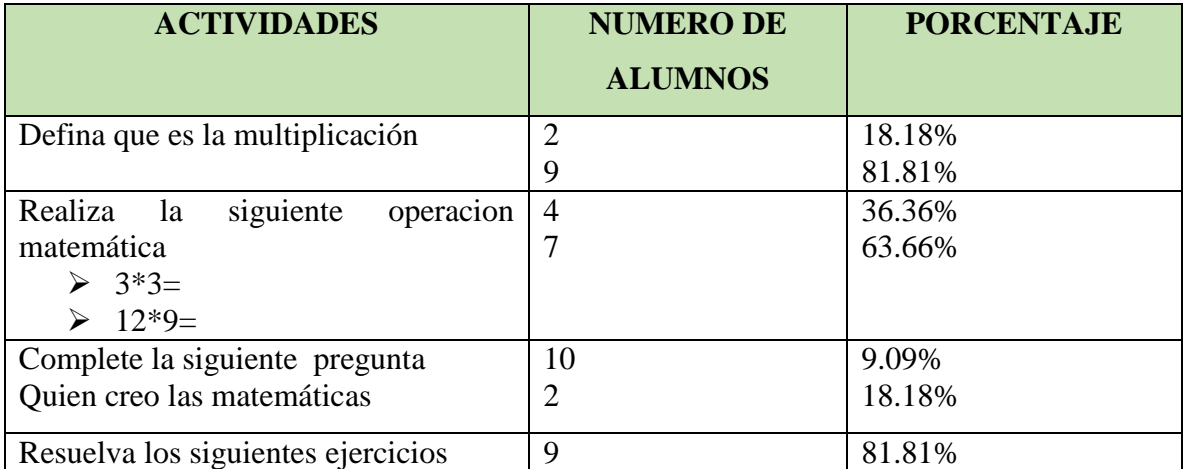

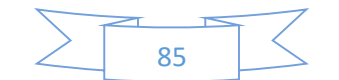

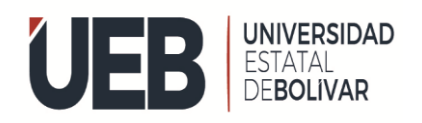

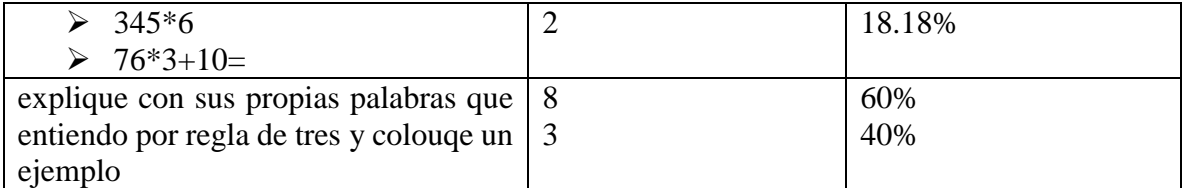

**Fuente:** Unidad Educativa Guanujo **Elaborado por:** Esthela Chimbo & Dora Taris.

### **TABLA GRUPO #2**

**Tabla 22:** Análisis de la prueba de finalización de grupo 2 con utilización de herramienta educativa.

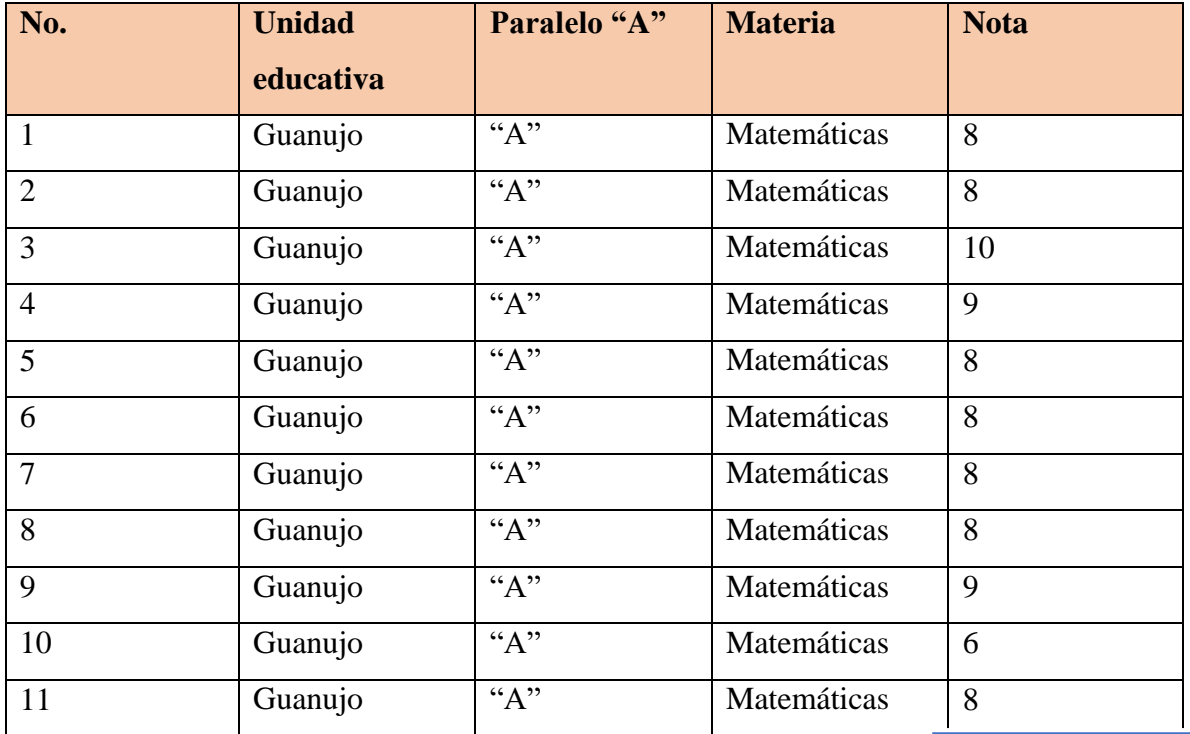

**Fuente:** Unidad Educativa Guanujo **Elaborado por:** Esthela Chimbo & Dora Taris.

Promedio= 8,1818

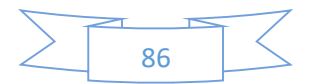

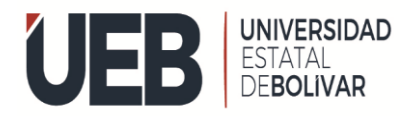

### **Gráfico 22**

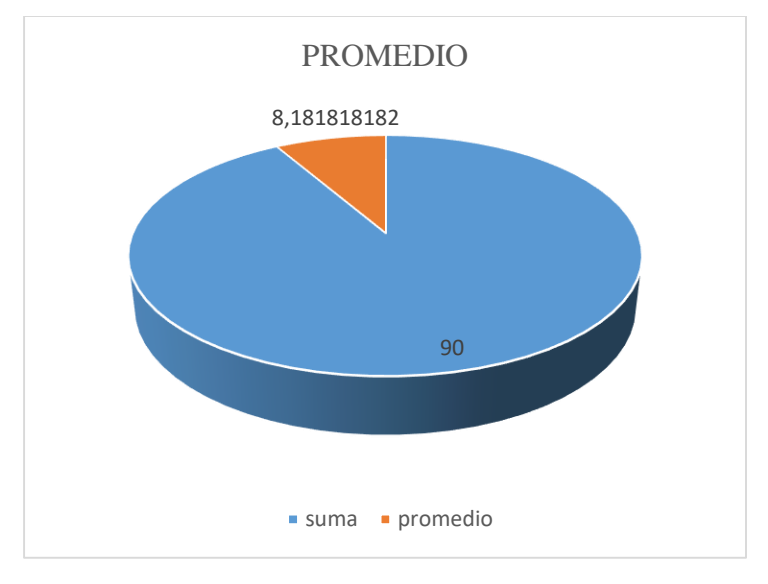

**Fuente:** Unidad Educativa Guanujo **Elaborado por:** Esthela Chimbo & Dora Taris.

#### **Análisis e interpretación**

Con la siguiente prueba de finalización hemos obtenido los siguientes datos, al impartir clases con un software educativo obtenemos el siguiente promedio 8.18 esto nos quiere decir que es muy importante usar una herramienta educativa para mejorar el aprendizaje en los alumnos.

#### **GRUPO # 2**

A continuación, como podemos observar tenemos la tabla de satisfacción

**Tabla 23:** Análisis de la prueba de satisfacción de grupo 2 con la herramienta educativa

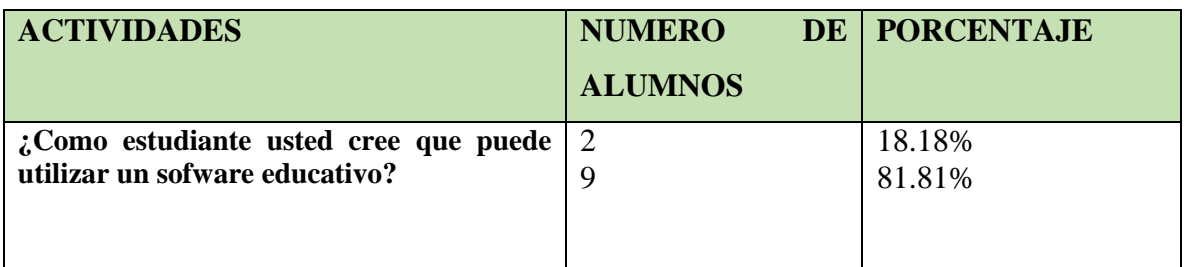

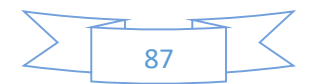

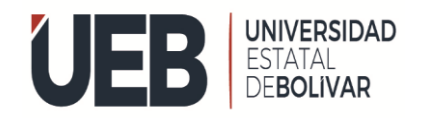

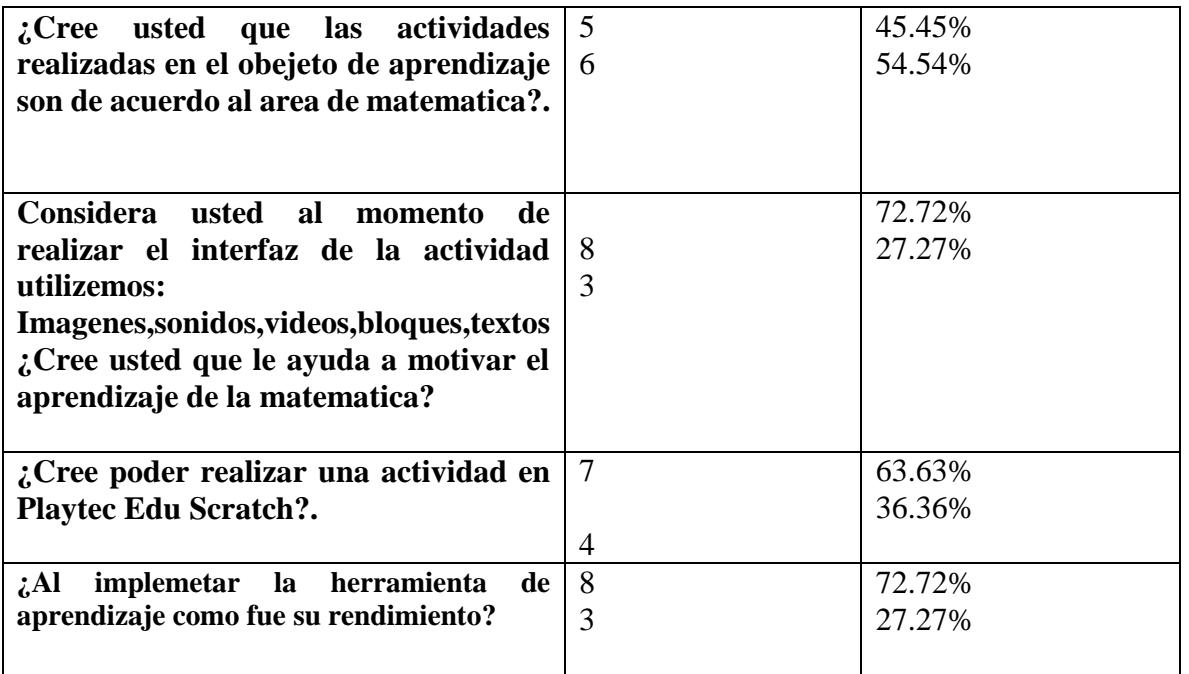

**Fuente:** Unidad Educativa Guanujo **Elaborado por:** Esthela Chimbo & Dora Taris.

#### **TABLA GRUPO #2**

**Tabla 24:** Análisis de los resultados de la evaluación del grupo 2 (utilizando la herramienta educativa)

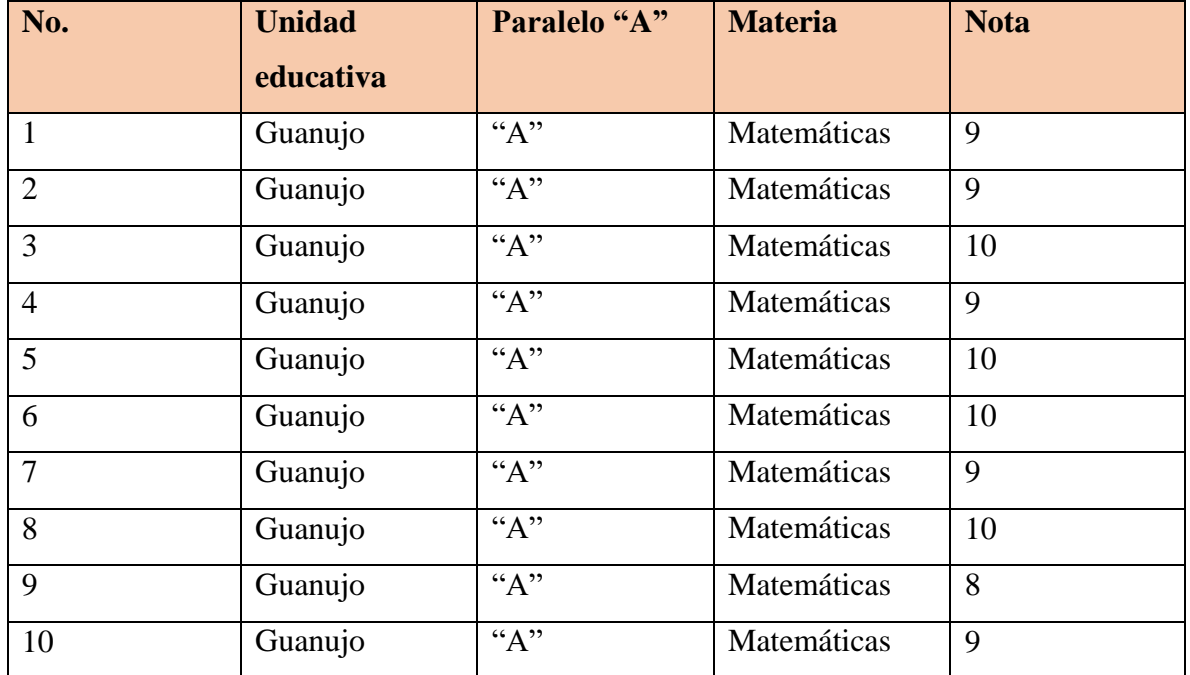

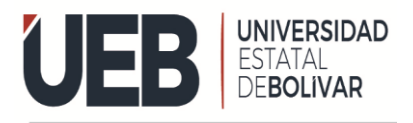

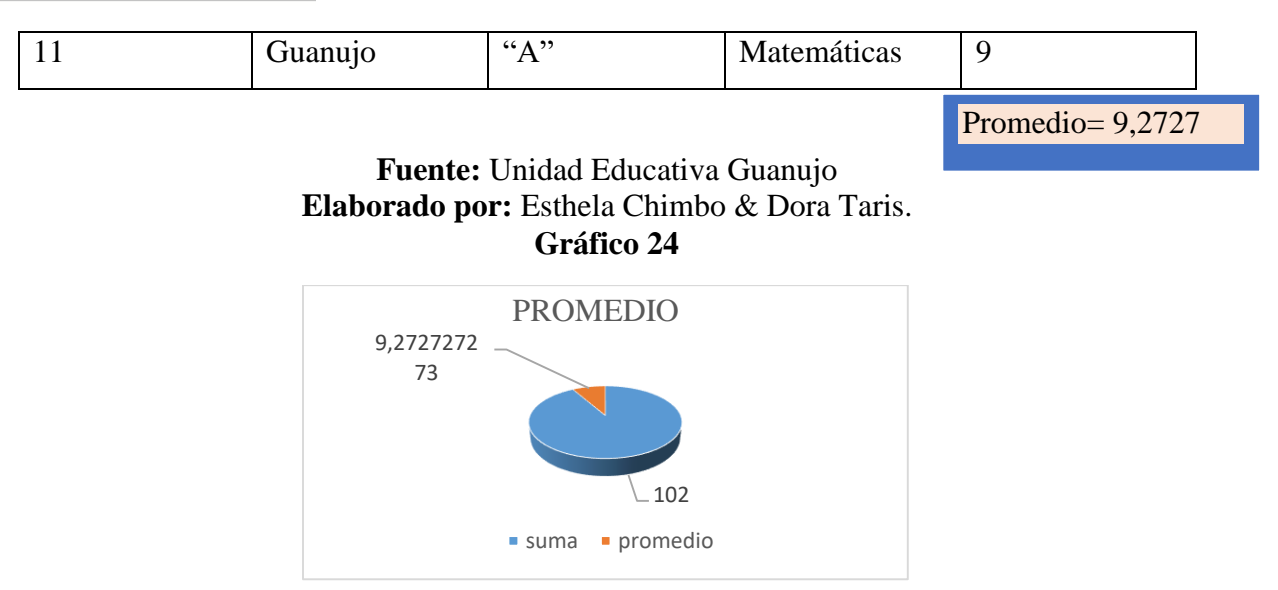

**Fuente:** Unidad Educativa Guanujo **Elaborado por:** Esthela Chimbo & Dora Taris.

#### **Análisis e interpretación**

Al haber aplicado la herramienta en la Unidad Educativa Guanujo con los alumnos de noveno año de Educación General Básica hemos obtenido el siguiente resultado como pueden observar el promedio de la evaluación ha sido 9.27, esto nos quiere decir que los alumnos que al implementar un software educativa mejora su rendimiento académico.

#### **GRUPO # 1**

**ACTIVIDADES** NUMERO DE **ALUMNOS PORCENTAJE ¿Como estudiante usted cree que puede utilizar un sofware educativo?** 6 5 54.54% 45.45% **¿Cree usted que las actividades realizadas en el obejeto de aprendizaje son de acuerdo al area de matematica?.** 3 8 272.72% 7.27%

**Tabla 25:** Análisis de la prueba de satisfacción de grupo 1 con la herramienta educativa

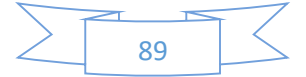

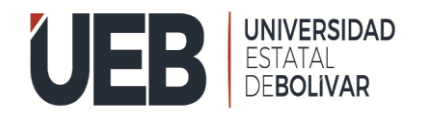

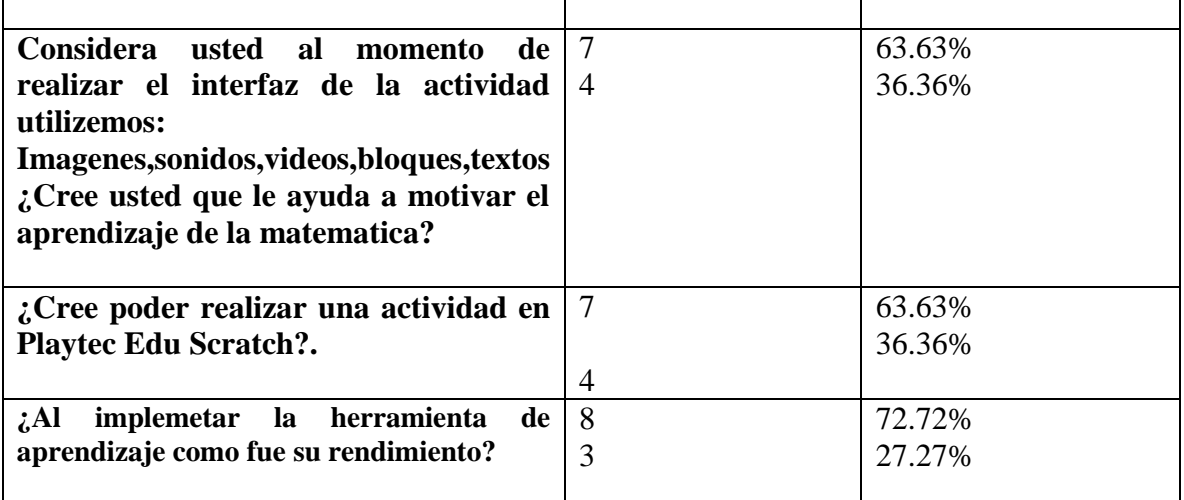

**Fuente:** Unidad Educativo **Elaborado por:** Esthela Chimbo & Dora Taris

**Tabla 26:** Análisis de los resultados de la evaluación de satisfacción del grupo 1 (sin la herramienta educativa)

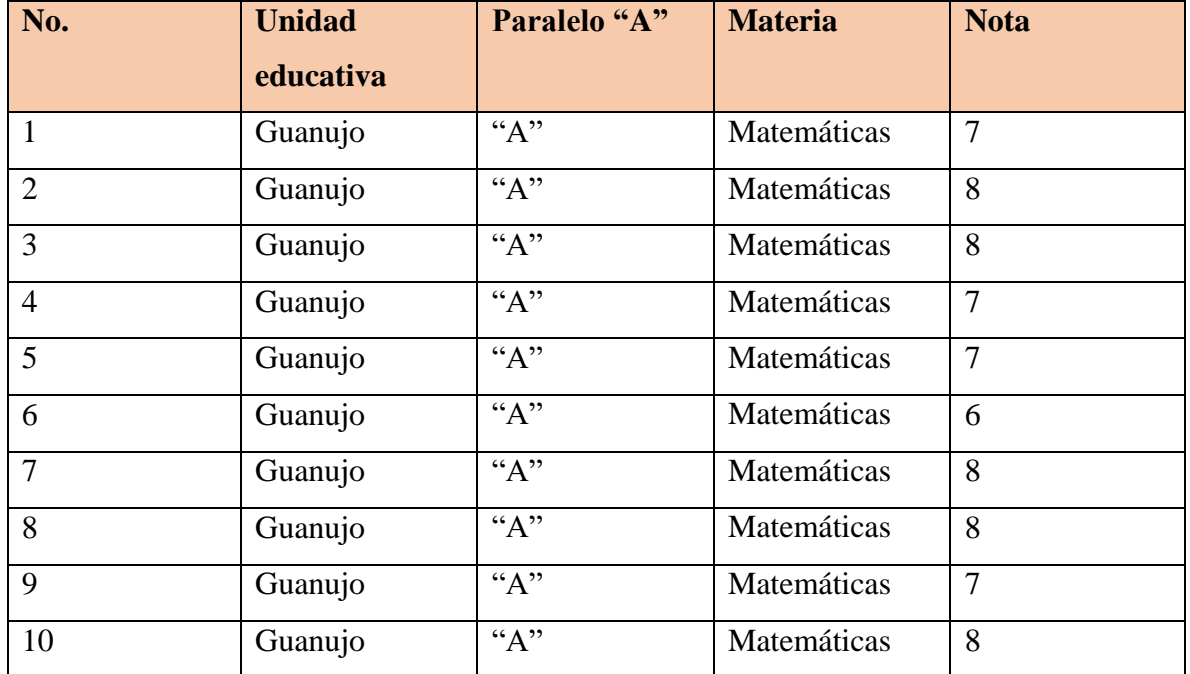

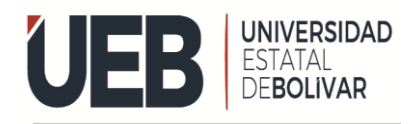

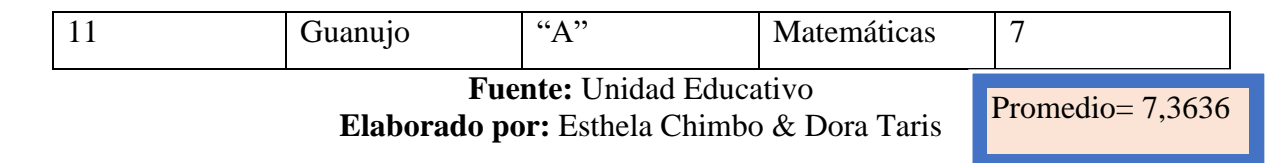

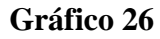

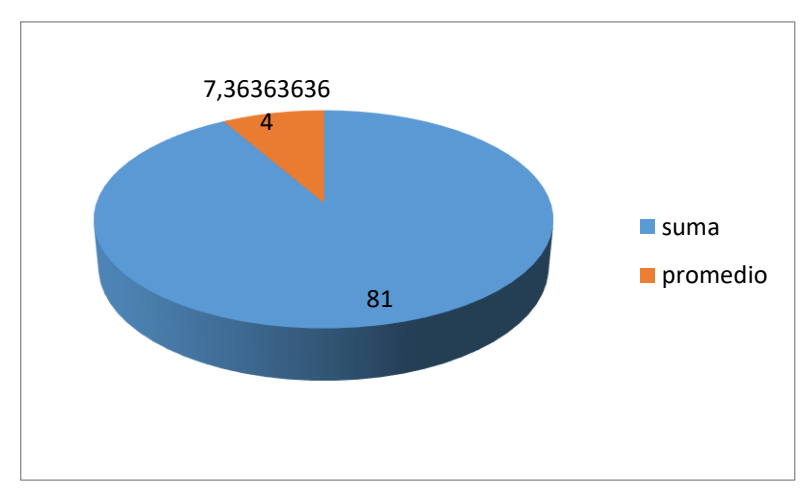

**Fuente:** Unidad Educativa Guanujo **Elaborado por:** Esthela Chimbo & Dora Taris.

#### **Análisis e interpretación**

Al evaluar a los estudiantes de la unidad educativa resulta con la calificación de 7,36, esto quiere decir que los alumnos al impartir clases tradicionalmente no pusieron mucha atención, ya que les dimos la mima actividad a al grupo 1 y grupo 2 se puede observar la diferencia entre los dos grupos, por el hecho de que el grupo dos fue con la ayuda de una herramienta educativa.

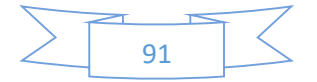

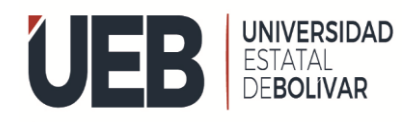

#### **Conclusión**

- Los estudiantes con el uso de la herramienta educativa fortalecen su conocimiento Ya que el software es de gran ayuda tanto como para el docente y estudiante, en nuestra investigación los estudiantes mejoraron su rendimiento académico debido a la implantación de un software en el área de matemática, sus resultados son satisfactorios.
- Para finalizar, concluimos que los estudiantes son partícipes para interactuar en su totalidad con la herramienta educativa, debido a que la mayoría de los estudiantes disponen con servicios de internet, herramientas digitales que les ayuda a obtener fácilmente el software educativo, donde cada uno de ellos pueden aprovechar al máximo la herramienta educativa.

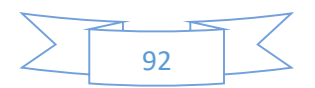

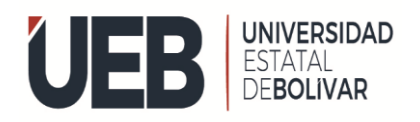

# **RECOMENDACIÓN**

- Se recomienda a las autoridades competentes de la Unidad Educativa Guanujo realizar reuniones, charlas con todo el personal docente para compartir sobre las herramientas educativas, que permite trabajar en diferentes áreas como Matemática es muy esencial que incluyan en el programa plan curricular acogiendo ideas y sugerencias de cada uno de ellos, para identificar los problemas.
- Recomendamos a la Unidad Educativa el uso del software educativo ya que es una herramienta de gran ayuda para los docentes, por lo que les permite realizar diferentes actividades, y es de gran ayuda para los estudiantes porque les llama la atención aprender, ya que les motiva en el aprendizaje en una herramienta educativa.

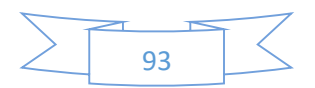

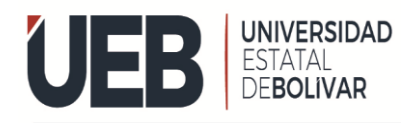

# **12. BIBLIOGRAFÍA**

(Meneses y Osorio, 2. (s.f.). Obtenido de (2014.

(Woolfolk. (2014). software educatuvo. *revista UISRAEL*.

ABUIN, N. ((2019)).

Aguilera Castillo, A. (2021). *herramienta de play tec edu.*

Albert, E. (1977). las leyes que rigen el mobimiento de cuerpo. En KLASIKOAK, *fisica I REALITAT* (pág. 3). ,.

Britez, M. (2020).

capacitate-ciencia. (2020). matematicas. *Matific*, https://t21.pe/playtec-edu-capacita-cienciatecnologia-ninos-jovenes.

Deaza., B. E. ((2016).

Einstein, A. ((2015)). *matematica educatva .*

Graf Werner, K. M. (2019). *importancia de software educativo.*

Graf Werner, K. M. (2020). *importancia de software educativo.*

Jabanero, M. (2018).

Jhimm, F. (2020). *importamcia de software educativa.* https://revistas.unesum.edu.ec/index.php/unesumciencias/article/view/211.

Krieg, W. y. ((1995), ).

Mite Yagual, F. A. (2018). Obtenido de Repositorio Universidad de Guayaquil: http://repositorio.ug.edu.ec

Muente, G. (2019). software en la educacion . *rockcontent.com*.

Muguía, L. D. (2018). *software educativo.* https://www.monografias.com/trabajos31/softwareeducativo-cuba/software-educativo-cuba.

NU.CEPAL-UESCO. (2020). *LA EDUCACION EN PANDEMIA .* CEPAL,UNESCO.

Osorio, (. y. (2014).

Prescott, P. (2015). *HTML.* Canadá: Babelcube Inc., 2015. Obtenido de www.babelcube.com

RODRIGUEZ. (2018).

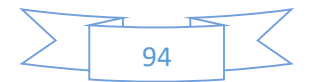

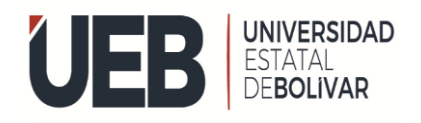

- RODRIGUEZ, C. (2008).
- Rodríguez., ". (. (2016).
- Según Marqués. (1995). *software educativo.*
- Según Marqués, P. (1995). *Software Educativo.*
- Suarez, J. (2018). *Ministerio de Educacón.*
- Tamayo Mendoza, N. ((2021).). *herramientas educativa de play tec edu.* Perú: proyecto PlayTec Edu "Revolució.
- TAMAYO MENDOZA, N. (11 de mayo de 2021). *proyecto-playtec-edu-revolucion-steambicentenario-para-clubes-de-ciencia.*
- U.E.GUANUJO. (2022). *RECOR ACADEMICO.*
- Vergnaud. (Vergnaud (1998), ). *sofware educativo .*

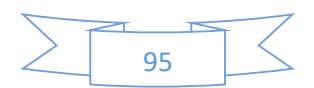

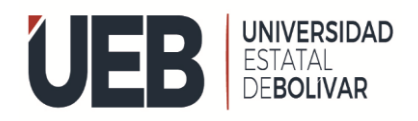

#### **13. ANEXO**

#### **Anexo 1**. Resolución, aprobación de tema

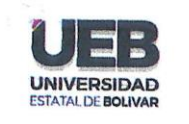

# **DECANATO**

**FACULTAD DE CIENCIAS** DE LA EDUCACIÓN **Y HUMANISTICAS** 

**CONSEJO DIRECTIVO** 

Guaranda, 22 de junio del 2022 RCD-FCESFH-UEB-0269.6 - 2022

El suscrito Decano de la Facultad de Ciencias de la Educación, Sociales, Filosóficas y Humanísticas Dr. C. Francisco Moreno Del Pozo, Certifica que el Consejo Directivo de sesión Extraordinaria (06), realizada el 21 de junio de 2022.

EN RELACIÓN AL SEXTO PUNTO. - Análisis y resolución de los temas validados por los señores tutores de la Unidad de Integración Curricular de la Carrera de Pedagogía de la Informática, proceso mayo - septiembre 2022.

#### **EL CONSEJO DIRECTIVO** CONSIDERANDO:

QUE, el Estatuto de la Universidad Estatal de Bolívar en el artículo 44.- Atribuciones del Consejo Directivo, literal c, manifiesta: Emitir resoluciones para el funcionamiento de la gestión administrativa, académica, investigación y vinculación de la Facultad, acorde a la normativa legal;

QUE, en el Reglamento de la Unidad de Integración Curricular de la Universidad Estatal de Bolívar, en el art. 8.-Funciones. - expresa: Las funciones de la Unidad de Integración Curricular de la carrera son:

a.- Recepta, analiza, gestiona y valida la documentación relacionada con el proceso de titulación de acuerdo con lo establecido en el presente reglamento.

b.- Analiza la pertinencia de los temas propuestos para las diferentes modalidades de titulación y sugiere su aprobación.

c.- Da seguimiento al avance de los trabajos de integración curricular

QUE, en el Artículo 31.- Unidades de organización curricular del tercer nivel.- CAPÍTULO II DE LAS UNIDADES DE ORGANIZACIÓN CURRICULAR del Reglamento de Régimen Académico (2020), literal c) manifiesta que "Unidad de integración curricular. Valida las competencias profesionales para el abordaje de<br>situaciones pecesidades problemas dilumina el contribuidad de integración en el abordaje de situaciones, necesidades, proluntos, dilenas o desafíos de la profesión y los contextos; desde un enfoque reflexivo, investigativo, experimental, innovador, entre otros, según el modelo educativo institucional.

El desarrollo de la unidad de integración curricular, se planificará conforme a la siguiente distribución:

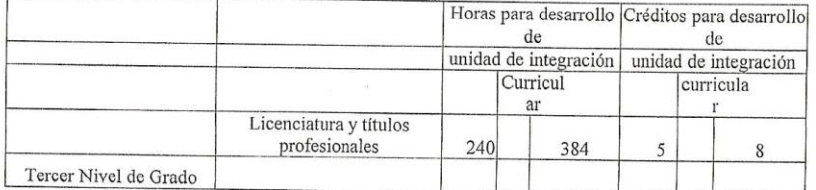

Las IES deberán garantizar a todos sus estudiantes la designación oportuna del director o tutor, de entre los miembros del personal académico de la propia IES o de una diferente, para el desarrollo y evaluación de la unidad<br>de integración curriculor de integración curricular.

QUE, en el capítulo IV del trabajo de integración curricular del Reglamento de la Unidad de Integración Curricular de la Universidad Estatal de Bolívar, en los artículos manifiesta:

Art. 18.- Para la elaboración del trabajo de integración curricular se podrán conformar equipos de dos estudiantes de una misma o distintas carreras, asegurándose la evaluación y calificación individual, con independencia de los mecanismos de trabajo implementados.

Art.19.- Para el desarrollo del trabajo de integración curricular se garantiza la designación oportuna del director o tutor para el grupo de estudiante de entre los miembros del personal académico.

Dirección: Av. Ernesto Che Guevara y Gabriel Secaira Guaranda-Ecuador

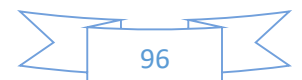

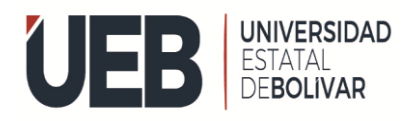

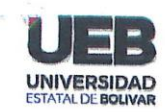

# **DECANATO**

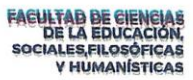

 $\frac{1}{2}$ 

#### **CONSEJO DIRECTIVO**

QUE, en ofício 091-CEPI FCE-2022 de fecha 20 de junio de 2022, firmado por el Ing. Jonathan Cárdenas Benavides, MSc, Coordinador de la Carrera, en el que remite los temas de las Propuestas Tecnológicas que han sido reestructurados conjuntamento con los de la Carlo conjuntamento de la Carlo de la Carlo de la Ciencia Experimentales de la Carlo de la Carlo de la Carlo de la Carlo de la Ciencia Experimentales -<br>Informátion del proceso de la Liste de la Informática, del proceso de la Unidad de Integración Curricular mayo - septiembre 2022.

RESUELVE: "APROBAR LA PROPUESTA TECNOLÓGICA, TITULADA: "EL SOFTWARE EDUCATIVO<br>EN EL APRENDIZAJE DE LA MATEMÁTICA EN LOS ALUMNOS DE NOVENO AÑO DE EDUCACIÓN<br>GENERAL RÁSICA EN LA INIDAD EDUCATIVA CUANUJO, DUDANTE EL AÑO DE PR GENERAL BÁSICA EN LA UNIDAD EDUCATIVA GUANUJO, DURANTE EL AÑO 2022", PRESENTADO POR CHIMBO AGUALONGO ESTIELA GERMANIA y TARIS CHIMBOLEMA DORA ELIZABETH, ESTUDIANTES DE LA UNIDAD DE INTEGRACIÓN CURRICULAR, PROCESO MAYO - SEPTIEMBRE 2022 DE LA CARRERA DE PEDAGOGÍA DE LAS CIENCIAS EXPERIMENTALES - INFORMÁTICA, 2022 DE LA CARRERA DE PEDAGOGIA DE LAS CIENCIAS EXPERIMENTALES - INFORMÁTICA,<br>REVISADO Y APROBADO POR EL TUTOR/A ING PAULINA SOFÍA VALLE OÑATE, MSC, PROFESOR/A<br>- INVESTICADOR/A DE 1 4 FLCULTA - INVESTIGADOR/A DE LA FACULTAD DE CIENCIAS DE LA EDUCACIÓN, SOCIALES, FILOSÓFICAS Y HUMANÍSTICAS".

Notifíquese. -

Atentamente,

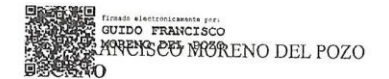

FMDP/Marcela N.

Dirección: Av. Ernesto Che Guevara y Gabriel Secaira Guaranda-Ecuador

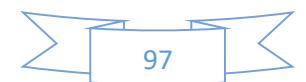

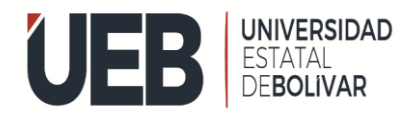

## **Anexo 2.** Certificado de Urkund

# Ouriginal

 $\sim$ 

 $\bullet$ 

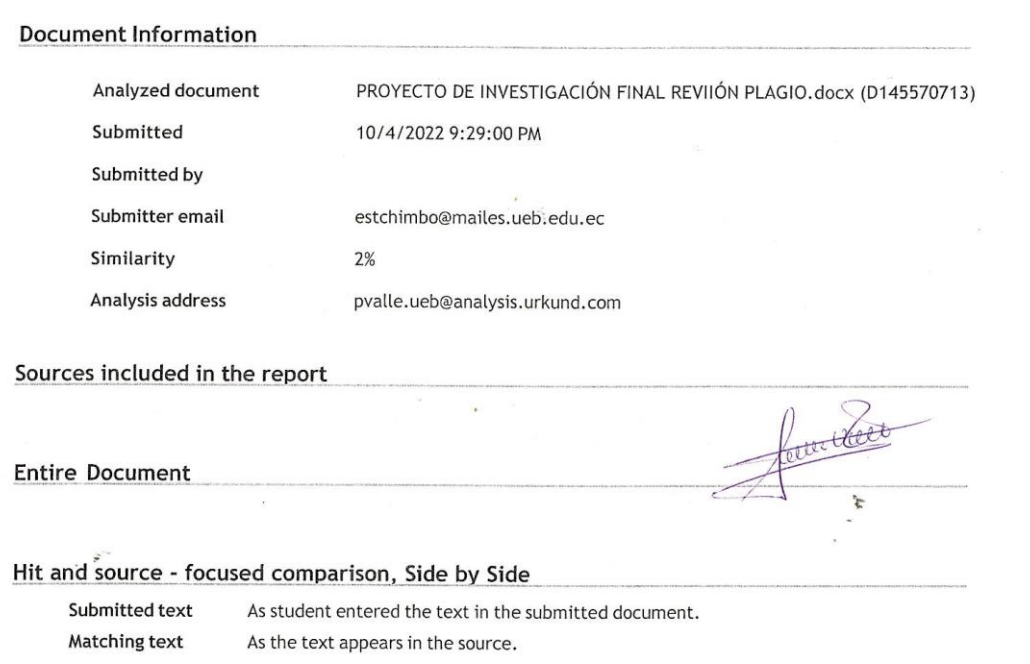

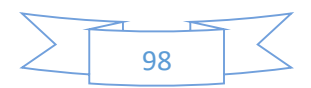

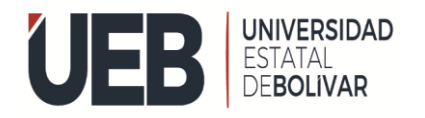

**FACULTAD DE CIENCIAS DE** LA EDUCACIÓN

**Anexo 3.** Instalaciones de la unidad educativo donde se dio a cavo nuestro proyecto de investigación.

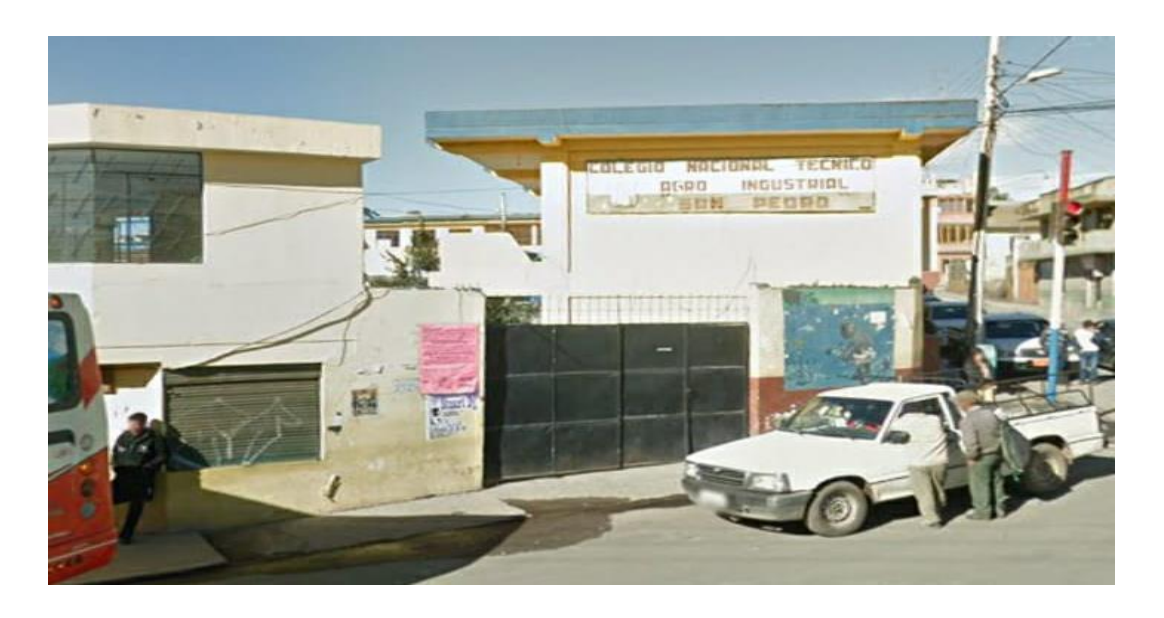

**Anexo 4.** Evaluación de diagnóstico a los estudiantes de noveno año de educación general

básica de la unidad educativa "Guanujo."

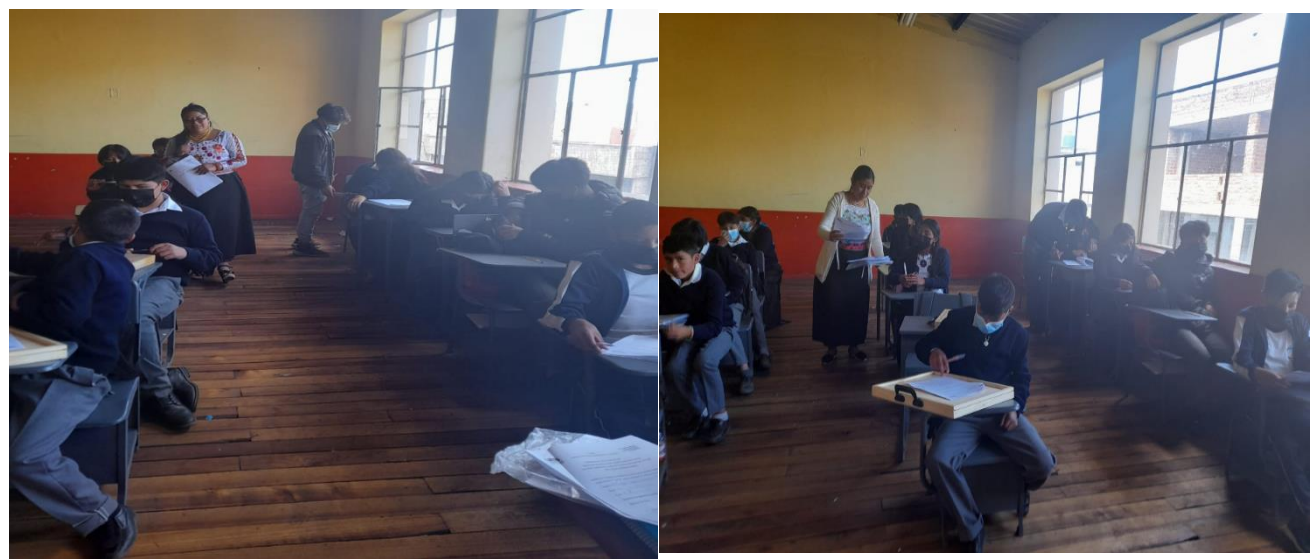

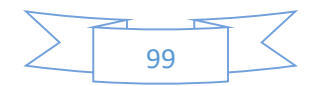

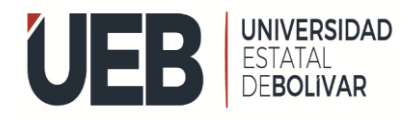

**Anexo5.** Pregunta para entrevista a la docente de la unidad educativa

# **UNIDAD EDUCATIVA "GUANUJO" GRUPO DE INVESTIGACIÓN "SOFTWARE EDUCATIVO" ENCUESTA DIRIGIDA AL DOCENTE DE NOVENO AÑO DE EDUCACION GENERAL BASICA**

**OBJETIVO: indagar al docente de novena año de educación general básica de la unidad educativa "Guanujo" sobre la utilización del software Educativo en el aprendizaje de sus alumnos.**

**1. ¿Es bueno usar la tecnología en la educación?**

Nunca.

Regularmente.

Siempre.

**2. ¿Qué tanto sabe utilizar la tecnología en la educación? Explique su respuesta.**

Nada.

Regular.

Suficiente.

#### **3. ¿Le gustaría recibir capacitación en este tema?**

No es necesario.

Podría ser.

Sí, es sumamente importante.

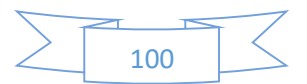

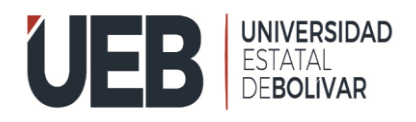

**4. ¿Dispone de las herramientas necesarias para usar la tecnología en la educación en su casa?**

No dispongo.

- Sí, pero con limitaciones.
- Sí, cómodamente.
- **5. ¿Conoce sobre las Tecnologías de Información y Comunicación, denominadas TICs?**

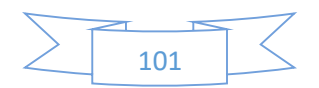

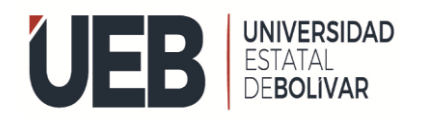

#### **Anexo 6.** Guía para impartir clases de matemática

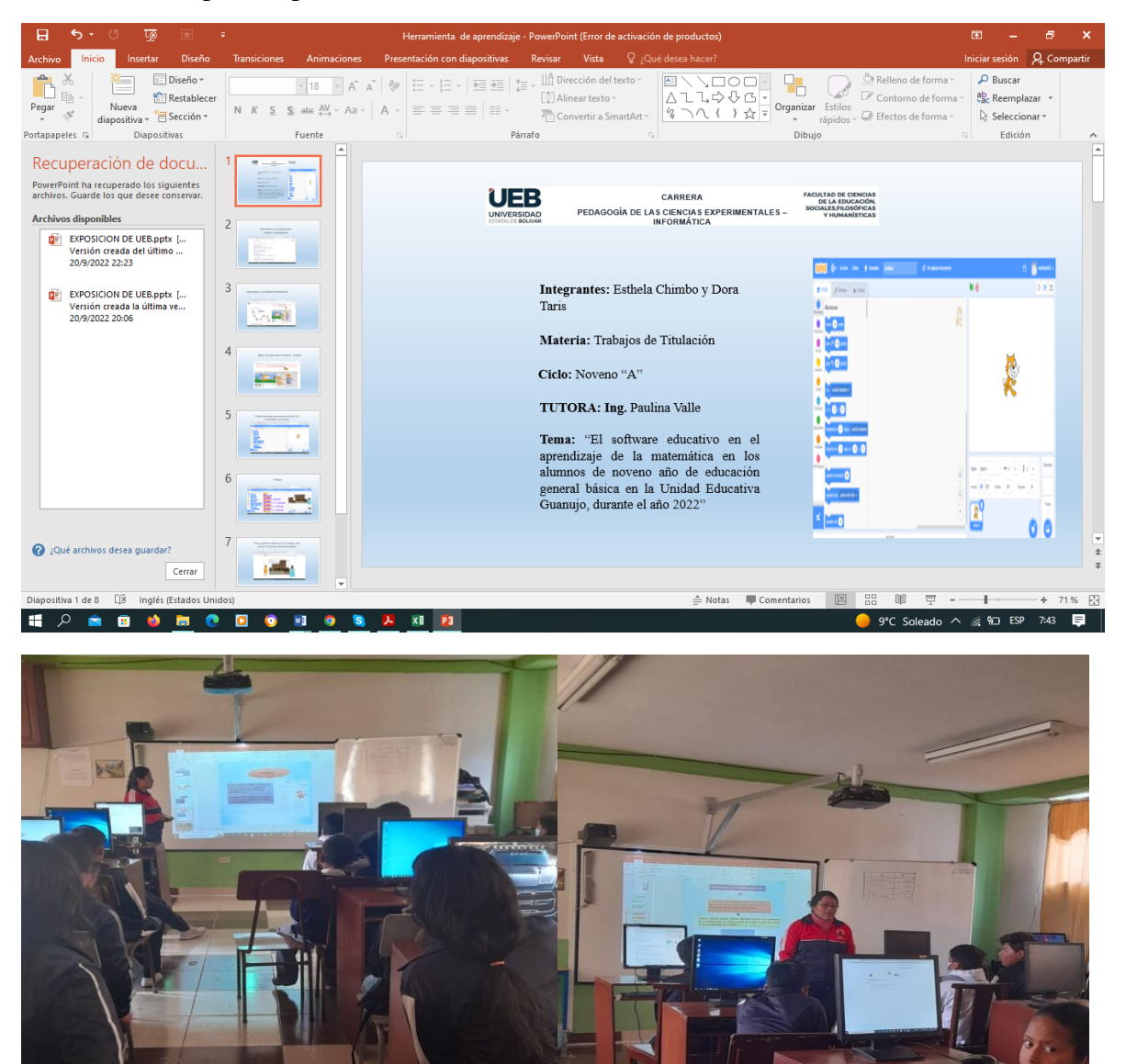

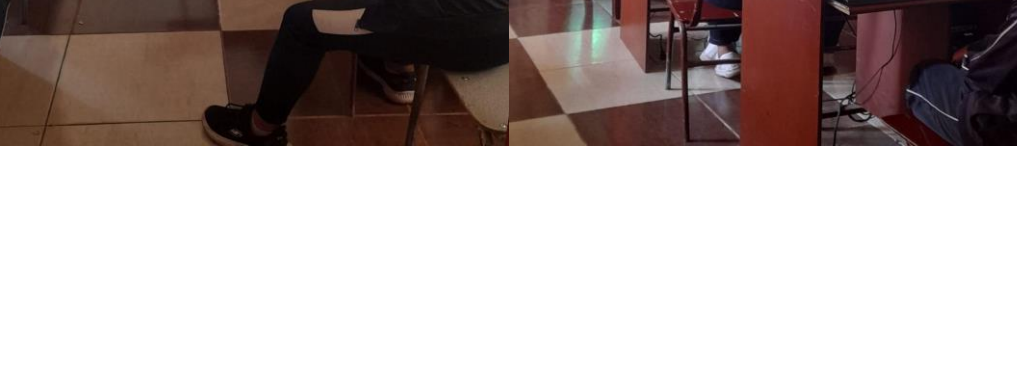

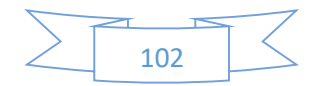

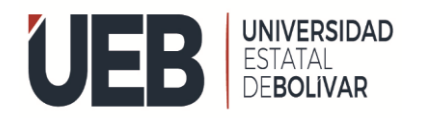

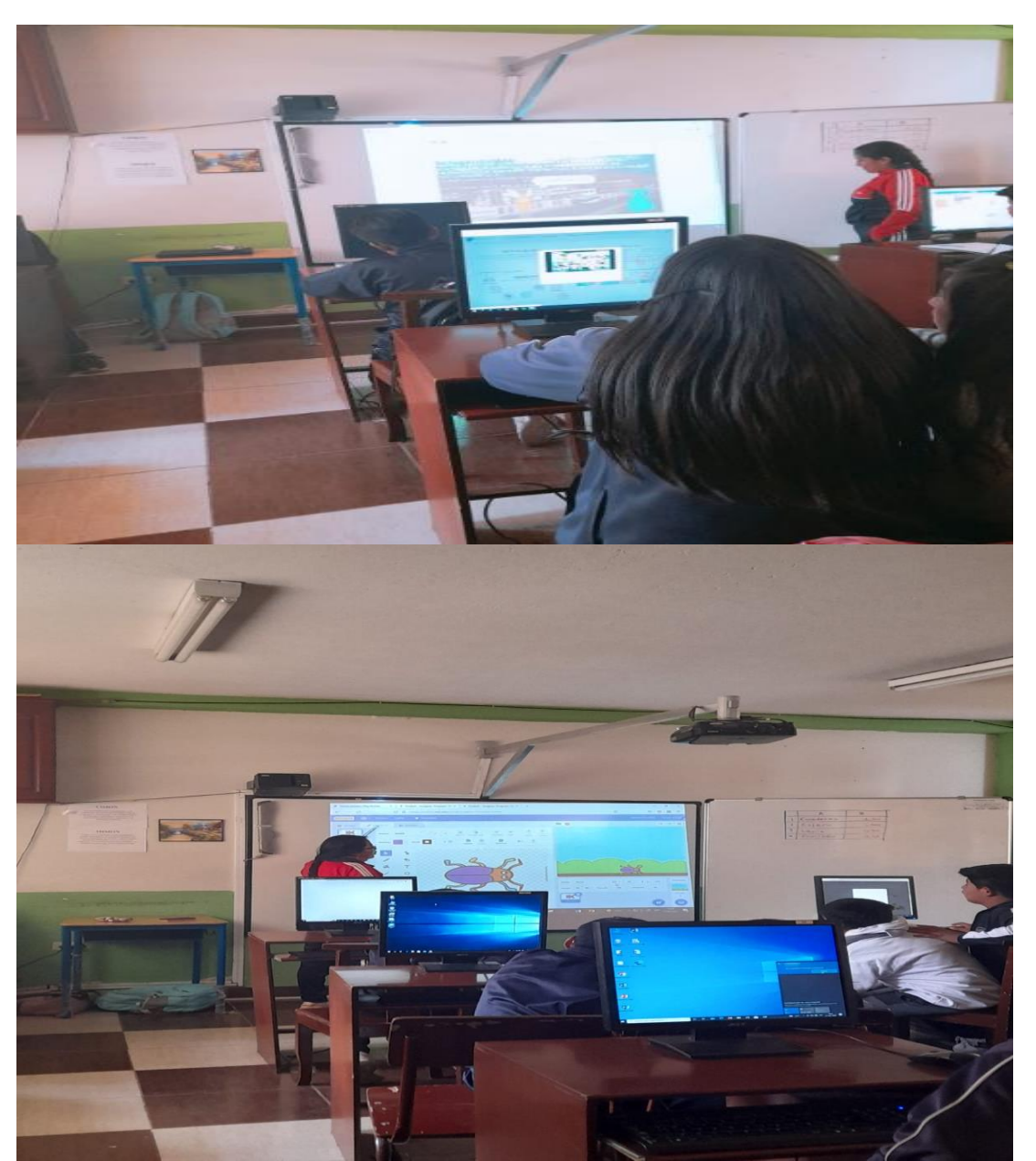

**Anexo 7.** Implementación de la herramienta con los alumnos.

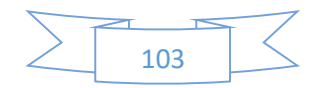

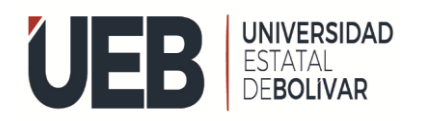

**FACULTAD DE CIENCIAS DE** LA EDUCACIÓN

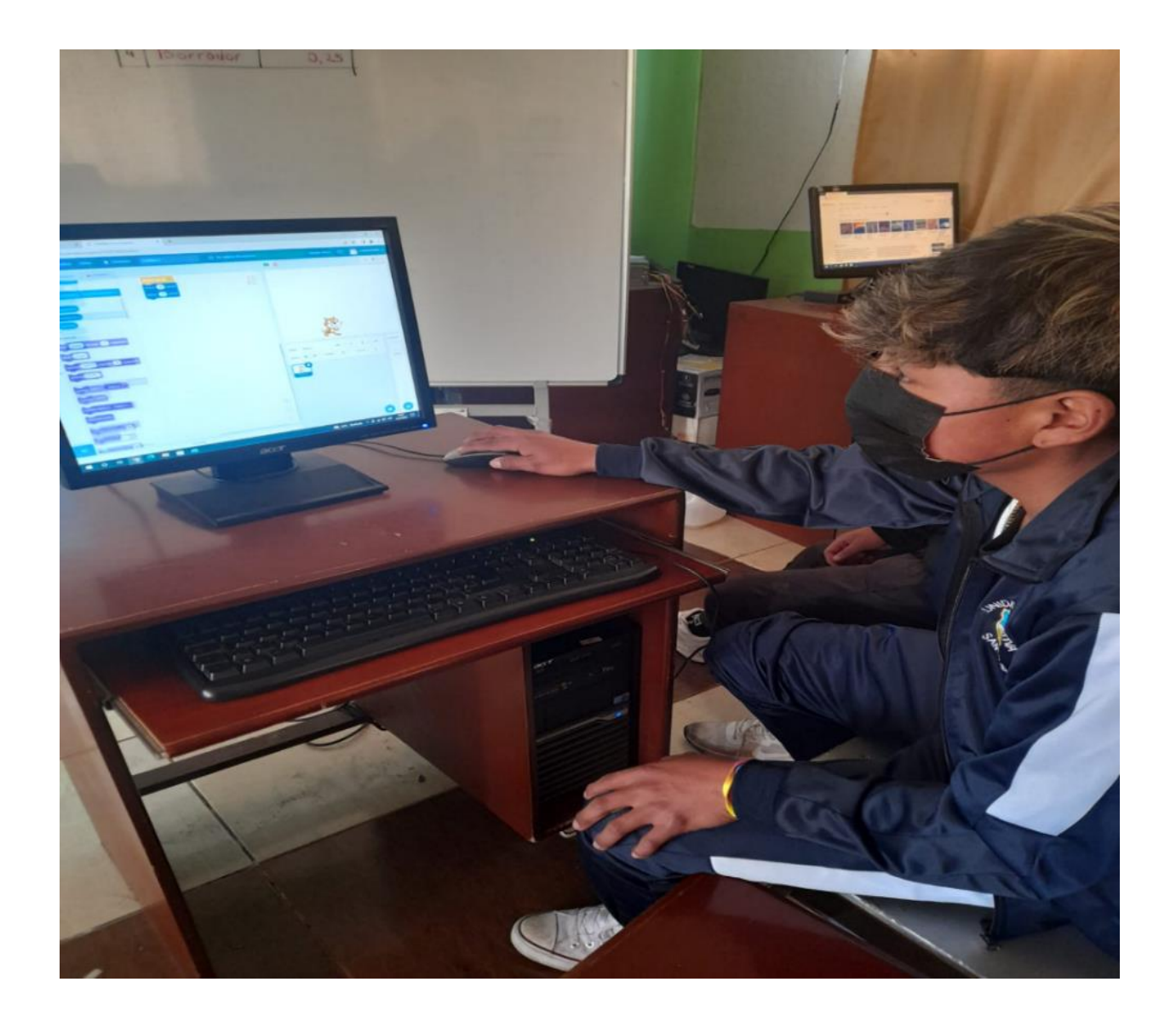

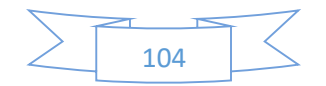

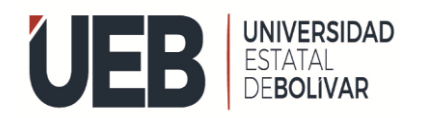

**FACULTAD DE CIENCIAS DE** LA EDUCACIÓN

**Anexo 8.** Evaluación de satisfacción con los estudiantes que impartimos clases con la ayuda de una herramienta educativa.

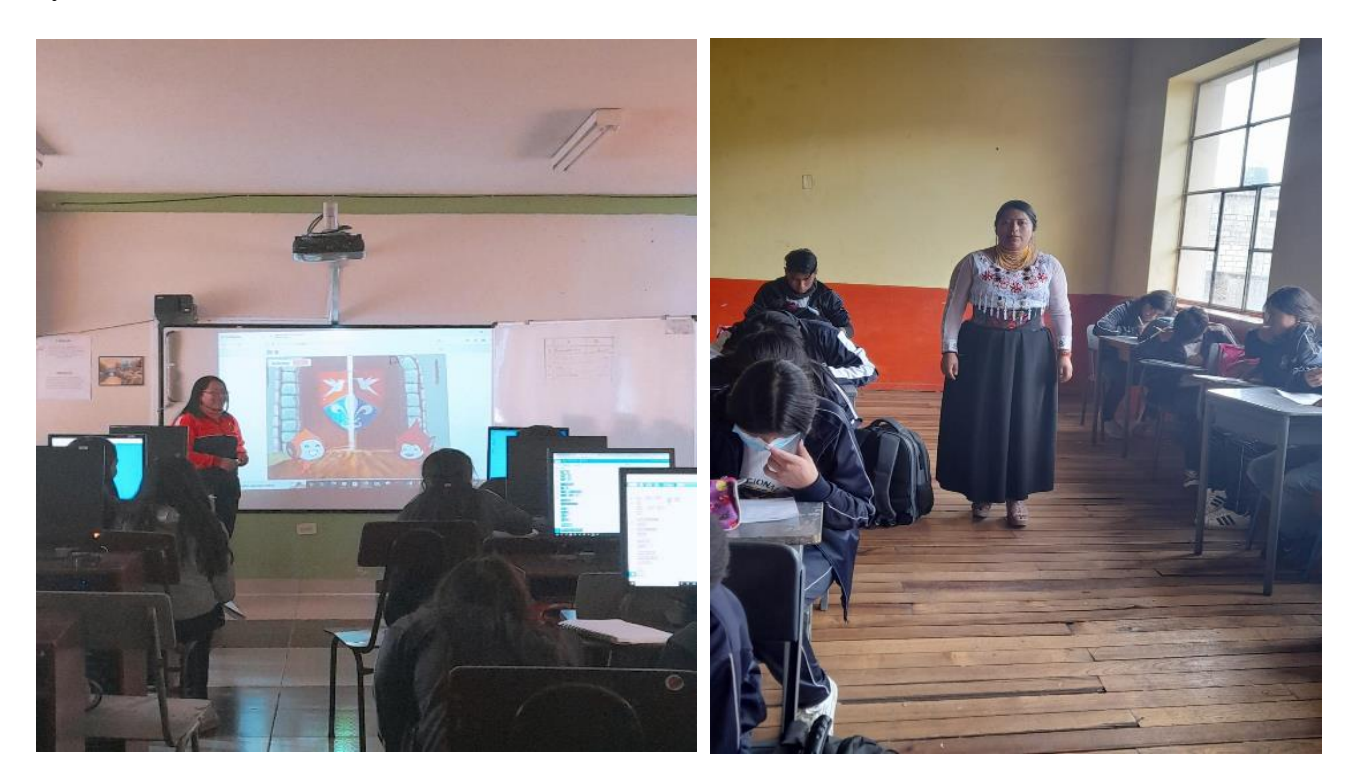

Evaluación de satisfacción con los estudiantes que impartimos clases sin la ayuda de una herramienta educativa.

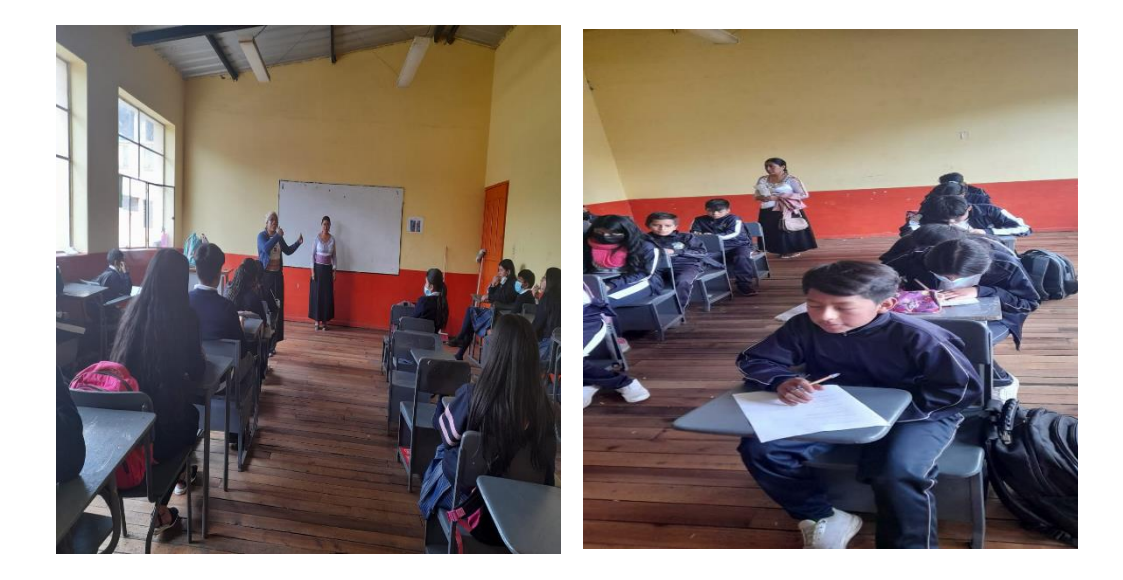

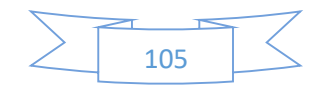

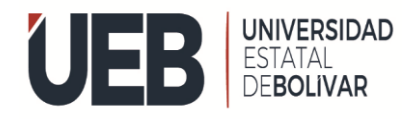

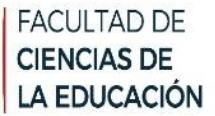

#### **Anexo 9.** Certificado de la unidad educativa donde realizamos nuestra investigación.

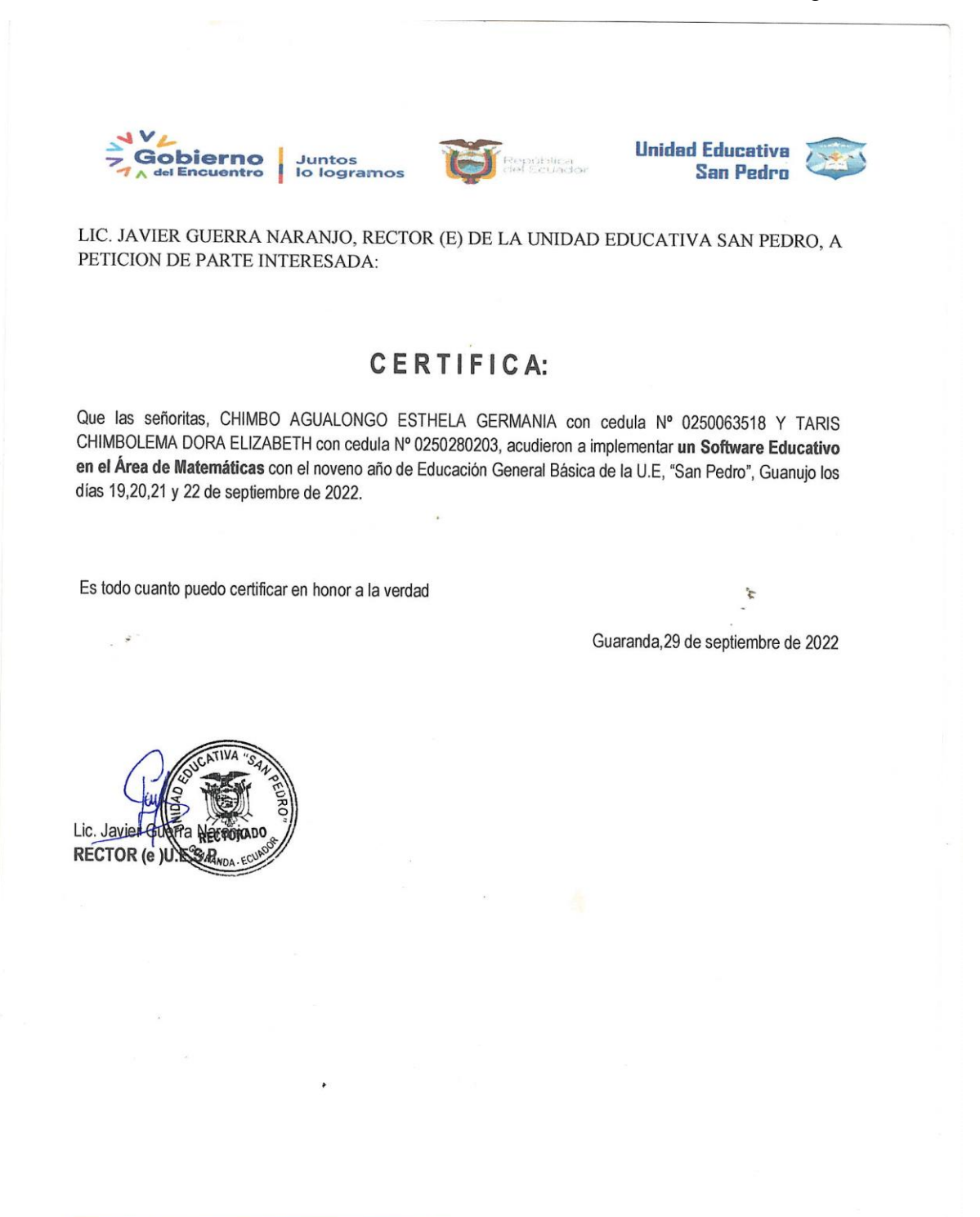

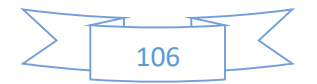

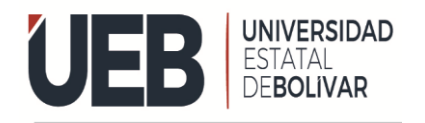

**FACULTAD DE CIENCIAS DE** LA EDUCACIÓN

**Anexo 9.** Acontinuacion tenemos manual de usuario de docente.

# **MANUAL DE USUARIO DEL SOFTWARE EDUCATIVO PARA EL DOCENTE** EDUCACIÓN **BÁSICA** ASIGNATURA: MATEMÁTICA DE NOVENO AÑO DF **UNIDAD EDUCATIVA** "GUANUIO" **MANUAL DE USUARIO DEL SOFTWARE EDUCATIVO** ASIGNATURA: MATEMATICA EN LA UNIDADA EDUCATITIVA "GUANUJO"

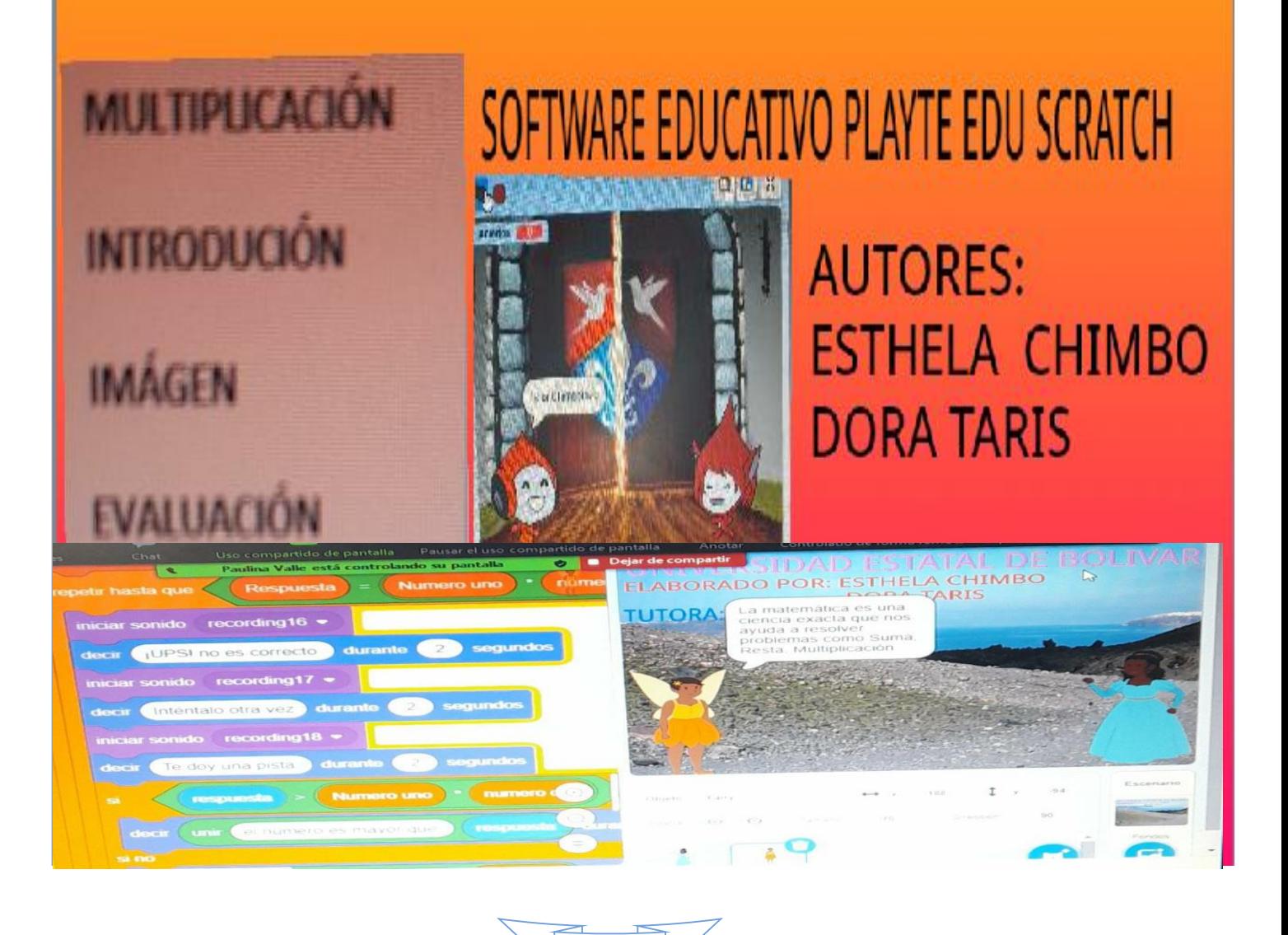

107

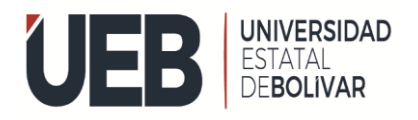

Para poder trabajar o realizar las actividades en Play Tec Edu debe seguir las siguientes secuencias

1. Ingresar a cualquier navegador que disponga buscar como Playtec Edu scratch dar clic en la primera opción por otro lado le dejamos el link de la herramienta educativa.

#### [http://scratch.mit.edu](http://scratch.mit.edu/)

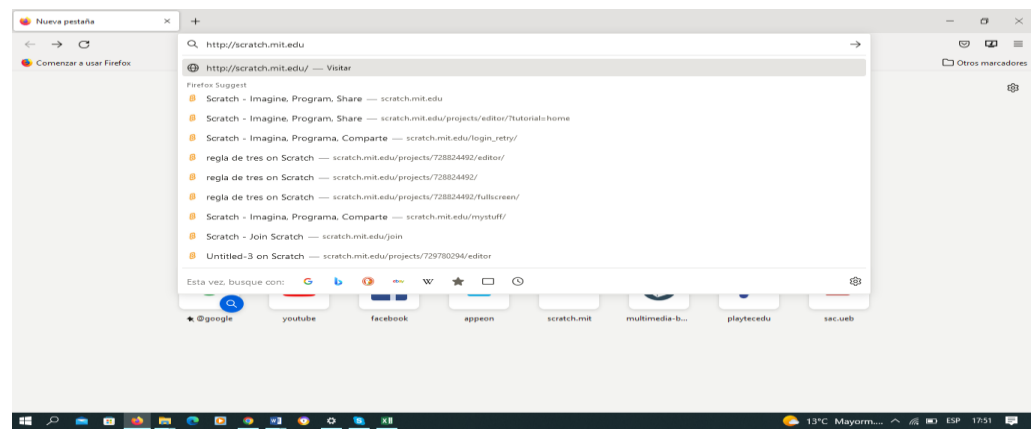

2. Al dar clic en la primera opción te saldrá la siguiente imagen como puedes observar tienes que dar clic en el siguiente cuadro.

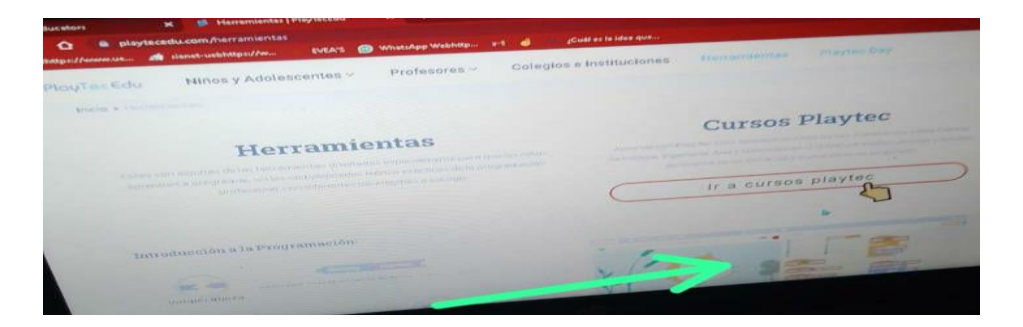

En la siguiente imagen podemos observar la interfaz del software educativo, los cuales nos permiten desarrollar las actividades, al abrir play tec edu scratch aparece la primera pestaña.

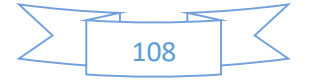
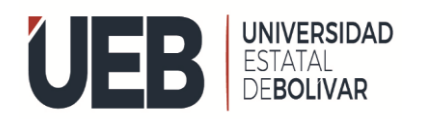

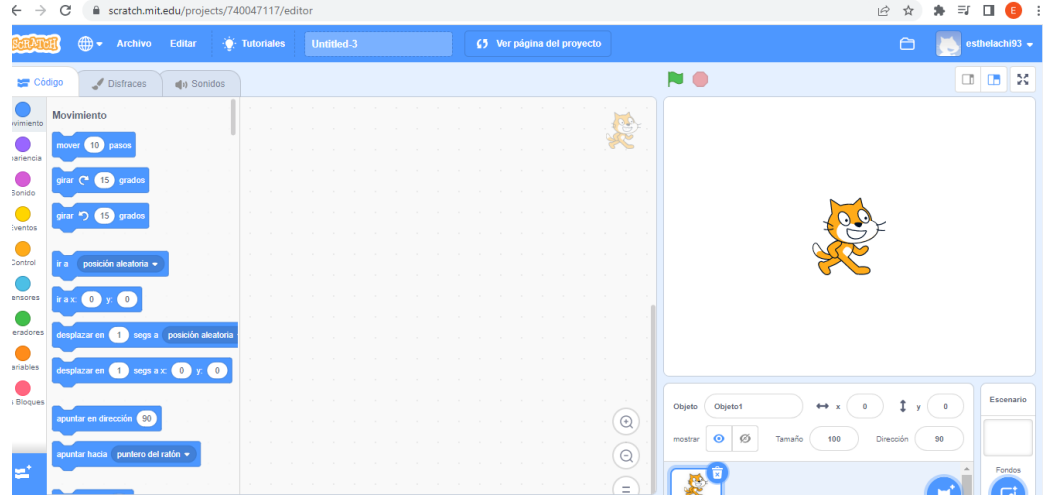

3. Después de ingresar a la herramienta educativa y una vez que le aparezca la pantalla principal tiene que registrarse o crear una cuenta como observa en la siguiente imagen.

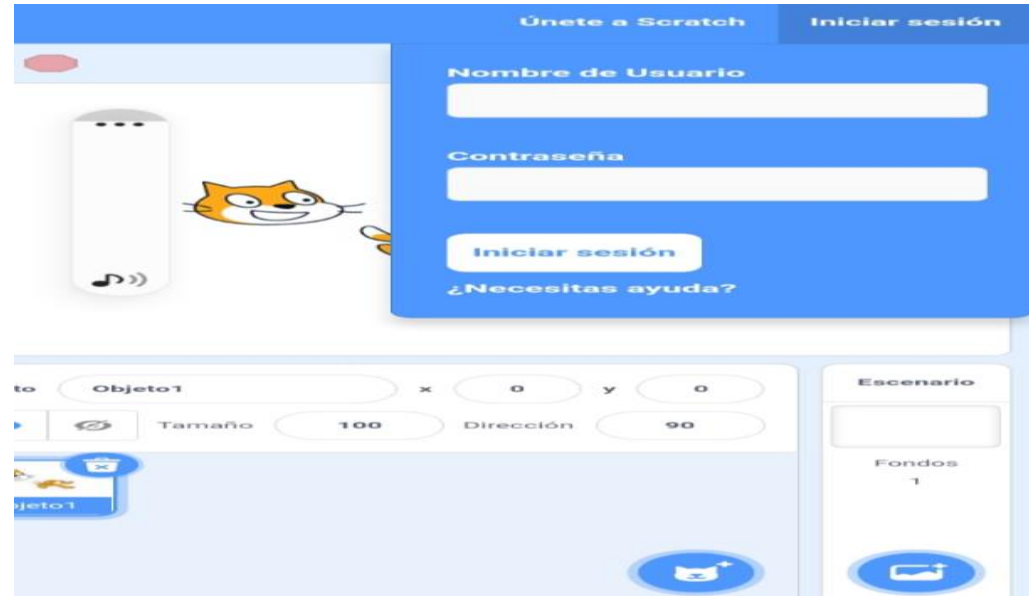

Una vez creado el usuario en el software educativo ya puedes realizar las actividades que desee y automáticamente se guardan los trabajos en el archivo de herramienta educativa.

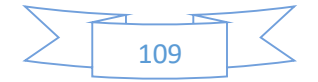

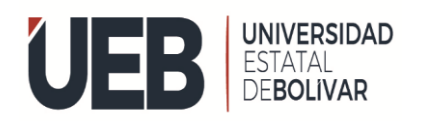

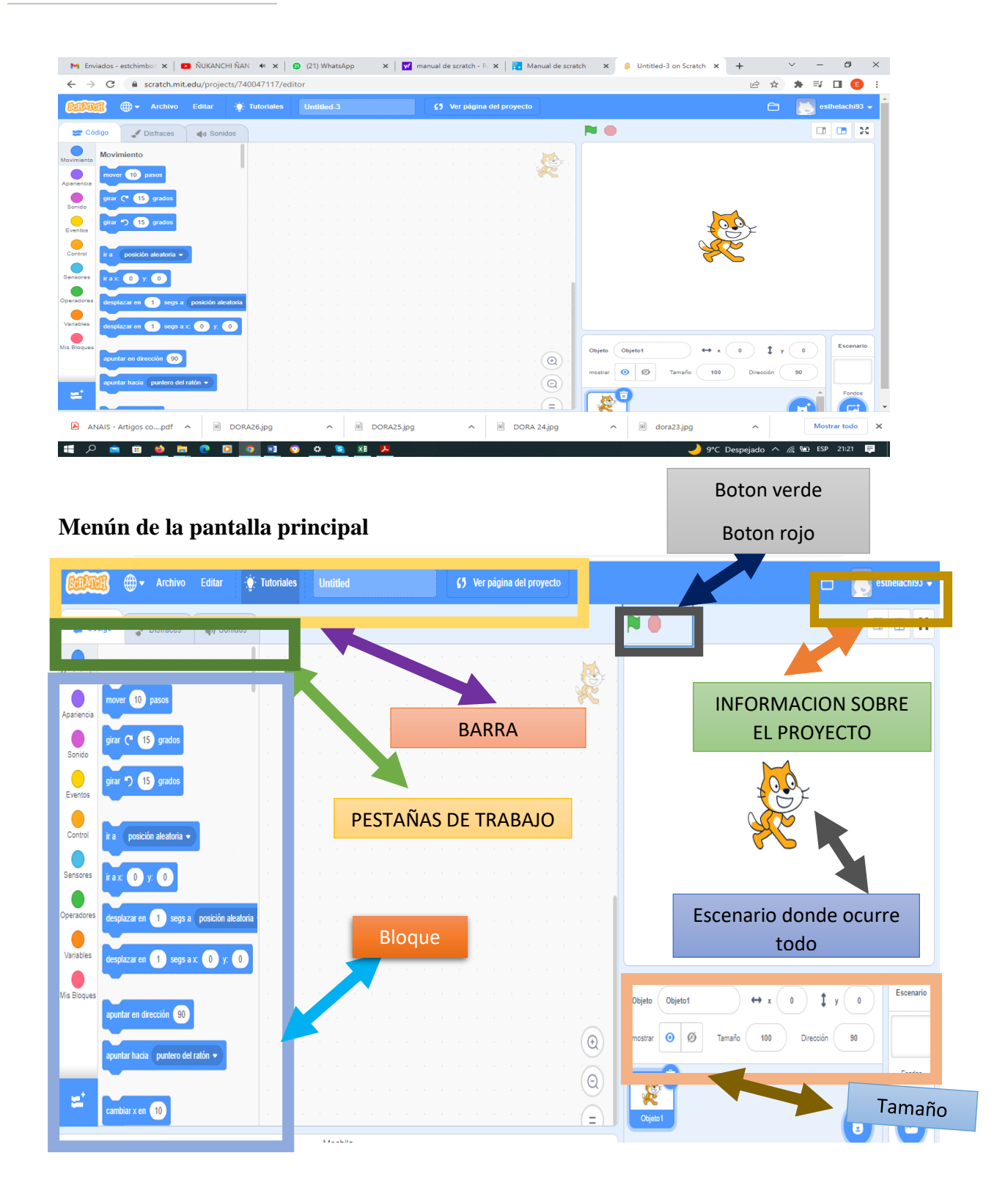

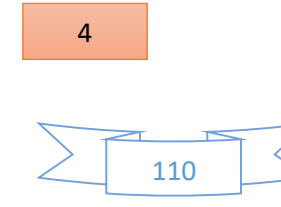

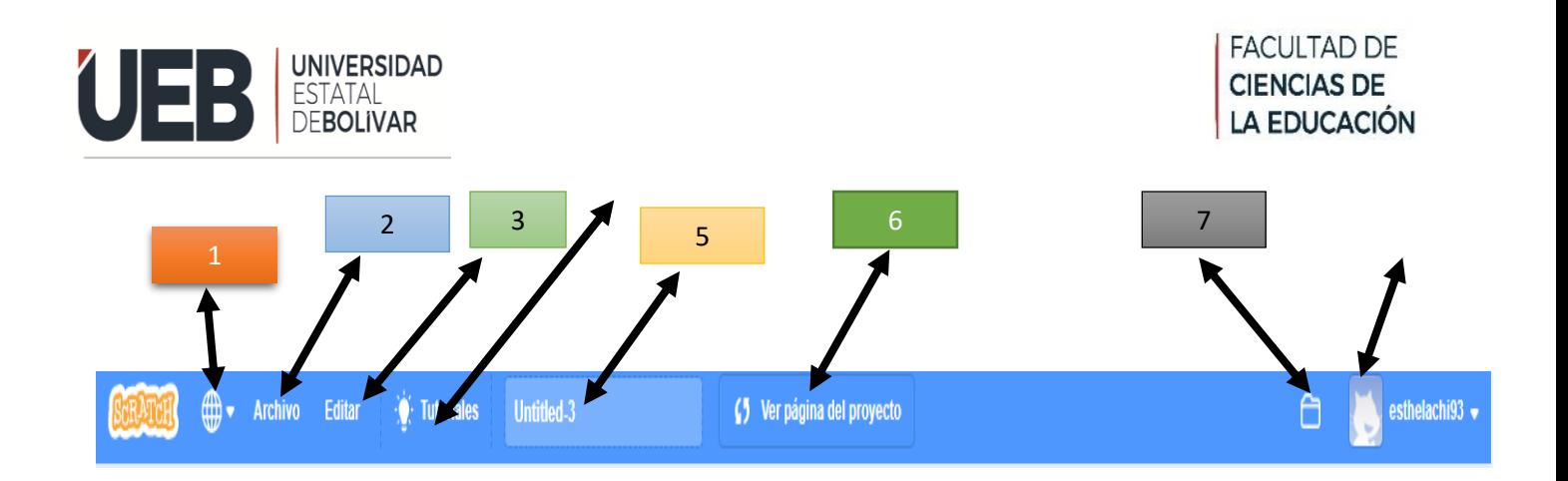

- 1. **IDIOMA:** aquí puedes elegir el idioma que desees.
- 2. **ARCHIVO:** aquí puedes encontrar los trabajos que vas guardando.
- 3. **EDITAR:** al abrir los archivos anteriores aquí puedes editarlos.
- 4. **TUTORIALES:** puedes encontrar barias opciones de cómo realizar actividades.
- 5. **EDITOR DE NOMBRE:** a la actividad que realices debes guardarle con un nombre.
- 6. **VER PÁGINA DEL PROYECTO:** aquí puedes observar cómo va quedando tu actividad.
- 7. **CARPETA:** aquí puedes ver todas tus actividades.
- 8. **USUARIO:** creas tu cuenta en play tec edu.

#### **1.10 DESCRIPCION DE BARRA DE TAREAS**

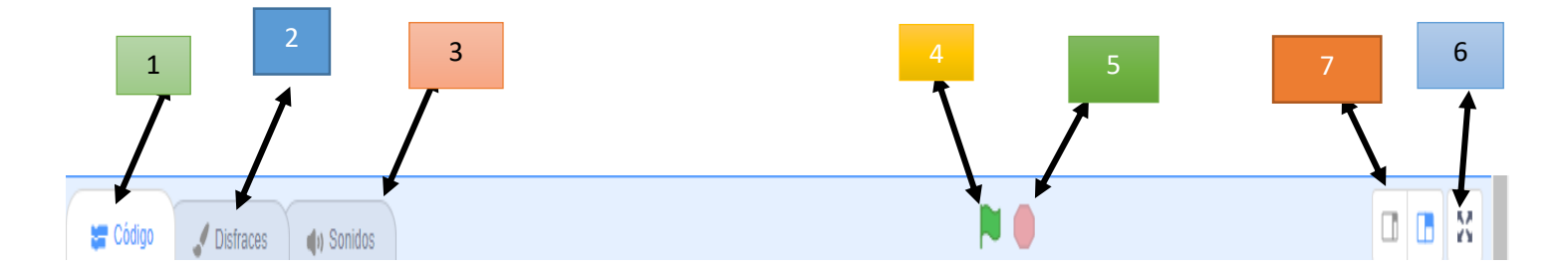

**CÓDIGO:** debes escoger los bloques según corresponda y los debes de editar según tu necesidad.

**DISFRACES:** al ingresar a disfraces puedes editar fondo de pantalla, imágenes, movimiento.

**SONIDO:** aquí puedes agregar audios.

**BANDERA VERDE:** se ejecuta el programa.

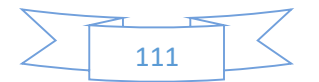

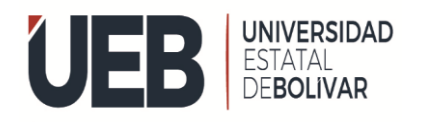

**BOTÓN ROJO:** se detiene el programa.

- **AGRANDAR:** se puede ampliar.
- **ACHICAR:** se puede minimizar

#### **Interfaz del objeto**

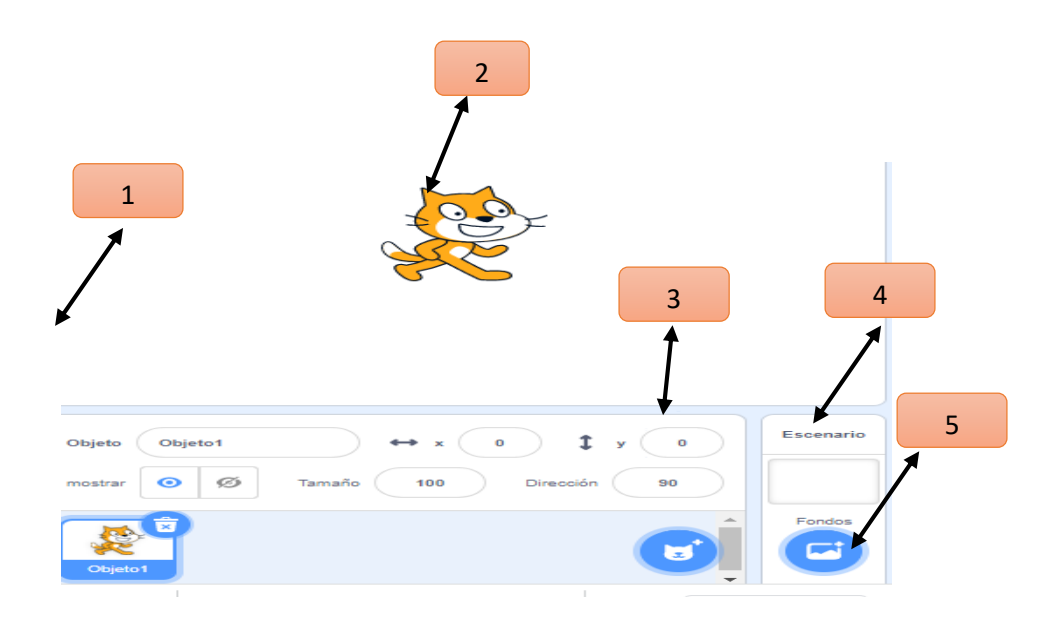

- 1. **ESCENARIO:** donde observas cómo vas dando vida a tu actividad.
- 2. **OBJETO:** das clic aquí y puedes elegir varios personajes a su vez se va enumerando por si solo por ello te permite trabajar fácilmente.
- 3. **DIRECCION DEL OBJETO:** aquí puedes mantener el movimiento.
- 4. **ESCENARIO:** al ingresar al escenario puedes manipular el fondo de pantalla.
- 5. **FONDOS:** aquí puedes encontrar variedad de fondos, también puedes descargar.

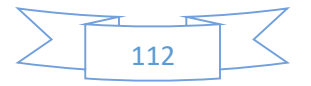

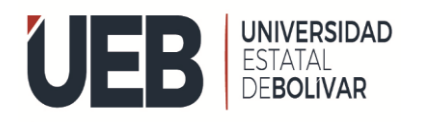

**FACULTAD DE CIENCIAS DE** LA EDUCACIÓN

Descripción de la ventana de trabajos la cuarta imagen podemos observar los diferentes bloques del software educativo, los cuales nos permiten desarrollar las actividades de codificación.

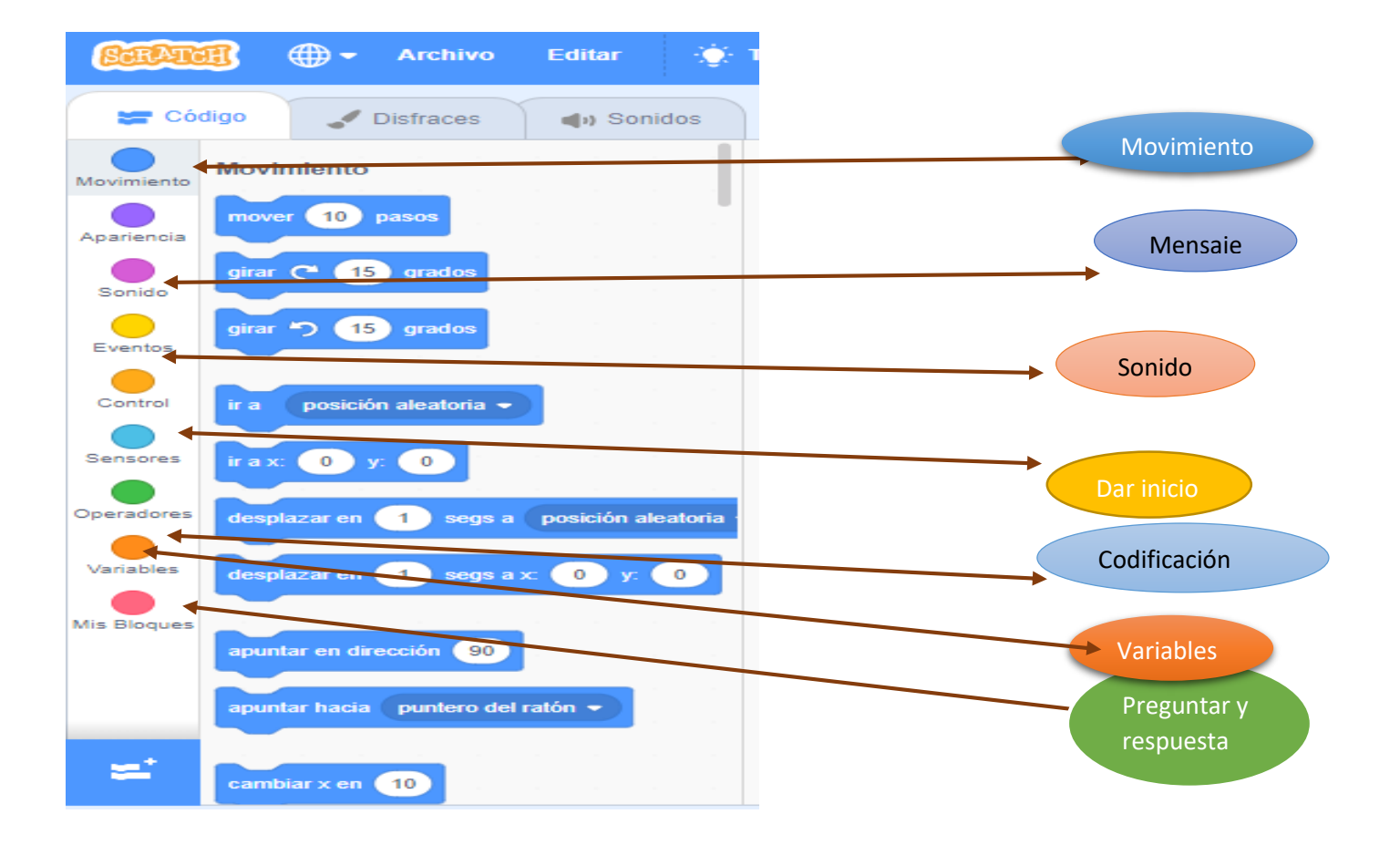

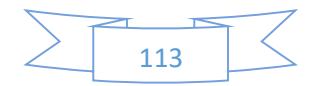

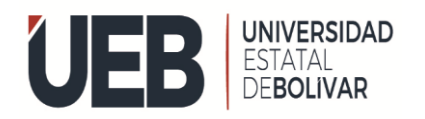

**FACULTAD DE CIENCIAS DE** LA EDUCACIÓN

#### Familia de bloques

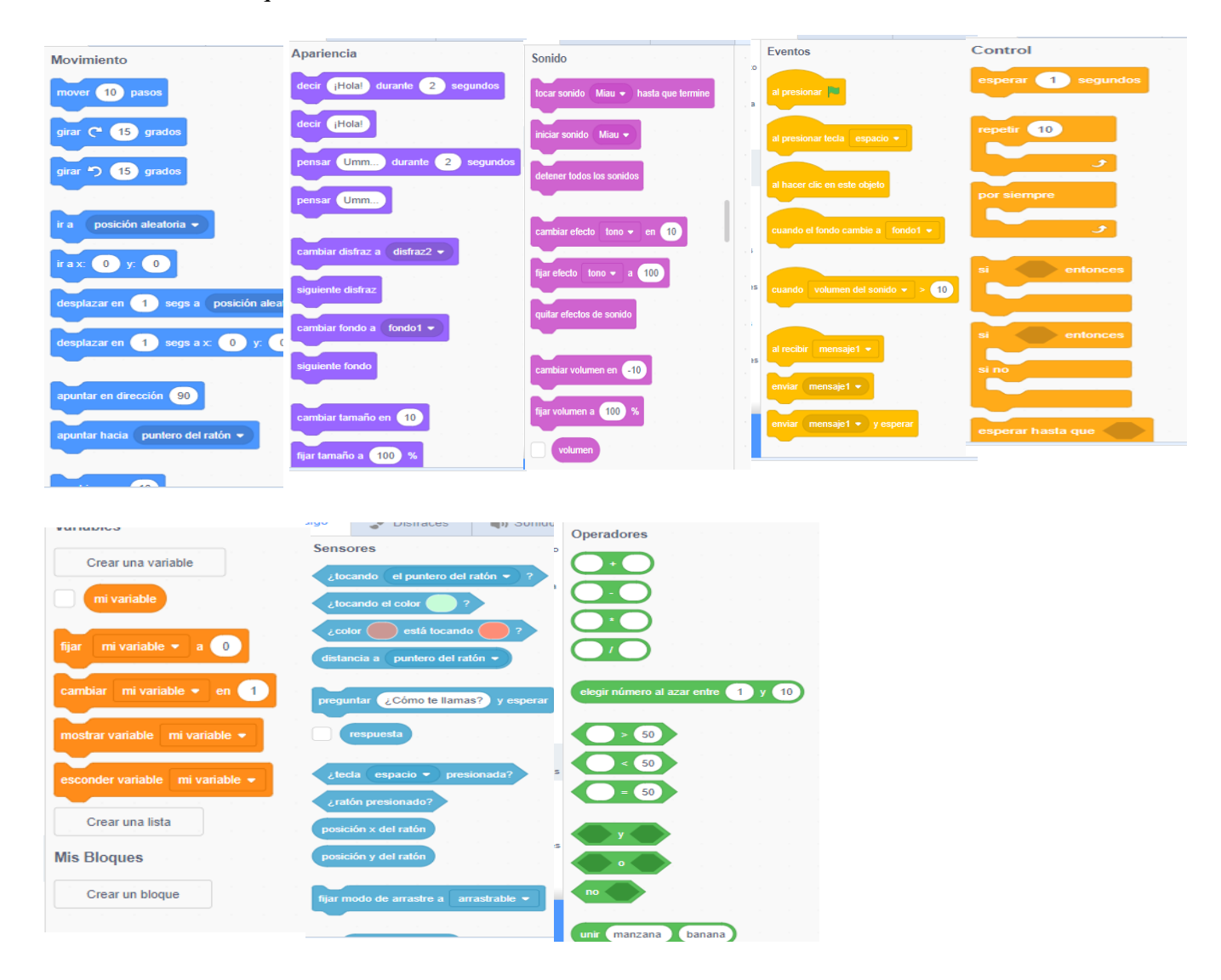

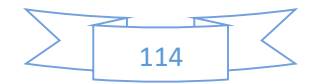

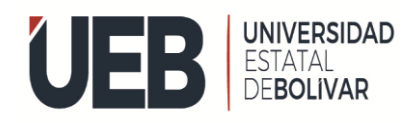

#### **1.11 DESCRIPCION DE BARRA DE TAREAS**

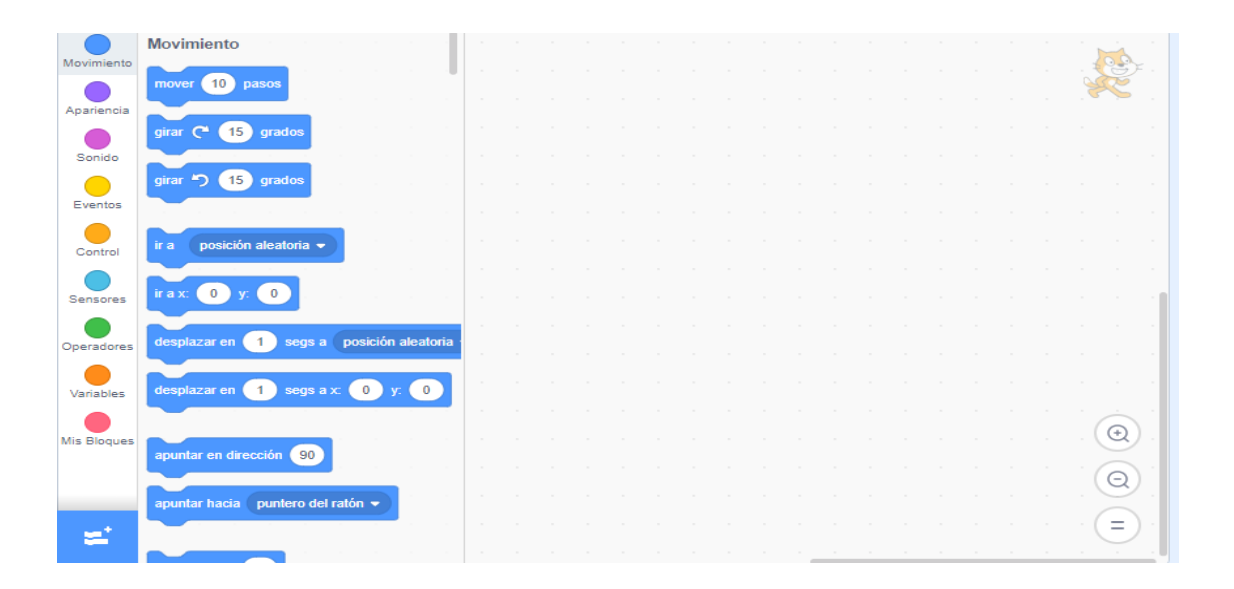

Apariencia Sonido  $\bigcirc$ <br>Eventos  $rac{1}{\text{Control}}$ Sensores Operadores Variables Mis Bloques ٤,

1. **MOVIMIENTO:** aquí puedes dar movilidad a tus objetos como, caminar 2. **APARIENCIAS:** al ingresar aquí puedes escribir mensajes, también te permite cambiar la interfaz de tu objeto para que puedas distinguir en el fondo.

3. **SONIDO:** aquí puedes agregar diferentes audios ya sea de la misma o puedes descargarte como también te permite grabar con tu propia voz.

4. **EVENTOS:** aquí encontramos el control, al presionarlo empieza a ejecutarse el programa

5. **CONTROL:** son condiciones que te ayudan a dar opciones y respuestas

- 6. **SENSORES:** aquí podrás elegir el control respuesta
- 7. **OPERACIONES:** al ingresar a operadores te darás cuenta de que existen todos los operadores para realizar operaciones básicas de la matemática.

8. **VARIABLES:** se declara los nombres, números que vas a utilizar en tu actividad.

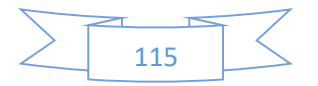

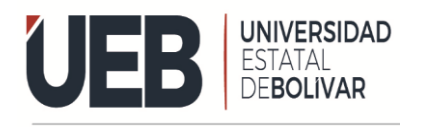

**FACULTAD DE CIENCIAS DE** LA EDUCACIÓN

Anexo 10 Manual de usuario de estudiante

### MANUAL DE USUARIO DEL SOFIWARE EDUCATIVO PARA EL ESTUDIANT ASIGNATURA: MATEMÁTICA DE NOVENO AÑO DE EDUCACIÓN **BÁSIC UNIDAD EDUCATIVA** "GUANUJO" **MANUAL DE USUARIO DEL SOFTWARE EDUCATIVO** ASIGNATURA: MATEMÁTICA EN LA UNIDADA EDUCATITIVA "GUANUJO"

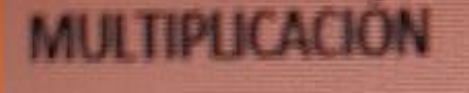

**INTRODUCIÓN** 

**IMÁGEN** 

**EVALUACIÓN** 

# SOFTWARE EDUCATIVO PLAYTE EDU SCRATCH a u Clevenia

## **AUTORES: ESTHELA CHIMBO DORA TARIS**

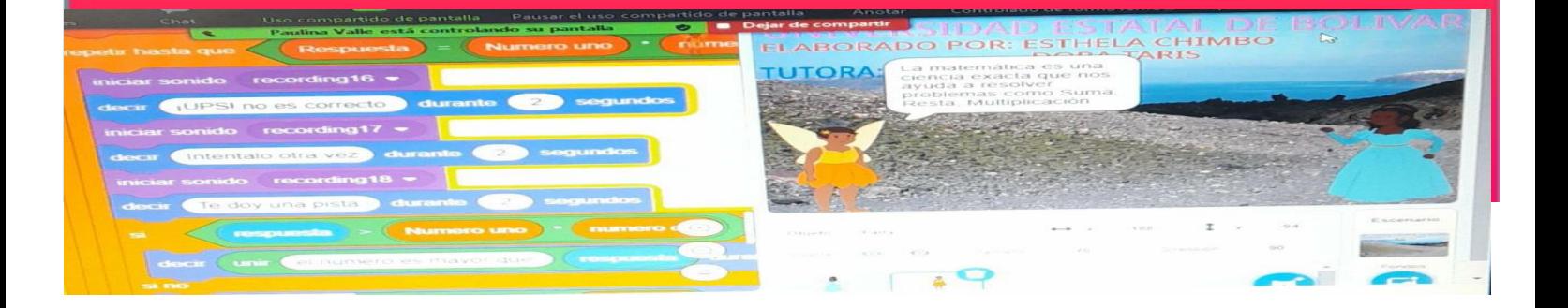

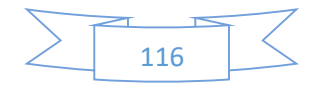

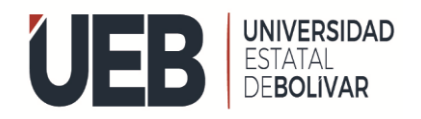

#### **Para poder trabajar o realizar las actividades en Play Tec Edu debe seguir las siguientes secuencias**

**1.** Ingresar a cualquier navegador que disponga buscar como Play tec Edu scratch dar clic en la primera opción por otro lado de dejamos el link de la herramienta educativa

#### [http://scratch.mit.edu](http://scratch.mit.edu/)

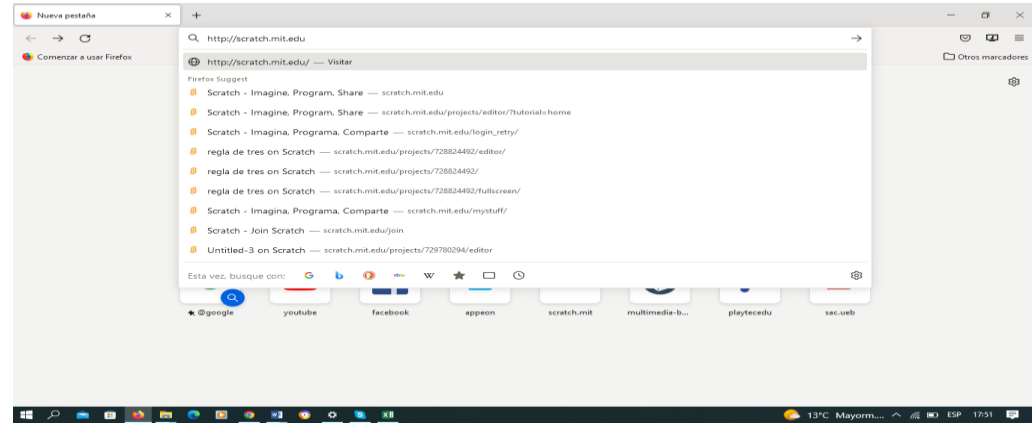

2. al dar clic en la primera opción te saldrá la siguiente imagen como puedes observar tienes que dar clic en el siguiente cuadro

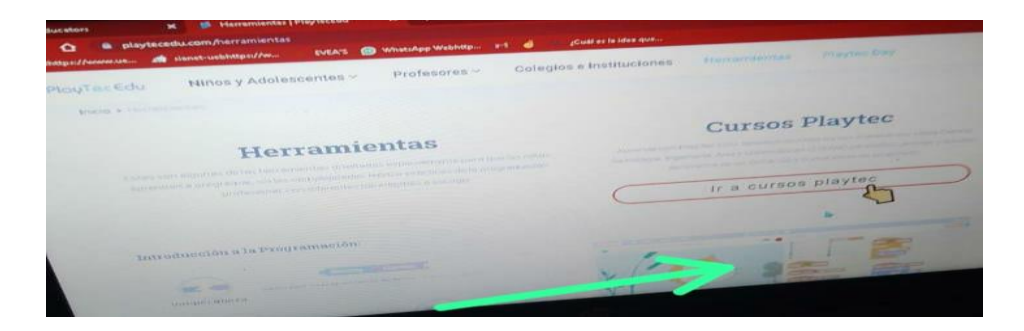

Despues de ingresar a la herramienta educativa y una ves que le apracesca la pantalla principal tiene que registrarseo o crear una cuenta como obsrva en la siguiente imagen.

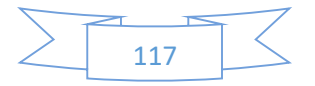

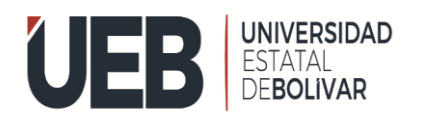

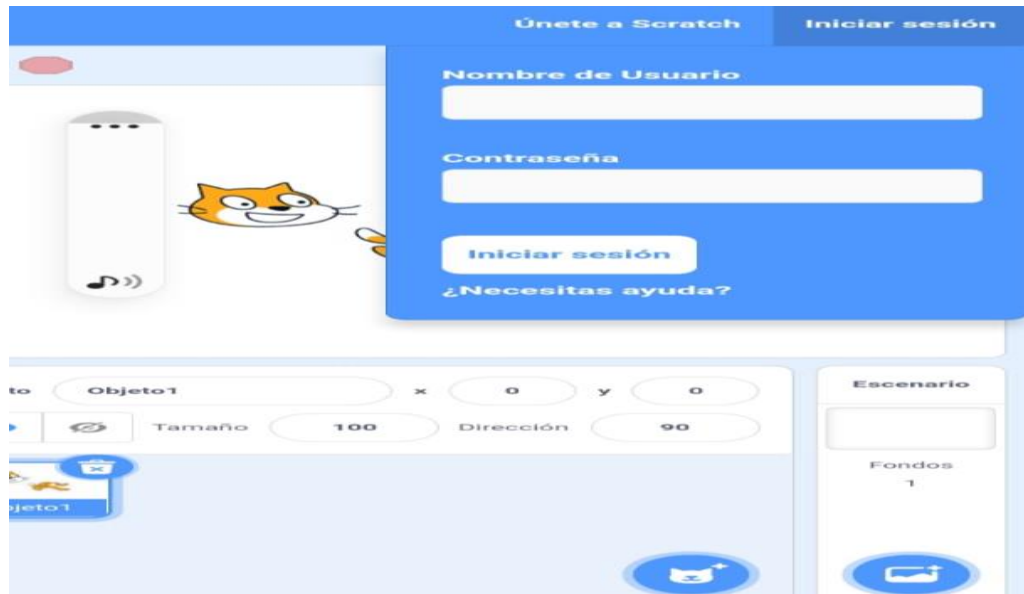

#### **1.12. DESCRIPCION DE BARRA DE TAREAS**

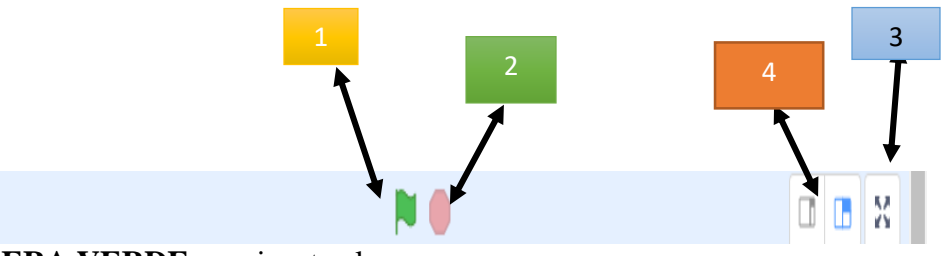

- 1. **BANDERA VERDE:** se ejecuta el programa.
- 2. **BOTON ROJO:** se detiene el programa.
- 3. **AGRANDAR:** se puede ampliar.
- **4. ANCHICAR:** se puede minimizar

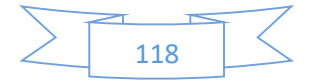

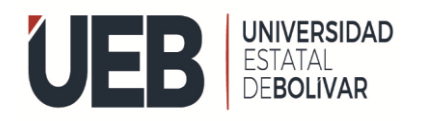

En la siguiente imagen puede observar como se guarda las actividades.

#### **10.13. DESCRIPCIÓN DE LAS ACTIVIDADES**

#### PRIMERA ACTIVIDAD MULTIPLICACIÓN CONTIENE:

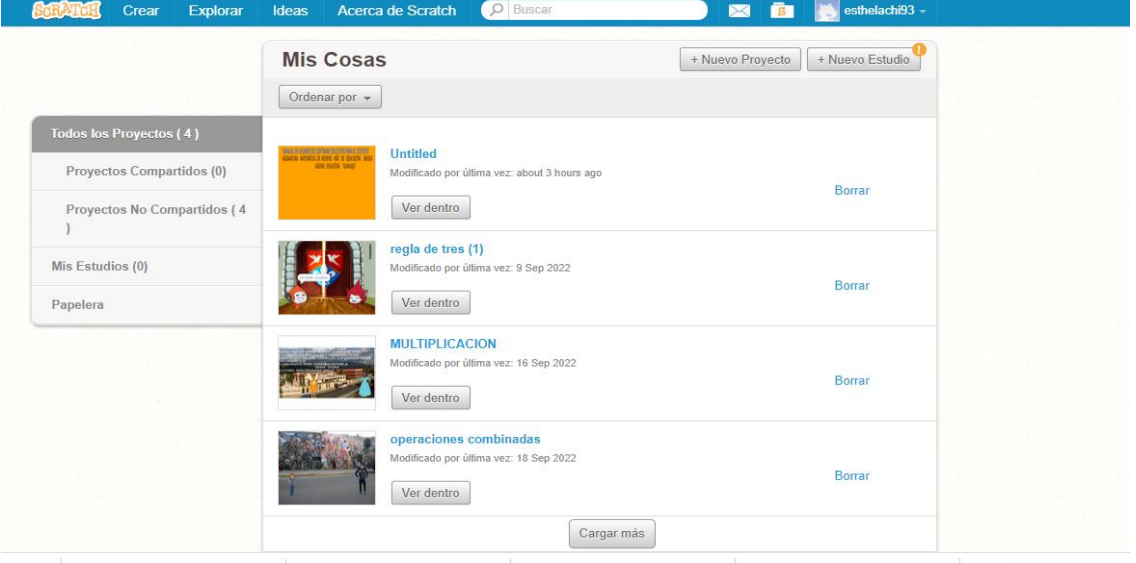

1. Introducción se representa en la pantalla principal

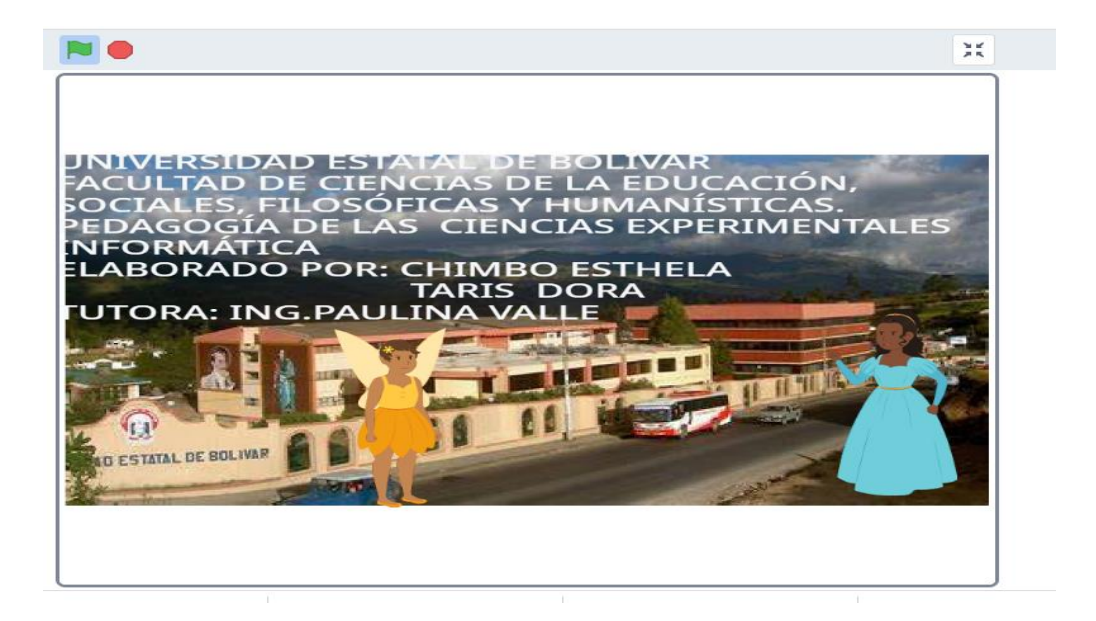

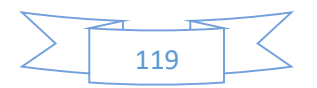

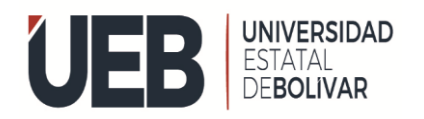

2. En la segunda imagen se realizan la evaluación de tabla de la multiplicación

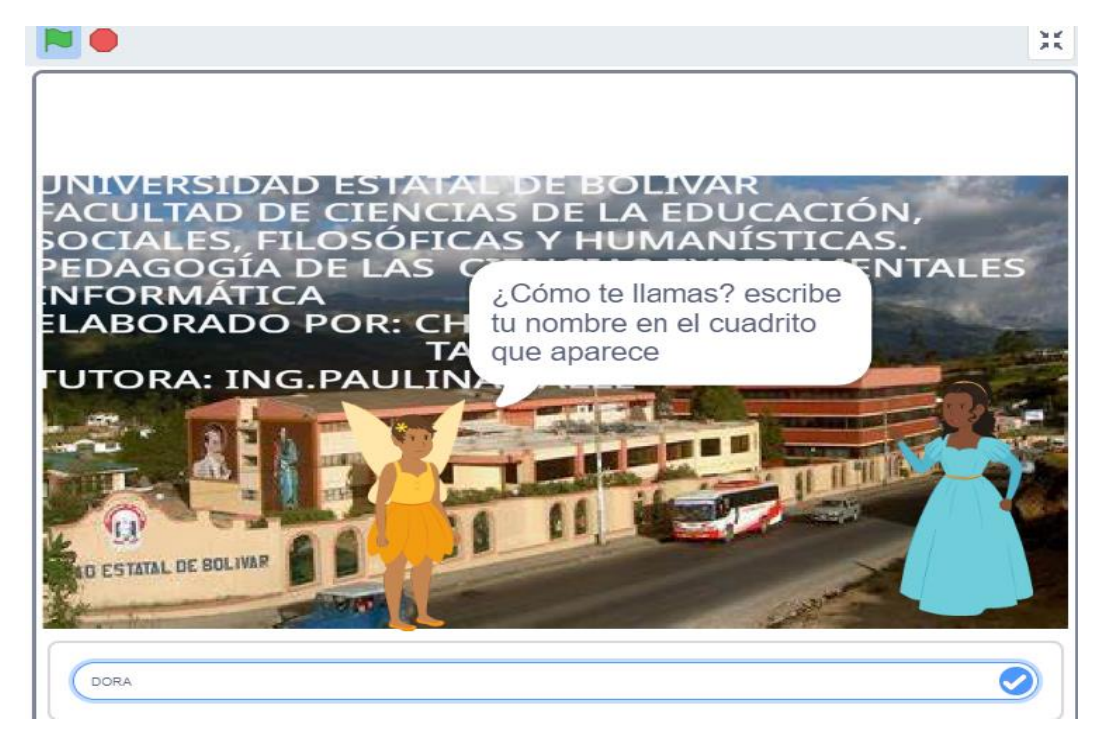

3. Por ultimo se indica la actividad de multiplicacion para obtener el resultado de la multiplicacion.

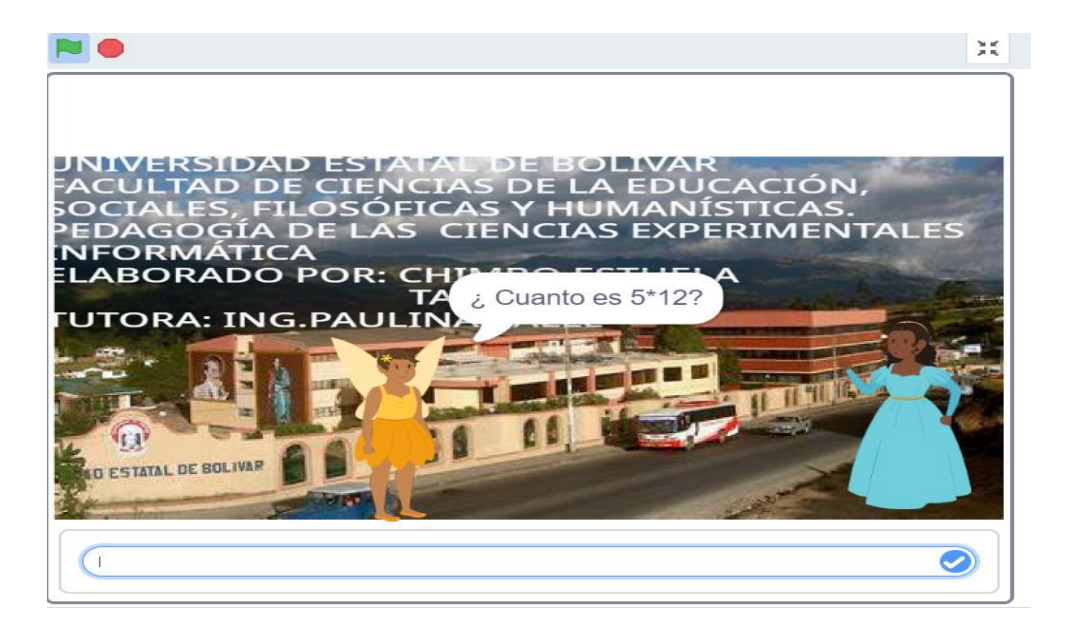

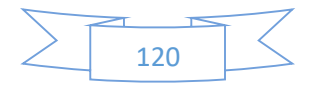

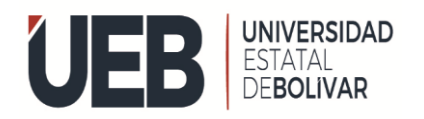

#### 4. En la tercera imagen comienza dando la bienbdenida

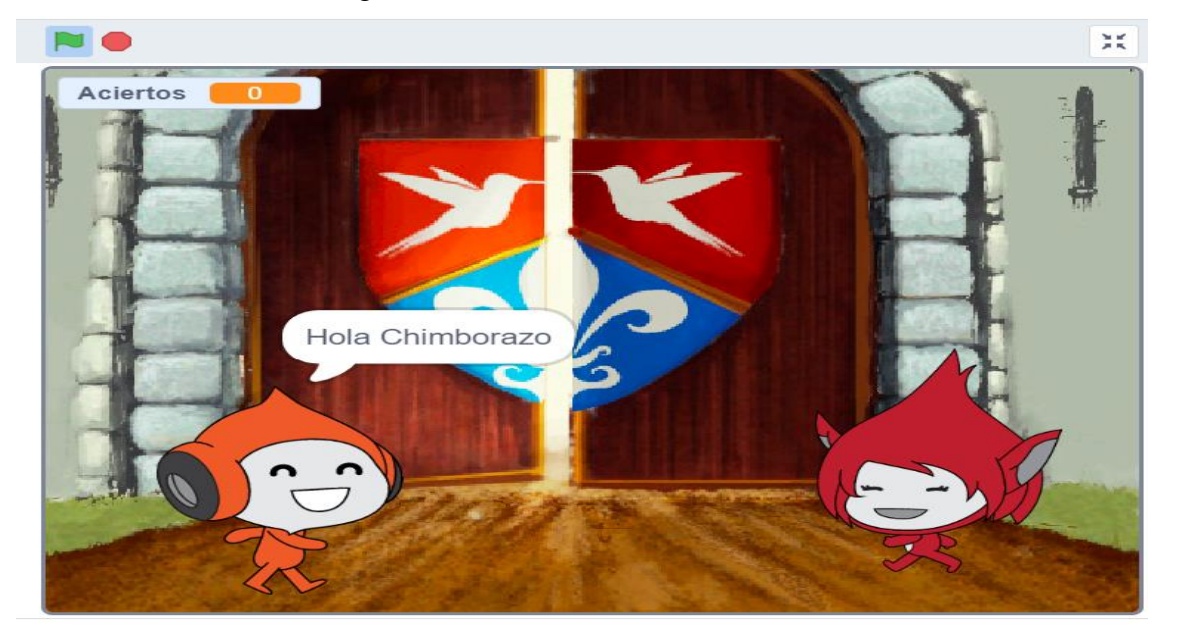

5. En la cuarta imagen se indica los ejrcicio de reglas de tres simple

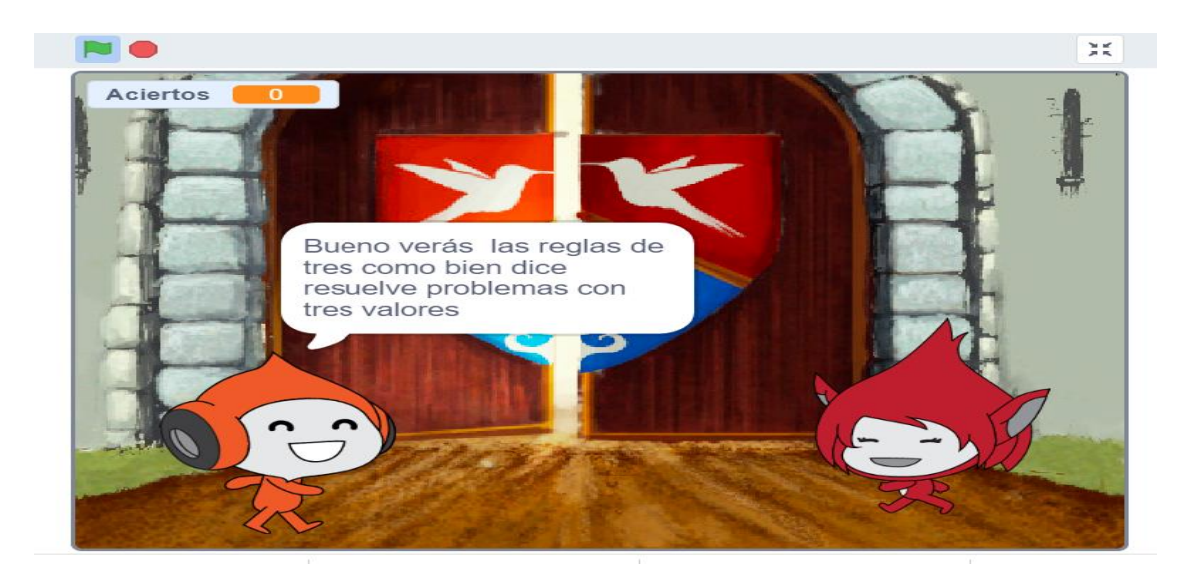

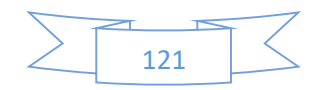

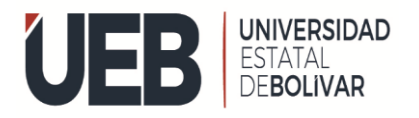

6. En la cuarta imagen se da la respuesta de las actividad realizada

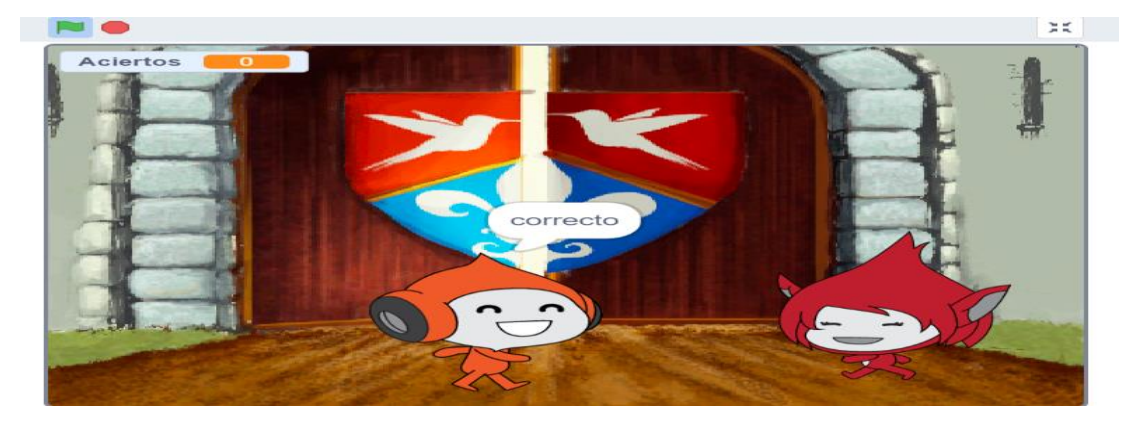

7. En la quinta imagen se comienza dando saludo para las actividades.

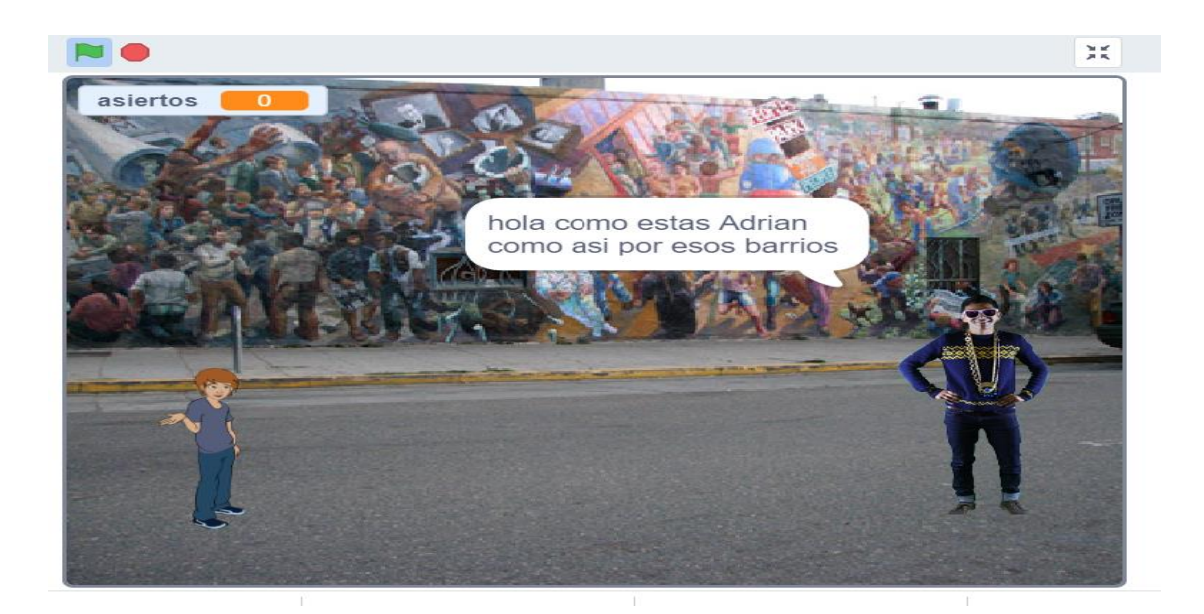

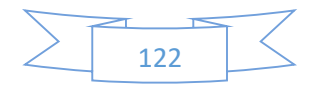

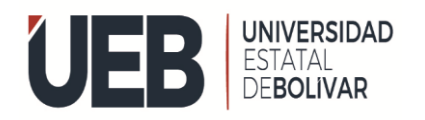

8. A continuación, tenemos la introducción de operación combinadas

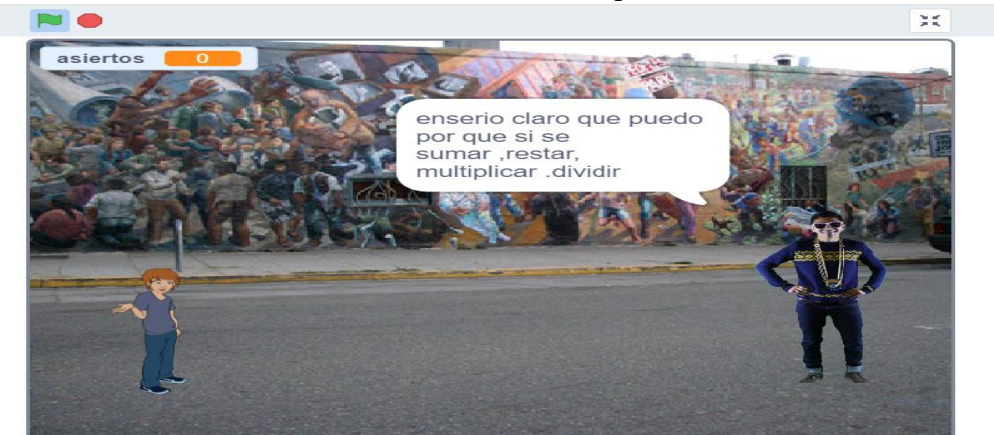

9. En la última imagen da la respuesta de la actividad realizada.

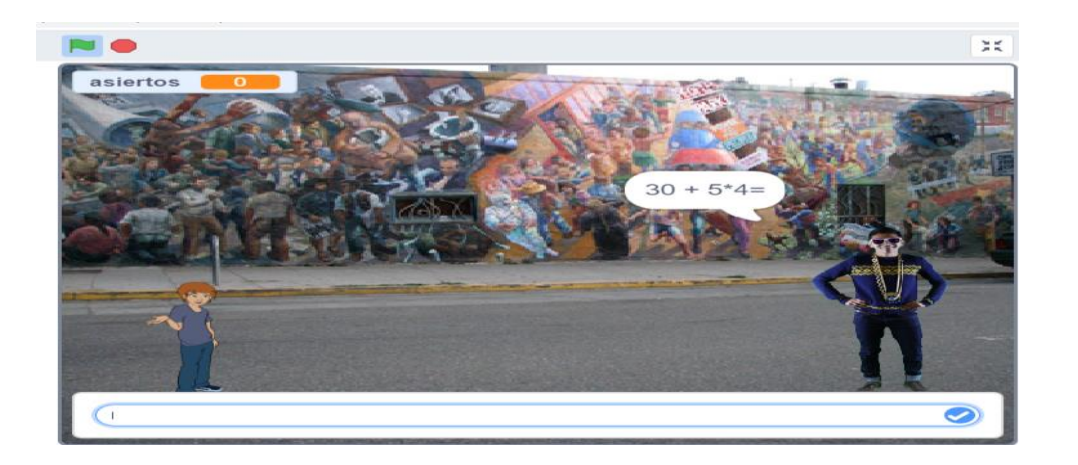

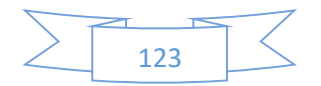